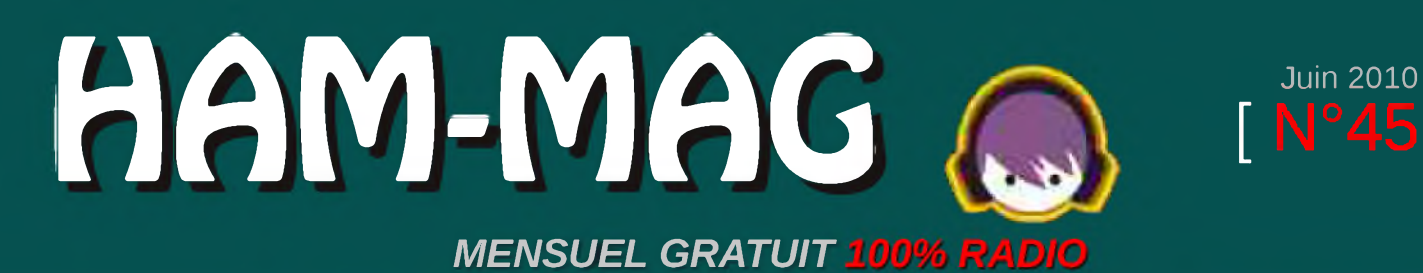

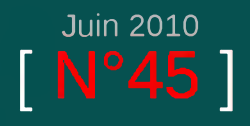

# Manquement pour *<sup>ì</sup>* Sénégal

#### **Les 3 antennes de F5GPO**

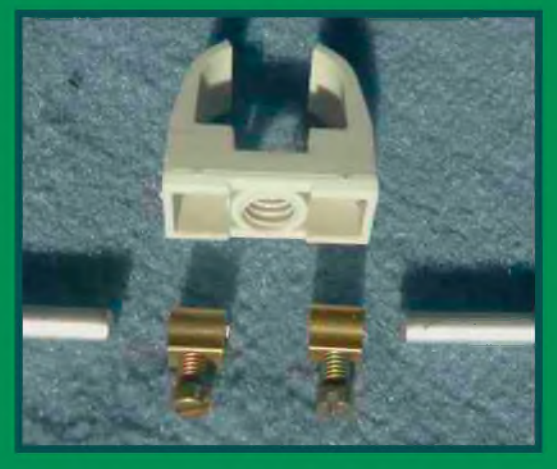

**Opération : Fortitude**

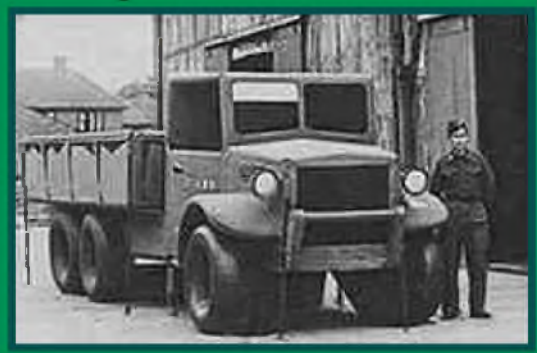

#### **ISERAMAT 2010**

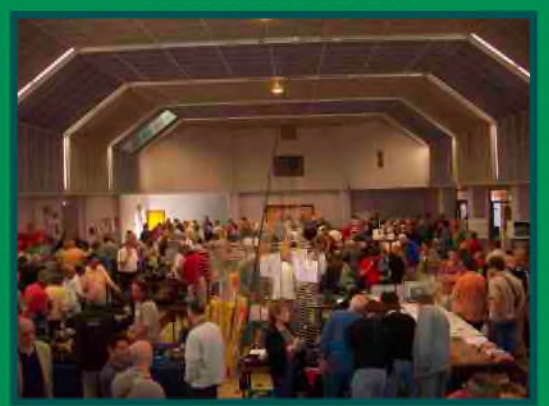

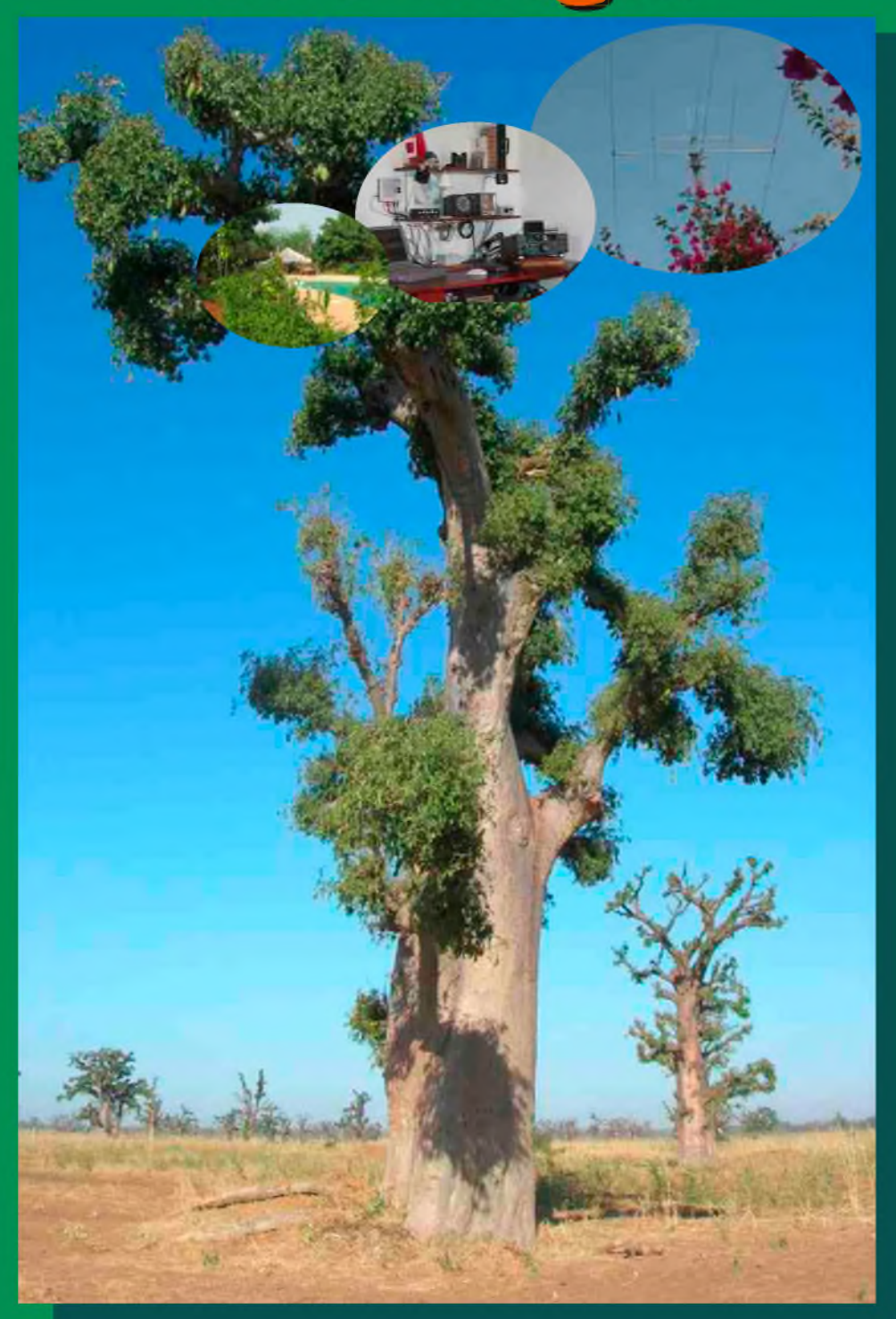

Ham-Mag, revue associative pour la promotion de la Radio ISSN : 1760-6470

 $[N^{\circ} 45 -$  Juin 2010 ]

Ce journal est le vôtre. Réagissez à nos articles ! Ecrivez-nous par e-mail : [postmaster@ham-mag.fr](mailto:postmaster@ham-mag.fr)

*277 membres actifs au 15 juin 2010, soit 4% des abonnés*

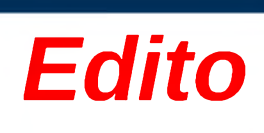

De nombreux lecteurs ont trouvé la nouvelle rubrique "c'est arrivé ce mois-là" intéressante. Dans le même esprit, vous trouverez une rubrique intitulée "chronologie des grandes inventions techniques". Elle parle des principales inventions qui touchent de près ou de loin notre activité. Nous ne commencerons pas par la roue (indispensable dans notre activité, si, si, cherchez bien !), ni par le feu (qui n'est pas intrinsèquement une invention),

*Qui a inventé* commençé par *l'eau chaude ?* mais nous avons une invention plus récente, l'horloge, au VIII<sup>e</sup>

> Siècle. Ensuite, par la logique chronologique, nous parlerons de la boussole (1044), de fil en aiguille, nous terminerons par la télévision numérique. Ce qui est parfois frappant, c'est de voir que certaines inventions sont plus vieilles que nous le croyions. Par exemple, l'alimentation en eau (qui a contribué à l'essor des grandes villes) date du IV<sup>e</sup> millénaire avant Jésus Christ. L'eau courante et le chauffage central existaient déjà du temps de la Rome antique. Les premiers pas vers la maîtrise de

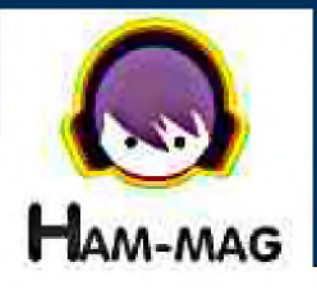

l'électricité (le générateur d'électricité) datent de 1706. La liste pourrait être longue, mais je vous laisse découvrir au fil des numéros, l'évolution de l'esprit d'invention humain.

*Concernant notre activité quelle sera la prochain bond ?* Question bien aléatoire, car on se demande toujours ce qu'on pourrait inventer de plus. Un nouveau mode numérique ? Une antenne révolutionnaire, dite miracle ? La bombe en spray à propagation ?

En fait, il est bien difficile de trouver ce que l'on pourrait inventer de novateur, voire de révolutionnaire. Les grands expérimentateurs et inventeurs de la radio sont derrière nous, nous perfectionnons ce qui existe déjà, les sorciers font parti de l'Histoire. Le monde magique de la radio ne fait plus rêver les jeunes, c'est aussi pour cela que notre population vieillit. Nos postes pleins de boutons ne rentrent pas dans une poche pour portable.

*Bonne lecture et cordiales 73 Vincent Faucheux, F5SLD*

- Dépôt légal à date de parution.
- ISSN 1760-6470
- Ont participé à ce numéro : F4FUC, F5GPO, F6BCU, F6DGU, HB9TDX, ON3MEE, ON4BX
- Rédacteur en chef : Vincent Faucheux, F5SLD
- Comité de lecture : F4FUC, F5OZK, F5SLD, ON7SEB.
- Conception graphique : V.N.A.C.E.
- Ham-mag © Association loi 1901 N°W595016274
- Site Web : <http://www.ham-mag.fr>
- Contact : [postmaster@ham-mag.fr](mailto:postmaster@ham-mag.fr)
- Ce numéro a été envoyé à *6595 abonnés*.

Prochain numéro le 15/07/10

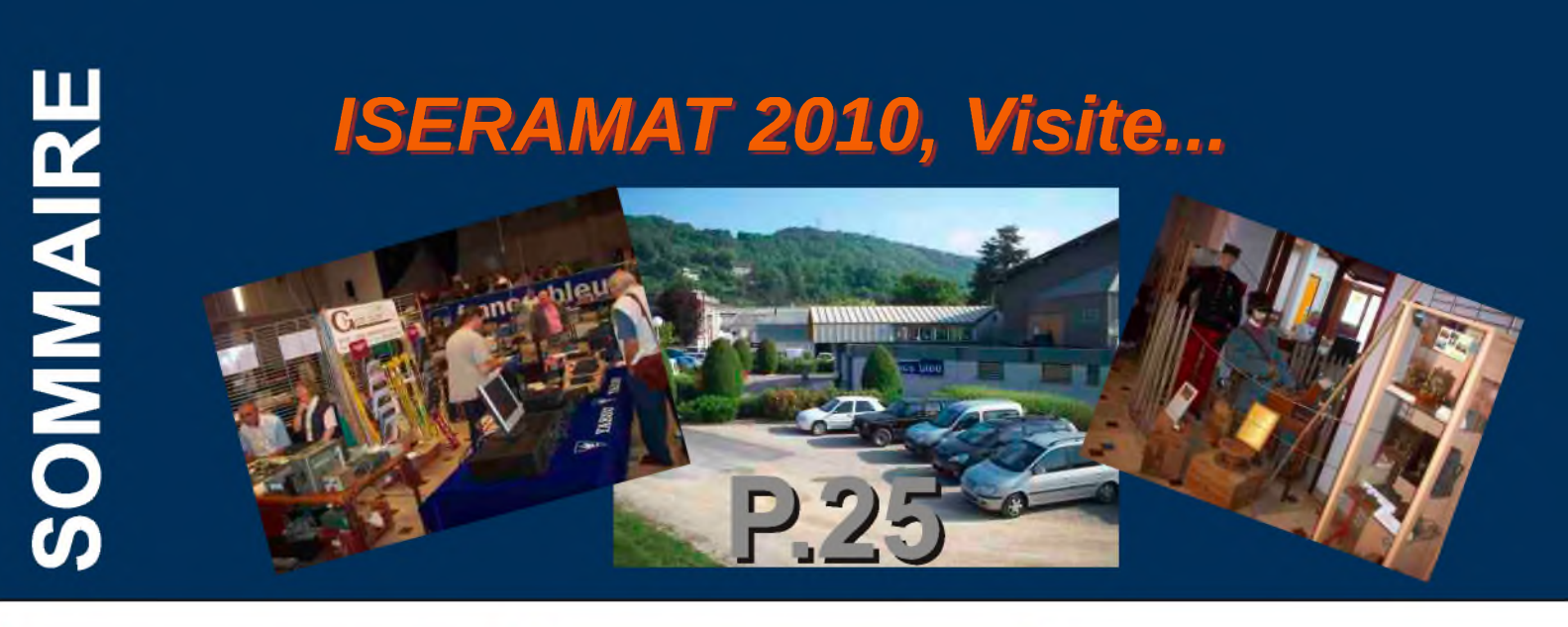

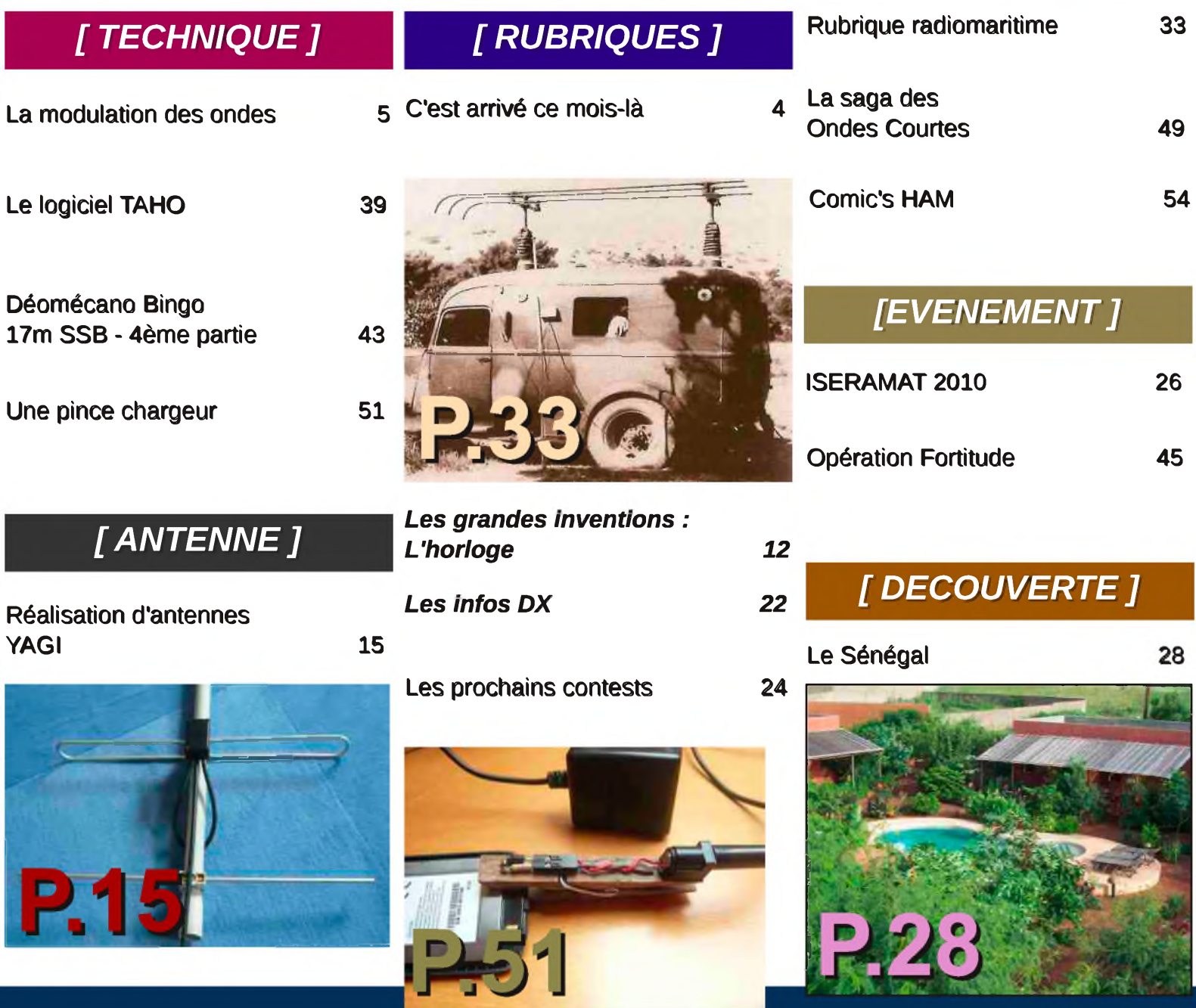

I

# C'est arrivé ce mois-là !

*Chaque mois, nous vous présenterons désormais un évènement historique concernant la radio, l'électronique, l'espace, etc., qui s'est déroulé sur le mois en cours. Que se passa-t-il en juin ?*

#### *16 Juin 1963, la première cosmonaute !*

Le 16 juin 1963, à 10 heures du matin, une jeune fille arrive à Baykonour, le terrain d'envol russe où la fusée Vostok 6 dresse sa masse imposante. Elle endosse une combinaison bleu ciel. a travers le plesiglas du scaphandre, elle montre un visage volontaire et souriant. Valentina Terechkova, née le 6 mars 1937, est la première femme qui va s'envoler dans l'espace. Depuis 1959, tout en poursuivant des études techniques supérieures, elle s'adonne à l'entraînement de parachutiste et a effectué 126 sauts. admise en 1962 au centre d'entraînement des cosmonautes, elle a été bientôt jugée capable de supporter les difficiles conditions du vol auquel participera le cosmonaute Bykovsky. Celui-ci, parti dans la fusée Vostok 5 deux jours plus tôt, évoluera en même temps qu'elle autour de la Terre.

A 10 heures 20, Vostok 6 s'élève rapidement dans les airs. Valentina regarde s'éloigner la Terre, étonnée de la trouver si petite. Elle s'émerveille

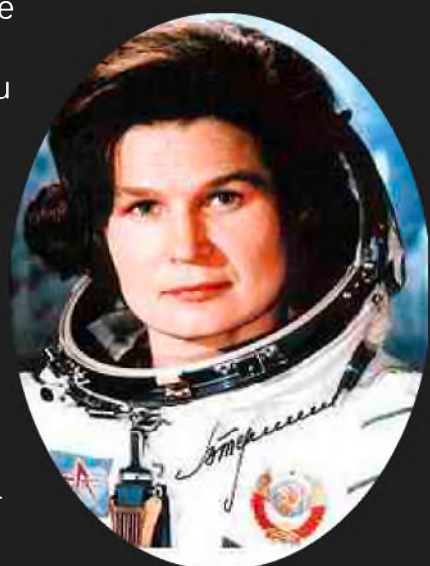

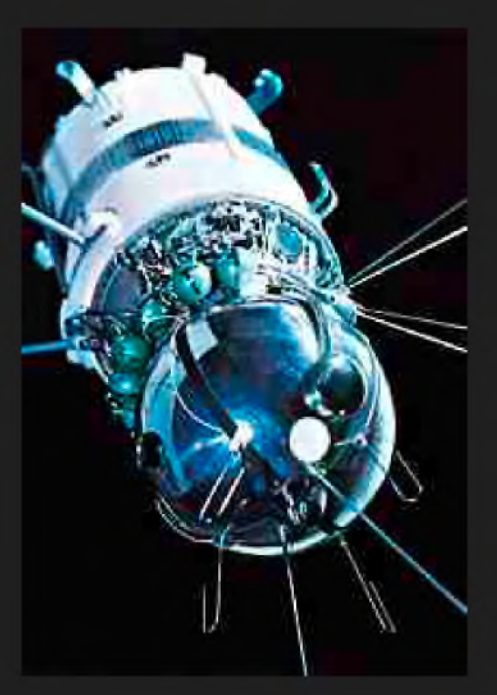

des couleurs, du relief du globe. Le vol

s'effectue sans incident. A un moment, les deux vaisseaux ne sont plus qu'à cinq kilomètres l'un de l'autre. Les deux cosmonautes communiquent entre eux et transmettent au sol les indications prévues.

Bien que Tereshkova ait souffert de nausées et d'inconfort physique pendant la plus grande partie du vol, elle remplit un journal de bord et prit des photographies de l'horizon, qui seront ensuite utilisées pour identifier des couches d'aérosols dans l'atmosphère. Lors de la phase finale de l'atterrissage de Vostok 6, Valentina Terechkova s'éjecta comme prévu, mais elle se retrouva au-dessus d'un lac. Elle

réussit toutefois à survoler le lac en parachute et à atterrir sur la terre ferme. Valentina, première femme cosmonaute, fait quarante-neuf fois le tour de la Terre en soixante et onze heures et parcourt 2 millions de kilomètres.

Un cratère de la face cachée de la Lune d'un diamètre de 31 km a été baptisé de son nom. Valentina Terechkova est citoyenne d'honneur de 15 villes du monde : Kalouga et Iaroslavl en Russie, Vitebsk en Biélorussie, Baïkonour et Karaganda au Kazakhstan, Gumri en Arménie, Montreuil et Drancy en France, Montgomery en Grande-Bretagne, Polizzi Generosa en Italie, Darhan en Mongolie, Sofia, Bourgas, Petric, Stara Zagora, Pleven et Varna en Bulgarie et Bratislava en Slovaquie. Le 22 juin 1963, elle a été

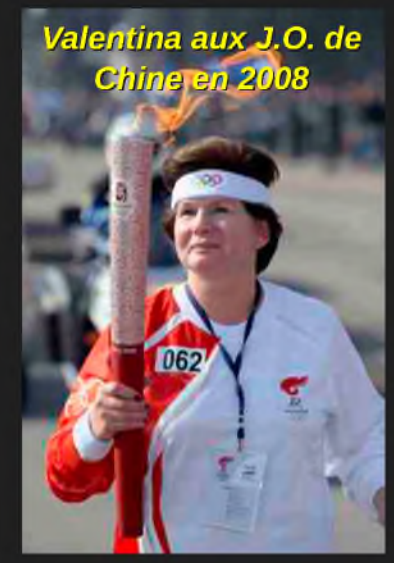

nommée Héros de l'Union soviétique, la plus haute distinction de l'URSS. L'Ordre de Lénine et la médaille de l'Étoile d'or lui ont également été décernés. L'Organisation des Nations unies lui a décerné la médaille d'or de la paix, et la France lui a remis la médaille Joliot-Curie.

## *MODULATION DES ONDES ET LEURS SPECTRES*

*ON4BX Prof. Arthur BLAVE Ir, courriel: [on4bx@tvcablenet.be](mailto:on4bx@tvcablenet.be)* (site : voir dans [www.qrz.com](http://www.qrz.com))

#### *4. agir en dialogue interactif avec son correspondant*.

Les modes de modulation sont fort variés et un protocole est utilisé pour régler le dialogue. Ces modes sont fort utiles car il permettent des protocoles de correction des erreurs de transmission, soit par répétition, soit par des polynômes correctifs. Ceci ne sera pas traité ici.

#### *EXAMINONS CES POINTS EN DETAILS*

#### *3.2.1.A : par Tout ou Rien : télégraphie pure . CW*

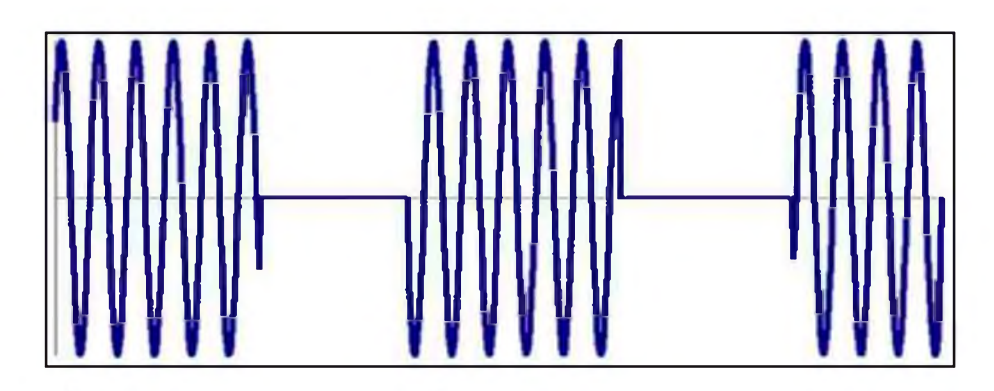

Strictement parlant ceci n'est pas une onde pure !!

Elle est modulée par une onde carrée qui est l'enveloppe de l'onde. La bande passante nécessaire pour transmettre ce signal doit naturellement, comme pour toutes les autres, être suffisante pour ne pas introduire de limitation des fréquences à transmettre. Toutefois, à l'exception des télégraphies automatiques très rapides, ou de nos amis graphistes experts, les bandes latérales sont fort étroites de l'ordre du Hertz !!

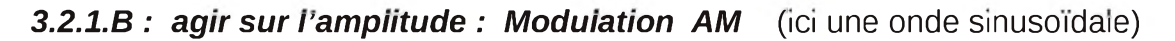

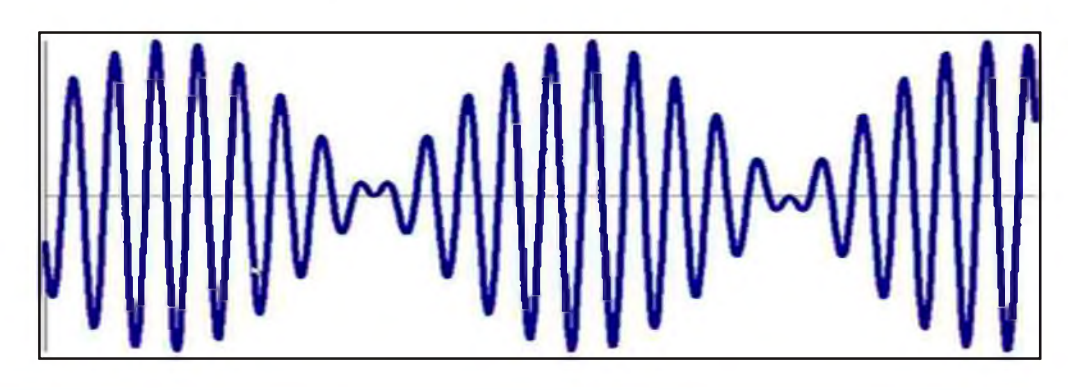

[HAM-MAG N°45 - Juin 2010]

L'onde modulante est une sinusoïde pure.

Son amplitude est maximale et correspond à la crête du signal porteur. On ne peut voir aucun écrètement au maximum ni aucune partie égale à zéro. (les échelles de fréquences ne sont pas respectées dans ce graphique).

#### *Appliquons ceci à un cas concret* :

Une fréquence porteuse de 14200 Khz est modulée par des signaux microphoniques dont la largeur de bande est de 300Hz à 4000Hz. Dans ce cas f1= 14.200 Mhz et les raies de f2 vont de 300 à 4000 Hz. Examinons le diagramme fréquentiel.... selon le point 3.1

Les raies multiples de f1 et leurs bandes latérales vont tomber hors de la bande passante du système. Les raies f2 vont se retrouver de part et d'autre de la porteuse à 14 Mhz.

On voit que dans la modulation d'amplitude, le signal modulant se retrouve deux fois ! dans chacune des bandes latérales. La bande passante nécessaire à l'envoi est le double de la largeur du signal modulant ! et de plus, la porteuse qui est présente est une raie constante qui utilise une partie importante de la puissance transmise !! ( 50%) !!

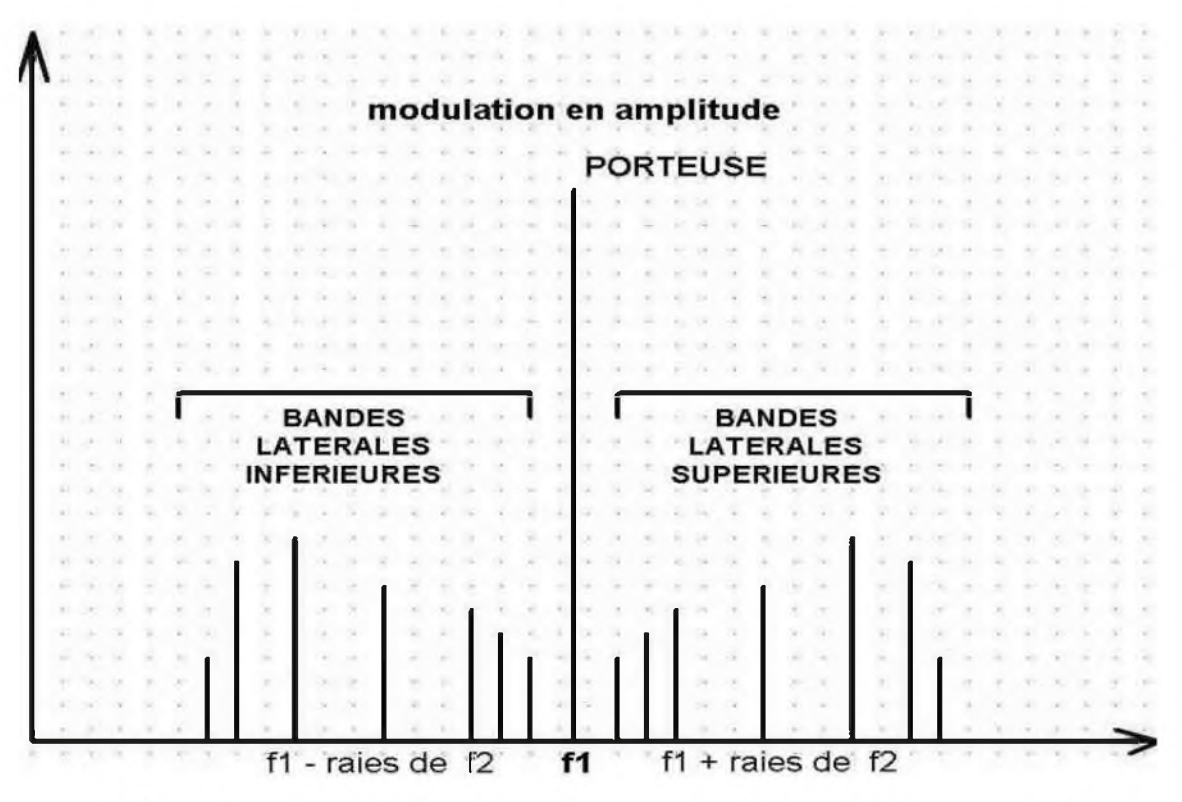

Ceci (et la CW) était le seul mode autorisé aux radio-amateurs lorsque j'ai obtenu ma license en 1950 ! Actuellement, des variantes ont été apportées !! D'abord, la porteuse est inutile tout au moins si côté réception, on peut la restituer en utilisant un oscillateur local appelé bfo. Elle peut alorsêtre totalement ou partiellement réduite. La puissance nécessaire de l'émetteur sera naturellement réduite avec tous les avantages, notamment une dissipation de chaleur réduite.

De plus, comme les bandes latérales ont le même contenu, on peut en supprimer une au moyen de filtres à forte réjection.

Selon la bande rejetée, nous obtiendrons ainsi le mode BLU bande latérale unique qui sera selon le cas appelé USB ou LSB.

C'est le mode habituel en phonie, le récepteur étant équipé pour restituer la porteuse manquante et les circuits de démodulations.

#### *4. AGIR SUR LA FREQUENCE :3.2.1a*

#### *2.A. SAUTS DE VALEUR DISCRETES* ( écarts de <sup>+</sup> ou -f)

Les transmissions numériques sont caractérisées dans leur forme la plus simple par l'envoi successif de deux signaux de fréquence pure.

L'un sera associée à la valeur numérique 0

Le second sera associée à la valeur numérique 1

Si nous les associons sous forme de suite de nombres binaires 1 et 0, nous pouvons définir un code lié à un caractère alphanumérique.

Deux codes sont couramment utilisés :

Code à 5 bits : code Baudot ou CCIT.2.

Code à 7 ou 8 bits : code Ascii avec ou sans parité.

Ces codes sont totalement asynchrones donc pour que le correspondant puisse séparer les symboles, il faut leur ajouter un bit de départ et un bit de fin de caractère. (start et stop bits).

Le nombre de caractères transmis par minute dépendra de la vitesse de transmission et peut varier de 45,5 bits par seconde, jusque 200. Ce mode est appelé RTTY.

#### *2.A.1. MODE RTTY* pour les radio-amateurs : (large)

Au début, l'écart entre les fréquences associées aux valeurs de 1 et 0 était de 850 Hertz, ce qui exigeait une bande passante de l'ordre de 1500 Hz.

#### *2.A.2. MODE RTTY* pour les radio-amateurs : (étroit)

Avec l'encombrement de plus en plus élevé des amateurs utilisant ce mode et aussi grâce à l'amélioration importante de la stabilité des équipements radio, l'écart a été réduit à 170 Hertz.

C'est la valeur actuelle courante, l'émission se faisant en LSB, ce qui ne pose aucun problème car tous les logiciels disposent d'une fonction « reverse » qui bascule les fréquences des 1 et 0.

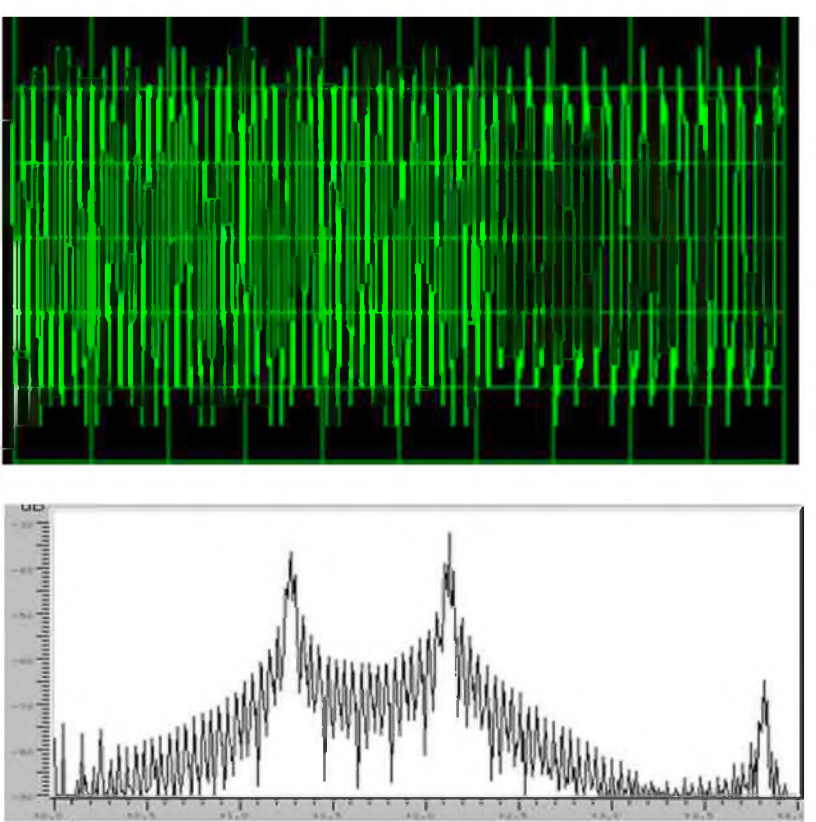

*SIGNAL RTTY SHIFT LARGE (850 Hertz) (signal reçu entaché d'un bruit important)*

*SPECTRE CORRECT*

On doit remarquer que chaque fréquence 1 ou 0 est en fait modulée en amplitude par une onde rectangulaire : le segment 0 correspond à la présence du 1 de l'autre ! On peut aisément distinguer les bandes latérales de chaque onde ! C'est la raison du choix du shift de 850 Hz pour ce cliché car pour 170Hz, elles s'enchevêtrent et sont moins visibles didactiquement !

#### [HAM-MAG N°45 - Juin 2010]

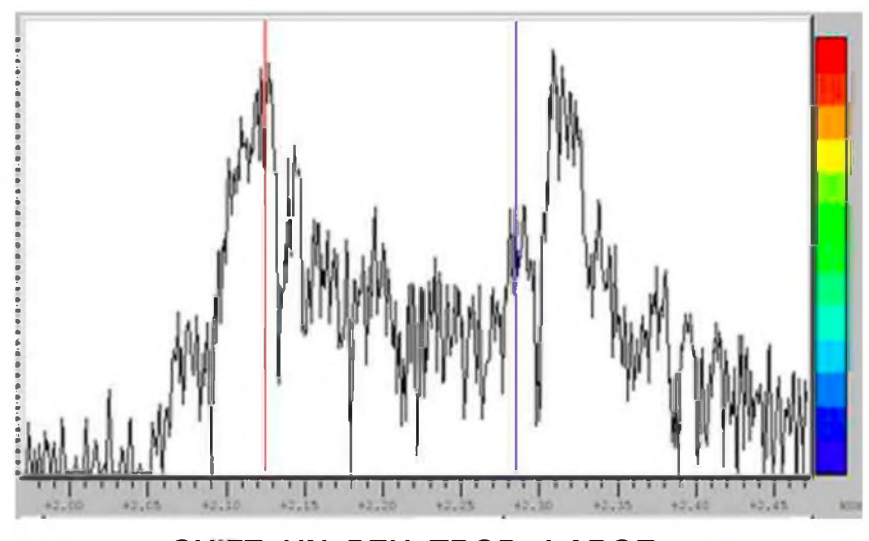

*SHIFT UN PEU TROP LARGE*

Les marqueurs colorés sont à l'écart normalisé de 170 Hz et on voit que le signal reçu est un peu trop large, un peu surmodulé et affecté d'un bruit important.

#### *2 .A.3. MODE PACKET* (actuel) PROTOCOLE !

Il est dérivé du mode rtty mais la vitesse de transmission est de 1200 Bauds.

De plus, il est conversationnel avec le correspondant et le dialogue doit répondre nécessairement à un dialogue via un protocole fort strict. Ce mode utilisé dans les bandes 2 m et au-dessus tend à être remplacé par d'autres modes plus performants.

#### *2.B. VARIATIONS DE VALEUR CONTINUE :*

#### *2.B.1. MODE SSTV* (images lentes)

Il consiste à utiliser un segment continu de fréquences de l'ordre de 2500 Hz et d'y faire varier une raie qui à chaque instant correspondra au niveau d'intensité lumineuse du point balayé sur l'image. Comme en télévision classique, les lignes de l'image à transmettre seront balayées successivement.

Une fréquence assurera la synchronisation du balayage. Ce pulse est à 1200Hz et les niveaux haut et bas vont de 2300 à 1500Hz. Je renvoie le lecteur aux sites spécialisés car il faudrait aussi détailler les caractéristiques de la couleur... ce qui dépasse ce cadre d'information.

#### *2.B.2. EXCURSION REDUITE* : Radio-amateurs

L'onde porteuse est modulée par le signal audio, comprenant éventuellement une ou plusieurs sousporteuses non audibles dans les fréquences très basses en-dessous de 100Hz en général. Leur fonction est d'assurer la gestion du réseau par exemple par des sous-groupes d'utilisateurs, ou même parfois des signaux rtty. Les variations en fréquences sont de 2.5Khz et les porteuses à 144 Mhz et audelà. Ce sont les liaisons radio type NBFM.

#### *2.B.3. LARGE EXCURSION* : Radio diffusion

Le spectre est large, de l'ordre de 75 KHz. Il s'agit de la radiodiffusion dans les bandes dites FM et ne concernent en rien les radio-amateurs.

#### *3 . MODULATION DE PHASE*

#### *3 .A. SAUTS DE PHASE DE 180°* : Radio-amateurs (en PSK)

De façon similaire à ce qui a été fait pour la rtty, on va utiliser deux états de la sinusoïde en les associant à 1 ou 0. Mais ici, la fréquence de base va rester constante et chaque transition de 1 vers 0 et 0 vers 1 va générer un saut de phase de 180°, ce qui correspond à une inversion pure et simple de la phase.

ON INVERSE LA PHASE DE 180 degrés

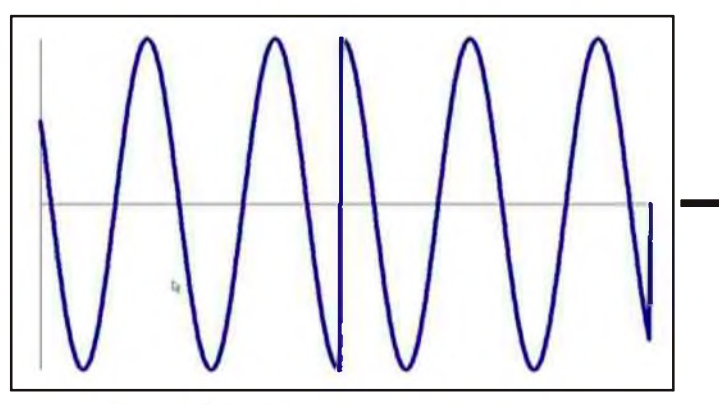

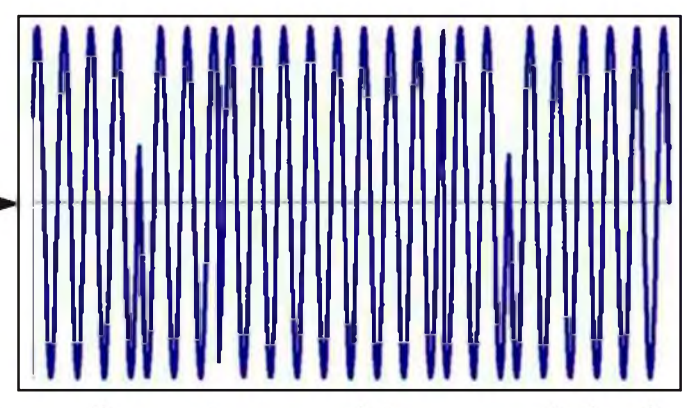

Les points d'inversion de phase sont repérés par les fleches. Il est évident que injecter un tel signal dans un émetteur va générer des fronts raides donc énormément de clicks !!

Pour éviter cela, l'amplitude sera réduite de façon cosinusoïdale juste avant et juste après l'inversion de phase.

Voici un spectre que j'ai relevé dans mon équipement :

Aucun click n'est généré et l'inversion de phase bien visible. Ceci est le signal de contrôle global PSK31 relevé sur 14.069 Mhz

Par ailleurs, on peut calculer que le signal au repos (inversion 1/0 et 0/1 permanente est équivalent à un spectre comprenant deux raies pures dont l'écart relatif est 31.25 Hz

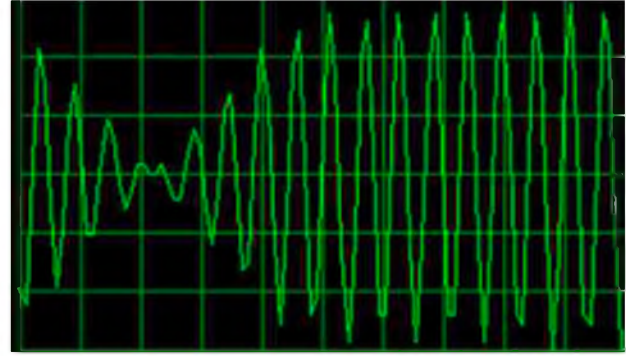

En voici un relevé : le spectre est pur, à l'exception de quelques raies de non-linéarités mais situées à un niveau fort bas.

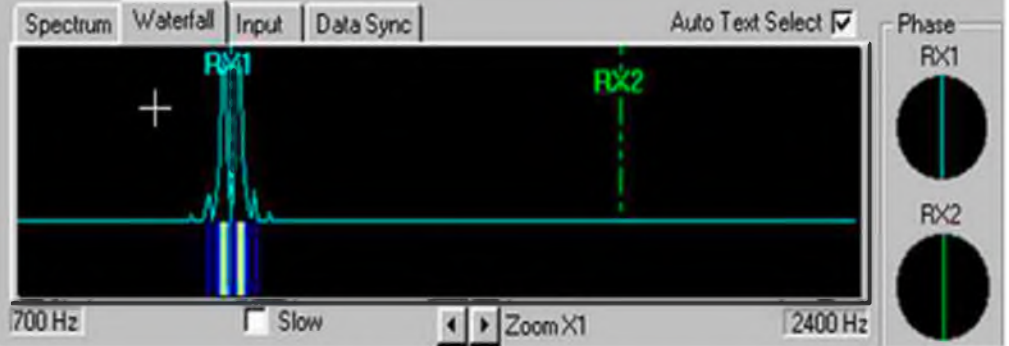

#### *Spectre sans modulation*

*Spectre relevé dans la bande 14.070 Khz (plusieurs émetteurs !!)*

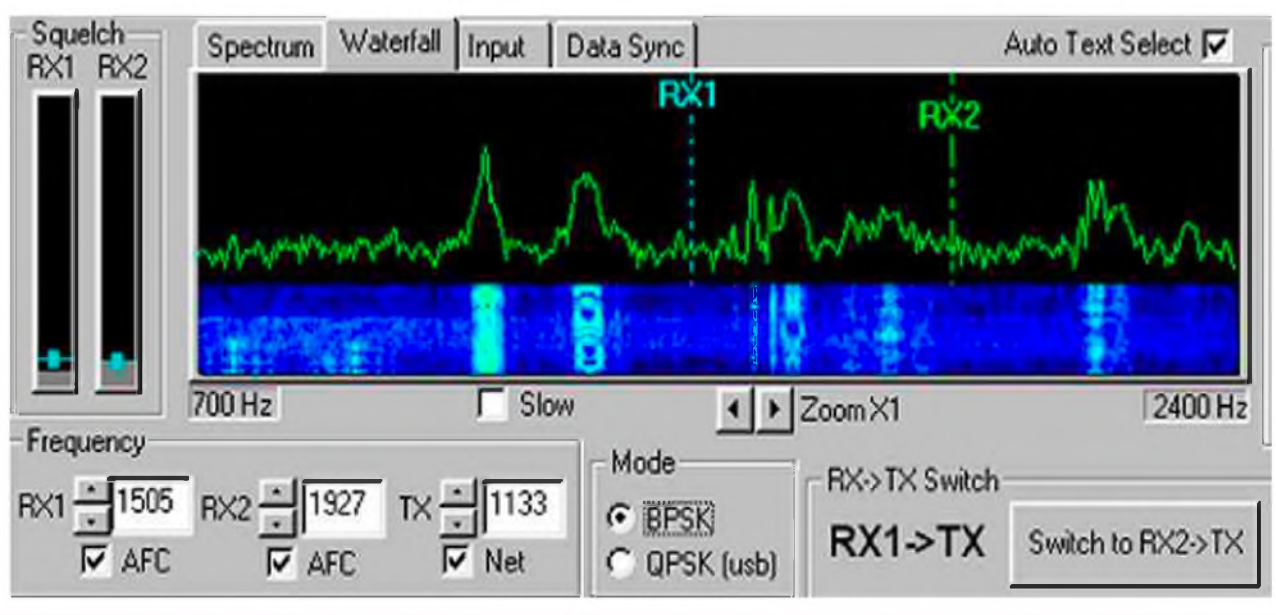

#### *STATION PSK31 SURMODULEE !*

Le problème de ce mode de transmission est qu'il est très difficile de pouvoir contrôler son propre signal ! Il faut soit un équipement en double et écouter et analyser son signal hf ou alors contacter un amateur local pour qu'il puisse faire le contrôle.

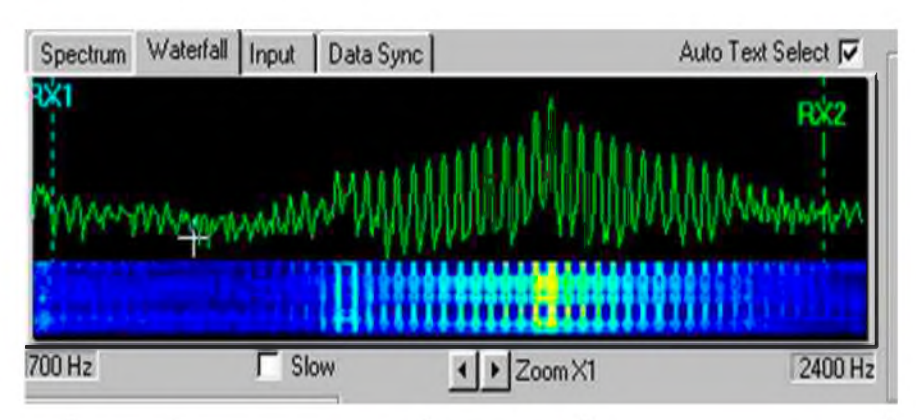

Signalons qu'actuellement, il existe des petits équipements construits (et publiés récemment) qui assurent la détection et la démodulation des signaux hf. (voir la littérature). La difficulté est que souvent le radio-amateur ignore de bonne foi que son signal est beaucoup trop large... Il vaut mieux l'alerter au plus tôt !

L'avantage du mode psk31 est celui qui occupe la largeur de bande la plus faible ( bien entendu à l'exception de la cw). Deux stations distantes de 65 Hertz seulement peuvent être copiées. Comme la bande passante est fort étroite, on pourra obtenir un rapport signal/bruit de fond très élevé.

En conséquence, on pourra émettre avec une puissance réduite.(35w !) De toute façon, l'émetteur DOIT rester en mode linéaire et en aucun cas l'indicateur d'ALC ne doit dévier. On trouve d'ailleurs fréquemment des stations qrp en-dessous du watt.

#### *ADAPTATION DES CIRCUITS DU RECEPTEUR*

L'intérêt est de disposer de filtres de bandes étroits en réception. Un seul signal peut être isolé.

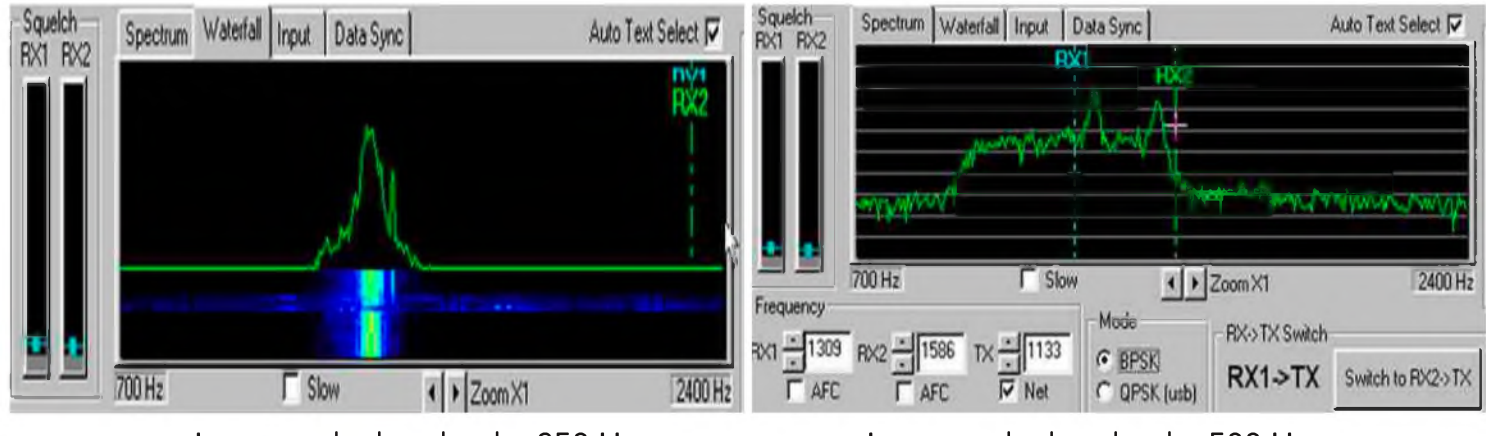

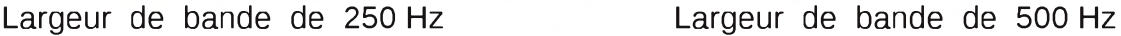

Ceci est aussi un moyen de s'assurer du bon fonctionnement à la fois de la sensibilité du récepteur et de la qualité des filtres utilisés l'émetteur est classique BLU, l'audio injecté est de l'ordre de 1 Khz. A titre exemplatif, voici quelques relevés effectués avec des largeurs de filtres différentes en réception :

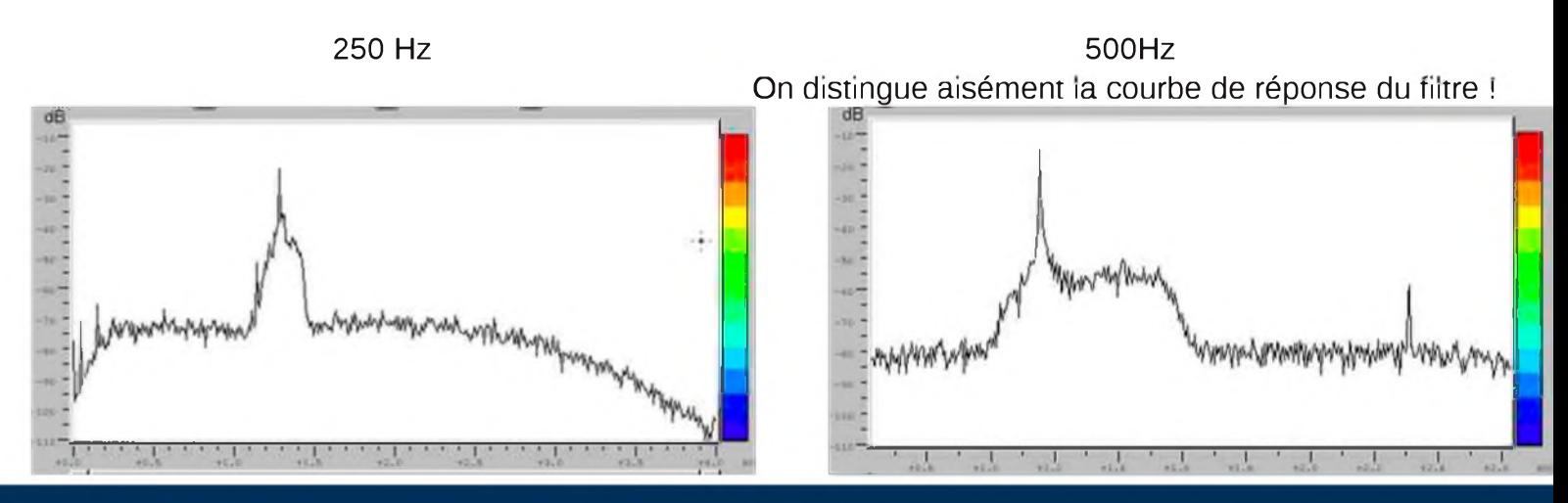

[HAM-MAG N°45 - Juin 2010]

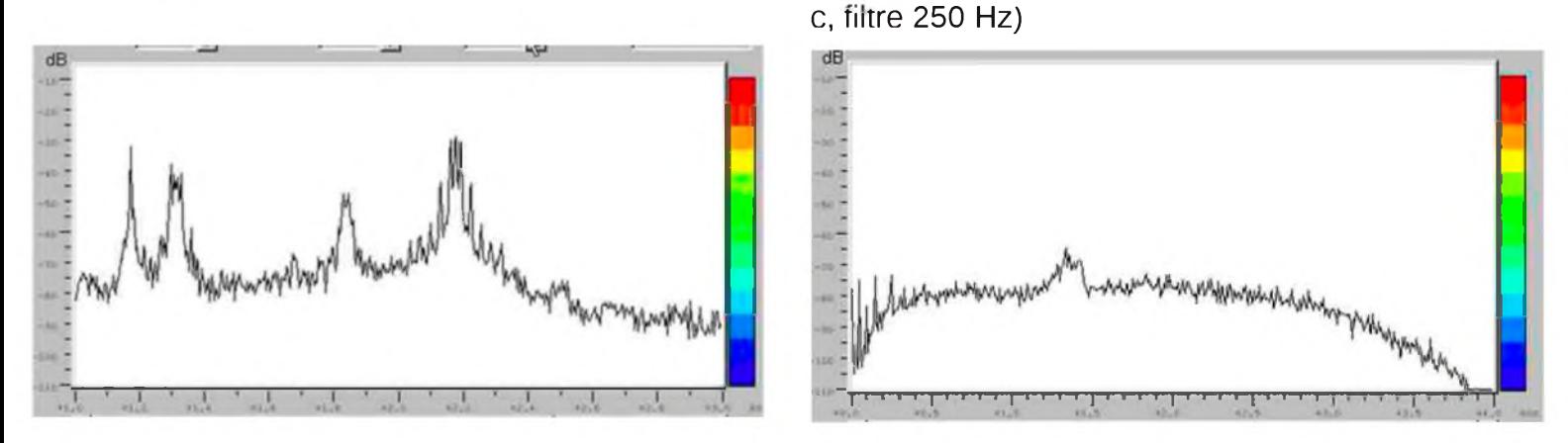

#### *4 . MODES AVEC PROTOCOLE*

Tout ce qui vient d'être décrit est utilisé dans une liaison rx/tx où l'opérateur dirige lui-même les échanges et les commutations R/T.

Il existe de nombreux modes dérivés des modulations classiques...

La plupart du temps, ils sont en mode conversationnel automatique avec des dispositifs de correcteurs d'erreurs et/ou répétitions...

Certains vont jusque 64 tonalités (MT63), d'autres avec bande passante fort réduite (PSK10) ou même des durées de transmission de bloc de datas de 46.8 secondes (JT65 pour moon bounce)

Enfin, les normes CCITT décrivent les différents types de codage phase/amplitude qui permettent des débits élevés avec des baudrates compatibles avec les lignes téléphoniques mais ceci est du domaine professionnel et concerne très peu les amateurs.

J'invite le lecteur à consulter la publication de F6CTE Patrick qui a développé le logiciel MULTIPSK applicable à plus de 50 modes !! Son ficher d'aide est un véritable dictionnaire et contient une description fort détaillée de chacun des modes utilisables.

Les sites des divers auteurs de logiciels contiennent également une foule d'information et je renvoie aussi le lecteur à les consulter sur les sites et groupes qui leur sont dédicacés.

Enfin, sur le plan théorique, le site *[http://www.dspguide.com](http://www.dspguide.com/)*/ donne accès à l'ouvrage suivant, référence en la matière :

*The Scientist and Engineer's Guide to Digital Signal Processing By Steven W. Smith, Ph.D*.

Je remercie le lecteur d'avoir parcouru ce résumé qui est un document fort général qui peut être utile pour clarifier la compréhension des divers modes de modulation.

*Cordiales 73. ON4BX, Arthur Blave Jr*.

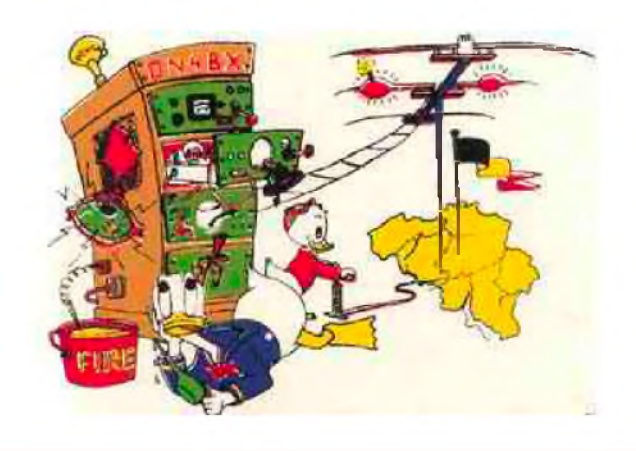

visu du bruit propre du récepteur (antenne en c-

## Chronologie des grandes inventions techniques

## L'HORLOGE (VIII<sup>e</sup> Siècle) L'homme entre dans l'ère du temps artificiel

*L'invention de l'horloge mécanique est un événement d'une portée historique considérable. Elle marque l'écoulement du temps à un rythme tel que l'homme ne l'avaitjamais encore prévu.*

Il s'agit là d'une révolution profonde, car cette invention asservit la pesanteur. elle intellectualise les fonctions mécaniques et permet à la machine d'accéder au stade supérieur de l'automatisme. *"La marche de nos horloges mécaniques a pour principe l'idée de l'enchaînement, de l'engrenage, de la liaison entre la roue et le temps"*, écrit l'écrivain allemand Ernst Jünger dans son *traité du sablier*.

C'est la pesanteur qui mesure le temps dans une telle horologe : sous l'effet de la chute d'un poids relié à une poulie, les dents d'une roue se dévident, et un jeu de rouages complémentaires reçoit ce mouvement qu'il transmet aux aiguilles d'un cadran.

#### *L'échappement ou la roue retardée*

On pourrait croire à priori que l'horloge mécanique n'est rien d'autre que la forme perfectionnée des anciennes horloges "telluriques" - la clepsydre et le sablier - où la pesanteur sert aussi à mesurer le cours du temps, par écoulement de l'eau ou par glissement de sable. Il n'en est rien. La vitesse de chute du poids d'une horloge mécanique produit une accélération qui oblige l'engrenage à tourner de plus en plus vite, et empêche de communiquer un mouvement périodique stable aux aiguilles. Pour remédier à cela, au Moyen-Age, on invente l'échappement, qui consiste à freiner par un système de blocage-déblocage, ou par une oscillation alternative, le mouvement des dents de la roue centrale, afin de l'empêcher de se dévider trop rapidement. On obtient ainsi une "roue retardée" : le mouvement de la roue principale est freiné, de telle sorte que celle-ci peut accomplir une (ou des) rotation(s) complète(s) en vingt-quatre heures.

#### *L'horloge "met la bride au temps"*

L'échappement est l'invention révolutionnaire entre toutes. Il entraîne une transformation qualitative du concept du temps, qui cesse d'être le temps naturel des cadrans solaires, des sabliers ou des clepsydres : c'est un temps artificiel, qui dépend de la correction des effets de la pesanteur ; un temps qui n'est plus continu, mais divisible en unités successives ; qui n'est plus ni cosmique, ni tellurique, mais mécanique, mais mécanique. L'inventeur de l'échappement a, selon la phrase de Jünger, "mis la bride au temps", et cet acte inouï trouve un prolongement dans la métaphysique médiévale.

En 1832, Nicole Oresme introduit la métaphore, d'une grande valeur pour la suite de la recherche scientifique, selon laquelle l'Univers est une gigantesque horloge mécanique mise en marche par Dieu, de sorte que "tous les rouages se meuvent aussi hamonieusement que possible".

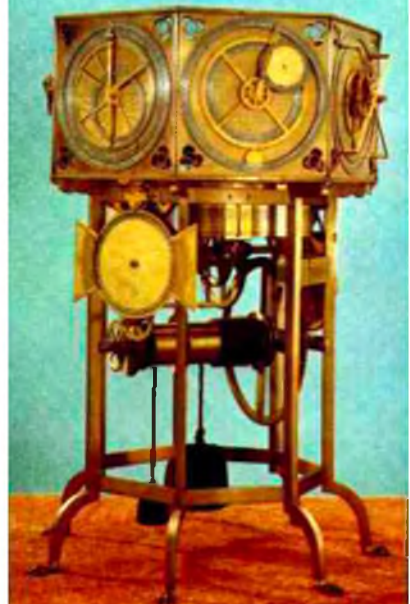

L'horolge astonomique de Giovanni di Dondi construite vers 1364

#### *Des horloges astronomiques...*

Le sinologue Joseph Needham date l'invention du premier échappement vers 725 par le moine bouddhiste Yi-Xing. Celui-ci l'installe dans un horloge astronomique destinée à la cour de l'empereur Hsüan-Tsung, et qui donne les mouvements de la Lune et du Soleil par rapport à la Terre. pendant tout le Moyen-Age, les horloges chinoises restent d'ailleurs des horloges astronomiques. Les deux plus célèbres sont la sphère armillaire de Kaifeng (1088), qui est le premier instrument d'observation doté d'un mécanisme d'horlogerie, et l'horloge astronomique décrite par Su Song en 1092. Dans ces horloges, qui tentent de reproduire mécaniquement les mouvements célestes, la roue principale est mise en rotation par une série de roues secondaires qui déversent de l'eau dans ses godets. L'échappement fonctionne par blocage-déblocage du mouvement de la roue, qui l'empêche de tourner trop rapidement et trop irrégulièrement sous l'effet de son propre poids. Il lui assure au contraire une rotation périodique stable, que la roue transmet à une tige mettant en branle une sphère armillaire ou un globe céleste.

#### *... Aux horloges mécaniques*

Ces horloges, aussi précisent soient-elles par ailleurs, ne peuvent se mesurer aux horloges mécaniques destinées à marquer l'heure, qui sont attestées dans l'Occident médiéval à partir du XIV<sup>e</sup> siècle. La tradition hellénistique, transmise par la culture arabe, joue probablement un rôle dans la mise au point des premiers mécanismes d'horlogerie européenne, par le biais des théories sur les rouages et les trains d'engrenage, mais le principe de l'échappement y est sans doute inventé indépendamment au XIII<sup>e</sup> siècle.

#### *Réchappement à ancre*

La forme que les horlogers occidentaux donnent à l'échappement se différencie en effet de celle qui existe en Chine : elle emploie le freinage du mouvement de la roue principale par une oscillation alternative, commandée par un balancier ou par un pendule. Cela permet de réaliser des horloges véritablement "mécaniques", c'est à dire qui ne font plus appel à aucun système hydraulique. Le mécanisme fondamental de l'échappement est perfectionné tout au long du Moyen-Age et de la Renaissance. Il atteint dans la période suivante un degré supérieur de précision, avec l'échappement à ancre de l'anglais William Clement (1670), qui régularise le mouvement des pendules et des montres au point de permettre la division du temps en secondes et en fractions de secondes. Entre-temps, les poids et les poulies des pendules sont remplacés par les ressorts en acier. Les premières montres de poche apparaissent dès le XVI<sup>e</sup> Siècle.

#### *L'horloge après 1300*

*Vers 1319*, première mention littéraire d'un mécanisme d'horloge (Dante, Paradis, X, 139 et XXIV, 13). *1335-1344*, premières horloges mécaniques attestées en Europe (Jacopo di Dondi).

*Vers 1364*, premier traité d'horlogerie de Giovanni di Dondi.

*Vers 1500*, invention de la montre de poche par Peter Henley. *1657*, première horloge à pendule de Christian Huygens.

*1680*, principe de l'échappement à ancre de William Clement.

*1759*, réalisation du premier chronomètre de précision par John Harrison.

*1927*, première horloge fondée sur les propriétés de régulation électrique du quartz, mise au point aux laboratoires Bell.

*1949*, première horloge atomique introduite au U.S. National Bureau of Standards.

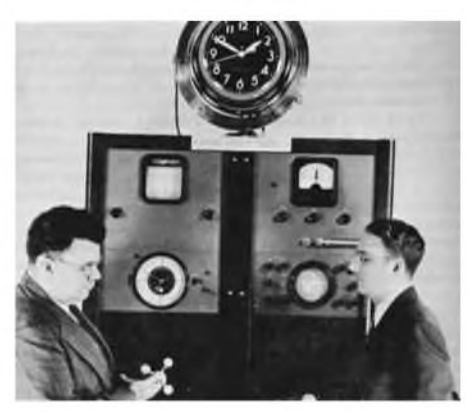

*La première horloge atomique en 1949*

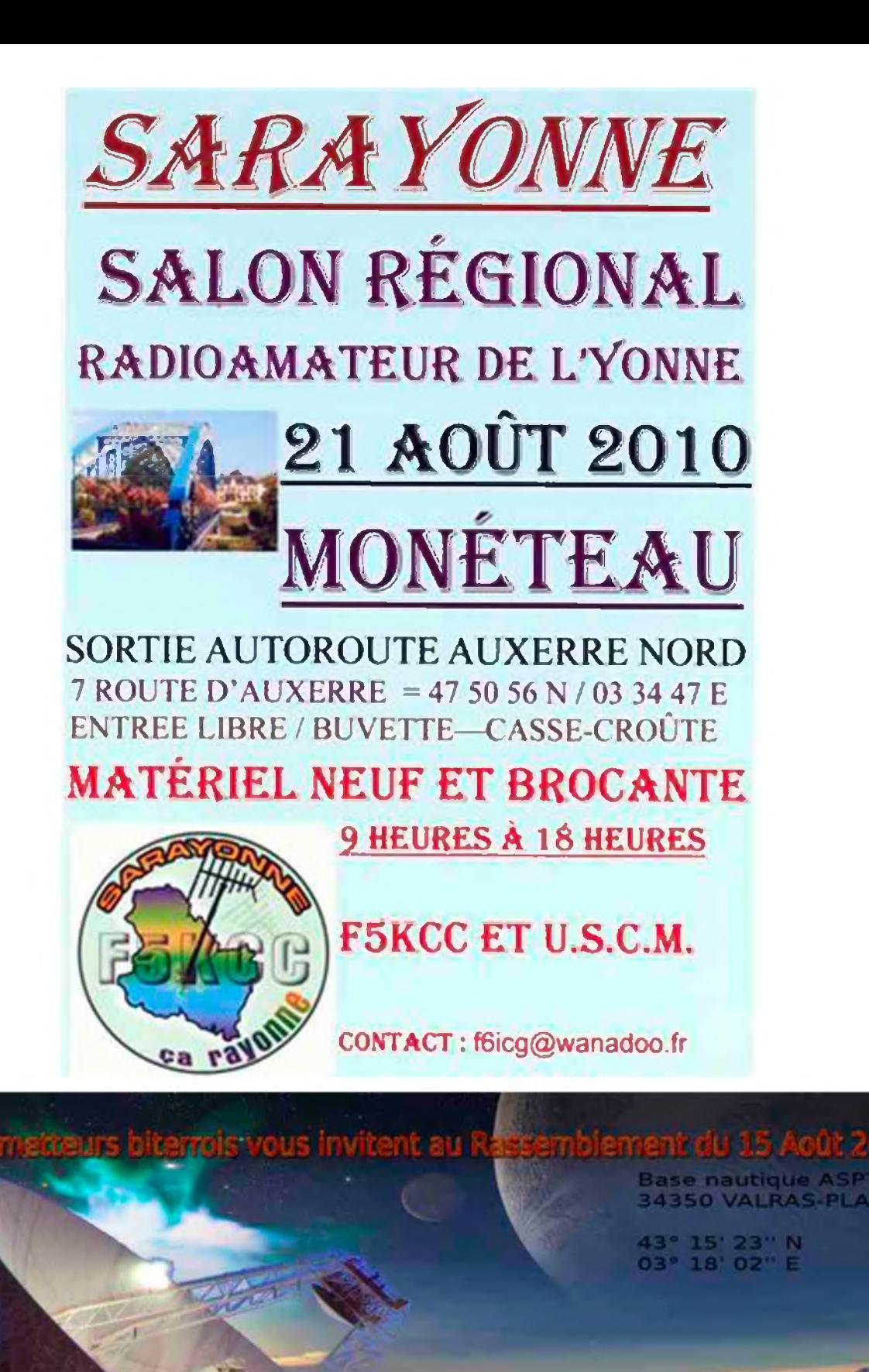

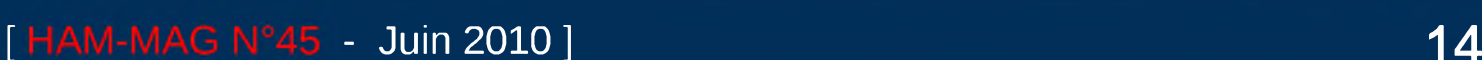

alcas-Plage

# *REALISATION D'ANTENNES YAGI*

**D**ésirant « chasser » les radio sondes, je me suis documenté sur l'excellent site de « radiosonde.eu »

Les réalisations d'antennes sont multiples, fort bien documentées, et il ne me restait qu'à passer à la réalisation.

Je souhaitais une antenne, légère, facile à réaliser et à reproduire, et comme c'était ma première réalisation de Yagi, je souhaitais qu'elle soit « ajustable » pour faire différentes mesures.

Quel montage choisir alu, plastique ? J'ai opté pour une réalisation à partir de tube plastique et de tige d'alu.

Sur le même site, se trouvent les liens vers le logiciel de calcul d'antenne Yagi qui est :

#### <http://vk5dj.mountgambier.org/Yagi/Yagi.html>

Grâce à ce logiciel, j'ai déterminé les différents éléments <sup>à</sup> partir des composants de base en stock, pour, dans mon cas, réaliser une antenne 7 éléments Yagi, longueur 1m, 403 MHz.

- tube IRO de diamètre 20 mm longueur 1m
- 3 tiges d'alu diamètre 4 mm longueur 1m
- 7 colliers de fixation de tube IRO de 20
- 1 domino d'électricien pour fils de diamètre 4mm
- Morceau de coaxial avec une prise (en fonction du récepteur)
- Colle néoprène ou pistolet à colle
- Une matinée
- Un minimum d'outillage
- Du bon sens
- De l'huile de coude

A 13h, pour le lancement du ballon de Trappes j'étais QRV.

Des photos valant mieux qu'un long discours, voilà la réalisation.

En premier, regarder attentivement les colliers de fixation, il est facile de percer latéralement le collier au diamètre 4 mm pour y faire coulisser les éléments directeurs et le réflecteur.

Pour l'élément rayonnant, il faut raccorder le câble coaxial.

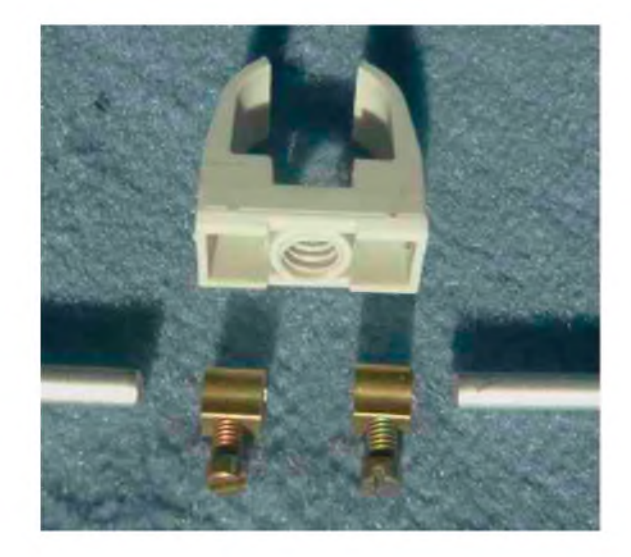

Comme il est difficile de souder <sup>l</sup>'alu, j'utilise un domino d'électricien, coupé en deux et ajusté pour que chaque morceau rentre dans les deux alvéoles que l'on peut voir sur la photo.

Reste à souder le coaxial sur les demi dominos en laiton, soit directement, soit en soudant des cosses.

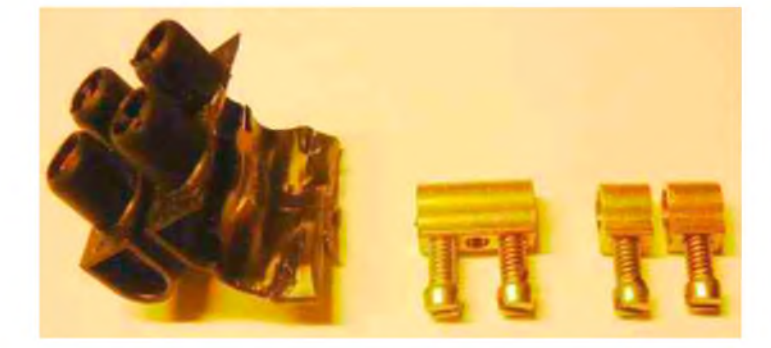

Voilà le principe pour l'élément rayonnant

J'ai souhaité raccorder le coaxial sur des cosses, aussi j'ai soudé les cosses en bout de chaque demi domino, voir photos :

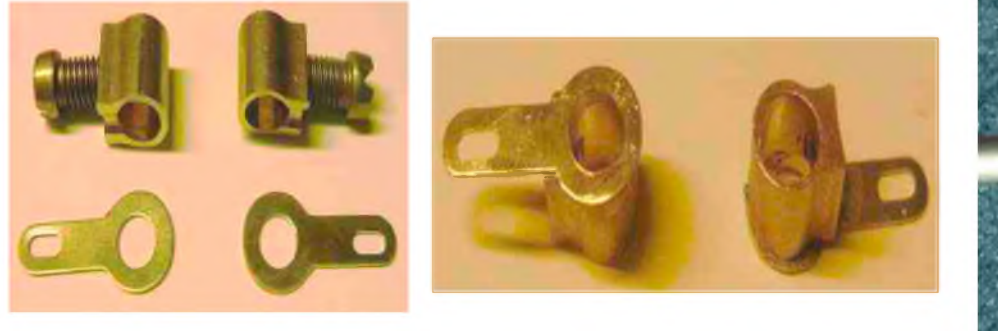

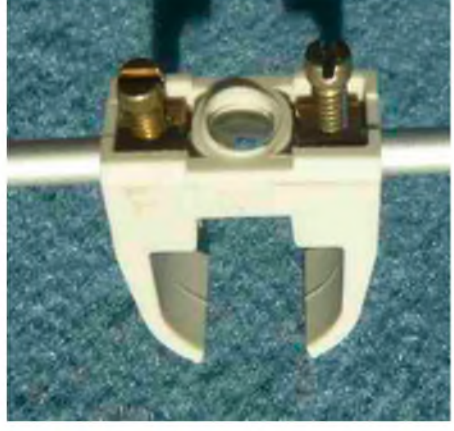

Enfin, il est préférable de limer le bout des tiges de l'élément rayonnant, et de réduire la longueur des vis de fixation.

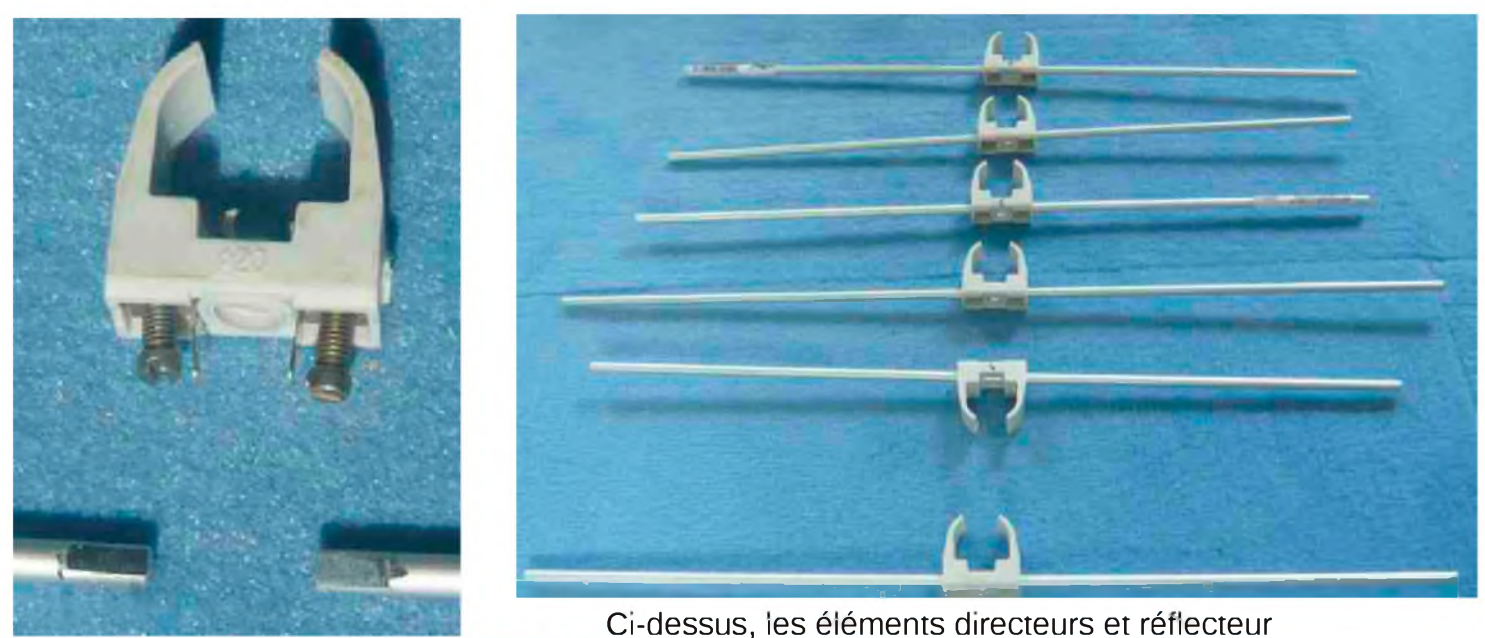

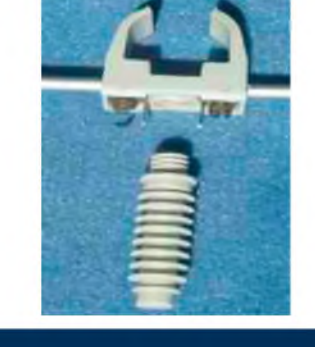

Reste la soudure du coaxiale et le montage en respectant les écartements donnés par le logiciel.

Pour faire des essais, voir ajuster les caractéristiques, il est possible de déplacer les éléments sur le boom, et, une fois les réglages terminés, de coller les colliers, en place sur le boom.

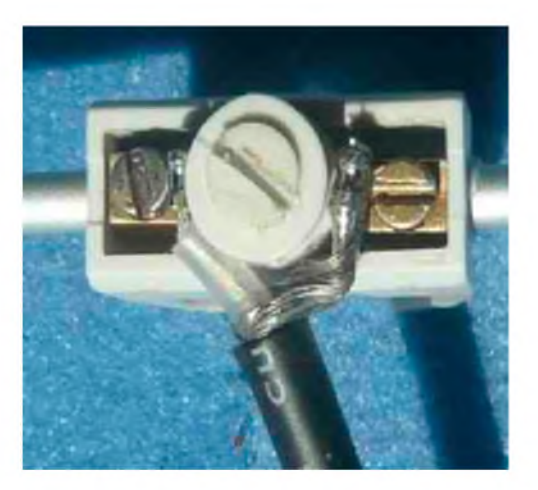

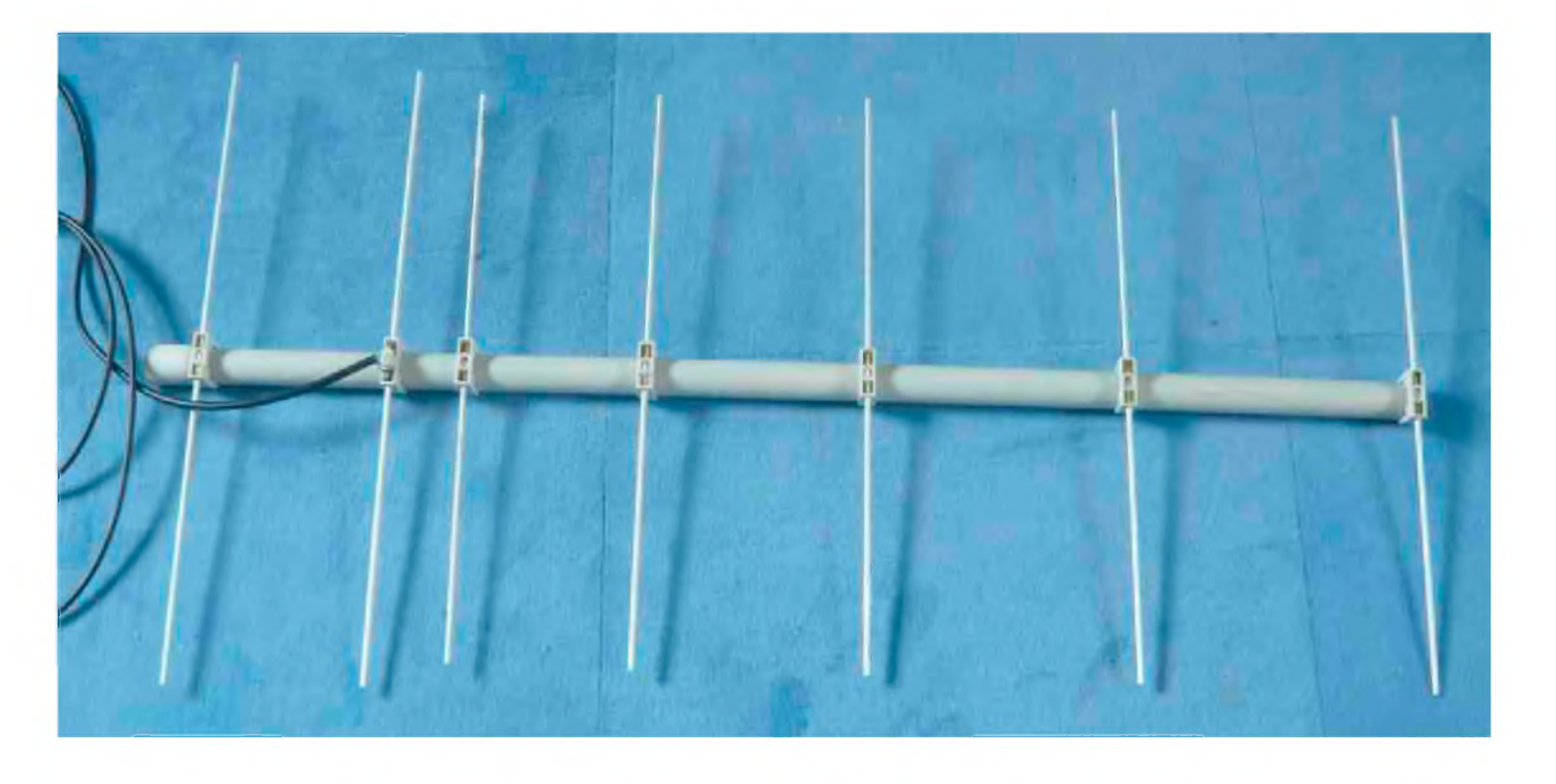

Une variante avec « folded dipole » est facilement réalisable sur le même principe. Je souhaite que vous ayez le plaisir de construire votre propre antenne.

Tous renseignements complémentaires (mais est-ce bien nécessaire !!) à [f5gpo@free.fr](mailto:f5gpo@free.fr)

*73, bonne réalisation Gilles F5GPO*

## *REALISATION D'ANTENNES YAGI* (Suite)

Après la réalisation du dipole simple, j'ai réalisé une version doublet replié avec balun.

La réalisation mécanique est identique à l'élément rayonnant de ma première version.

Pour faire le raccordement du câble coaxial et du balun, j'ai utilisé une petite boîte, un morceau de circuit imprimé et les mêmes dominos d'électricien de diamètre intérieur 4mm.

Bien évidemment chacun pourra installer le balun de son choix, mais ne disposant pas de câble coaxial à isolement Téflon, je n'ai pas voulu souder les gaines des coaxiaux au risque de voir fondre l'isolant entre gaine et câble.

A cause de cela, mon montage s'en trouve un peu plus compliqué, mais réalisable avec un minimum d'outillage.

Prendre un morceau de circuit imprimé et l'adapter à la boîte (boîte de 40x27x16 ou suivant disponibilité).

Percer boîte et circuit pour la fixation sur le collier pour tube IRO de 20 utilisé par le doublet, et pour laisser passer les connexions du doublet

Sur cette 3ème photo, on peut voir le montage provisoire avec fixation par une cheville (à réduire ultérieurement).

Faire des saignées comme indiquées sur la 4ème photo.

Les deux saignées verticales en bas séparent EN PARTIE la masse.

La partie commune de la masse (en dessous des trois trous) correspond au début et à la fin de la longueur nécessaire du balun.

Sur les trois parties verticales de la masse seront soudées Trois dominos.

Les coaxiaux dont la gaine extérieur sera enlevée pour le passage dans les dominos seront serrés (modérément) dans les dominos pour assurer la masse, CQFD

## *Bonne réalisation,*

*73 Gilles F5GPO*

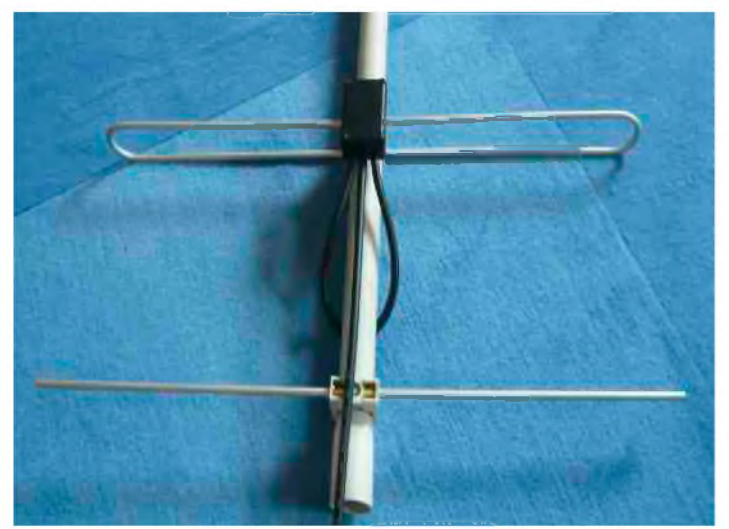

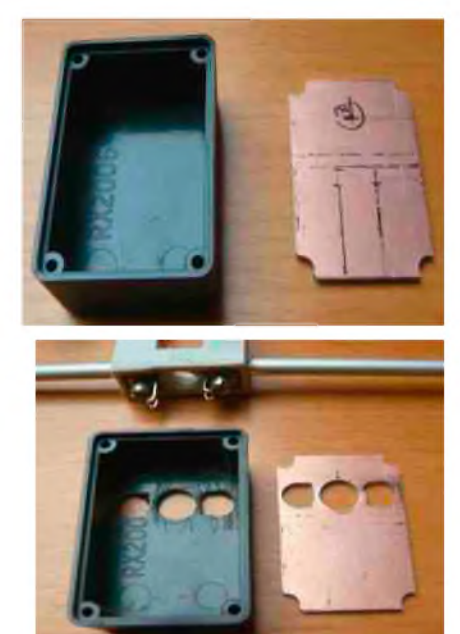

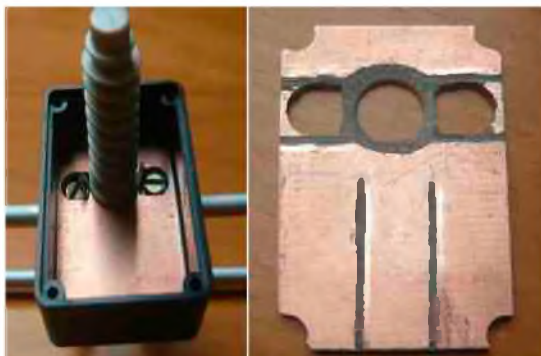

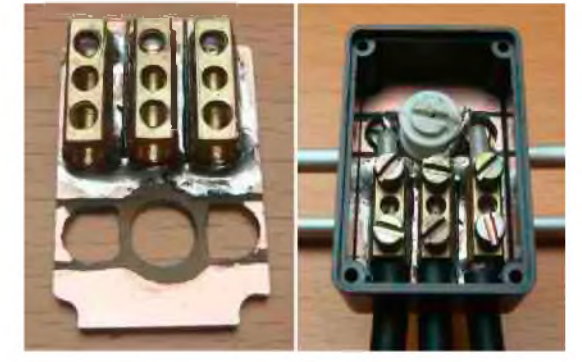

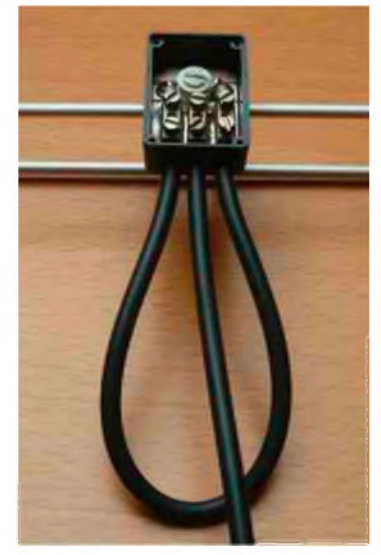

## *REALISATION D'ANTENNES YAGI (fin)*

Après l'antenne 7 éléments, pourquoi ne pas essayer un peu plus de gain tout en restant compatible avec un coffre de voiture.

En rajoutant un boom d'un mètre démontable il est facile de passer à 11 éléments.

Pour les calculs, j'utilise toujours l'excellent calculateur de VK5DJ (voir le lien suivant)

<http://vk5dj.mountgambier.org/Yagi/Yagi.html>

il suffit d'indiquer les différents paramètres comme le style du boom (métallique, isolé) le diamètre des différents éléments, l'espace des extrémités du dipole replié etc. et le logiciel donne tous les éléments pour la création de l'antenne, espacement, longueur des brins bref, il n'y a même pas besoin d'être « matheux »

Pour la petite histoire, lors de la réalisation de la 7 éléments, je l'ai passé à l'analyseur d'antenne, pratiquement rien à redire avec les dimensions telles quelles du calculateur,

Donc, les dimensions calculées de la 11 éléments sont rigoureusement, les mêmes dimensions pour les 7 éléments arrière, et il suffit simplement de rajouter quatre éléments.

Avec l'utilisation de boom en tube plastique de 20, c'est un jeu d'enfant

Voici la réalisation avec les éléments démontés

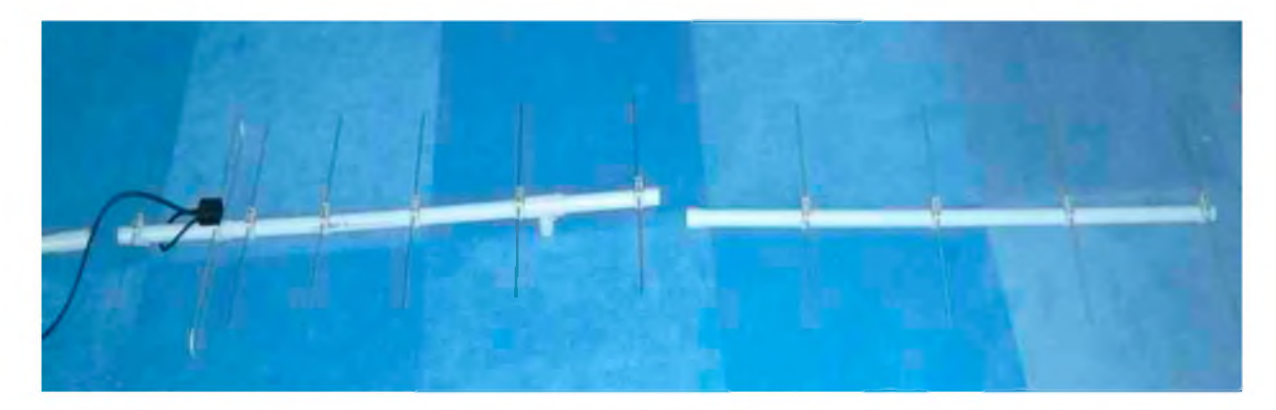

J'ai prévu une poignée à l'arrière de l'antenne dans le cas d'utilisation de la version 7 éléments, et un T clipsé entre le 1er et le 2ème directeur de la 7 éléments pour y mettre un tube servant de mat dans le cas d'utilisation des 11 éléments

Voici l'antenne montée version 11 éléments

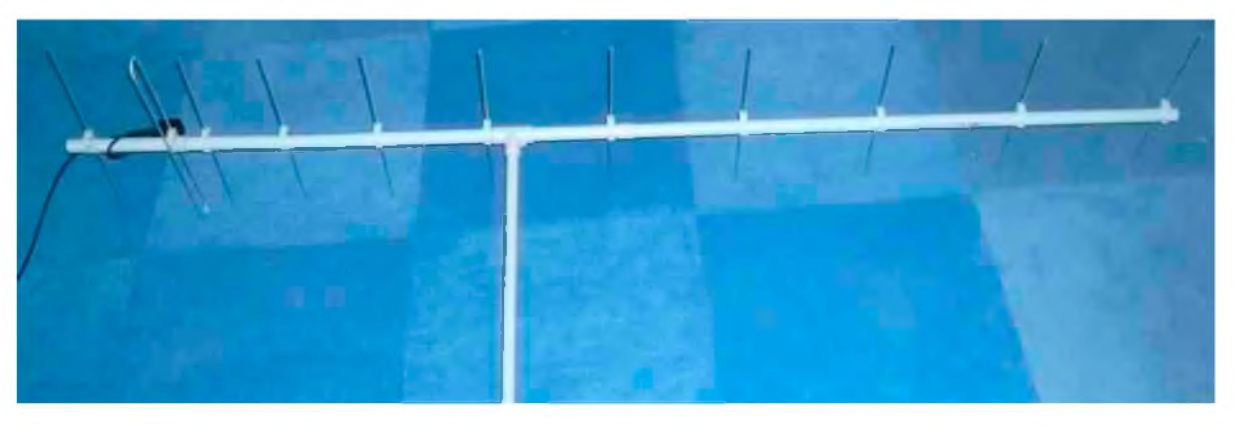

Bonne réalisation Franchement, c'est une réalisation très facile, à la portée de tous *73 ! Gilles F5GPO [f5gpo@free.fr](mailto:f5gpo@free.fr)*

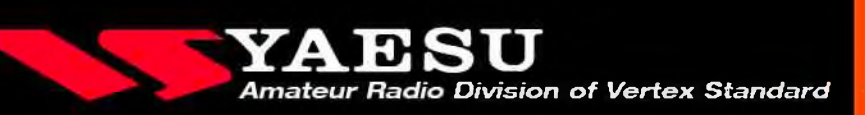

# **SARDIF**

#### **ACCESSOIRES POUR POSTES HF**

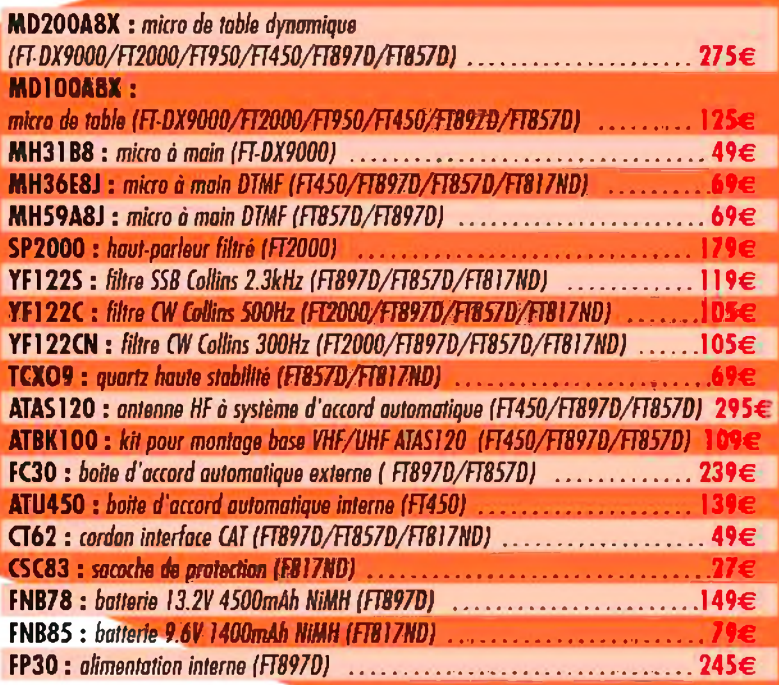

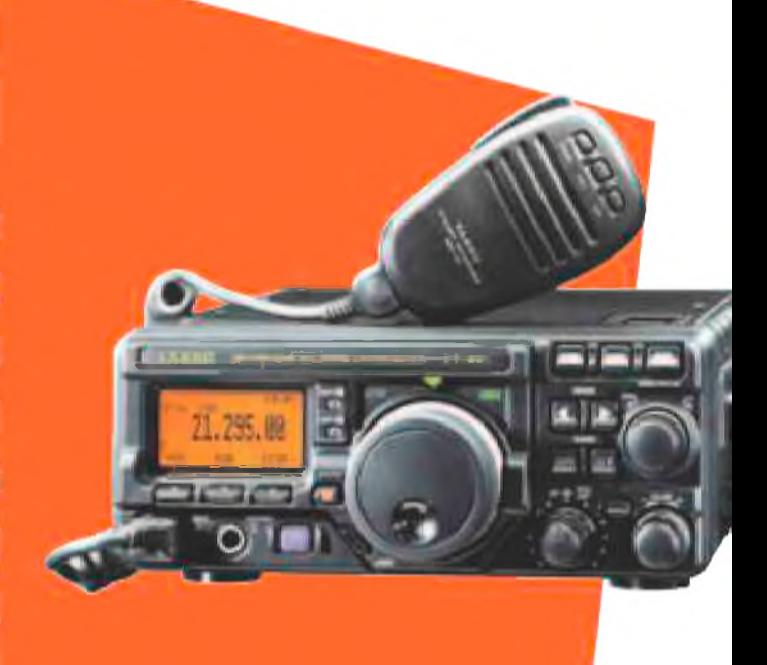

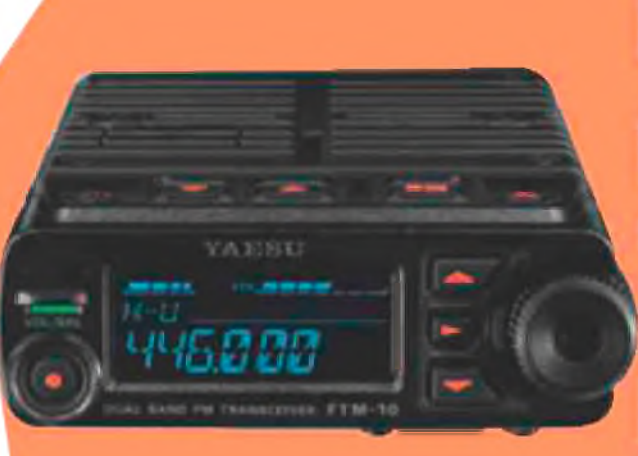

#### **ACCESSOIRES POUR MOBILES VHF ET UHF**

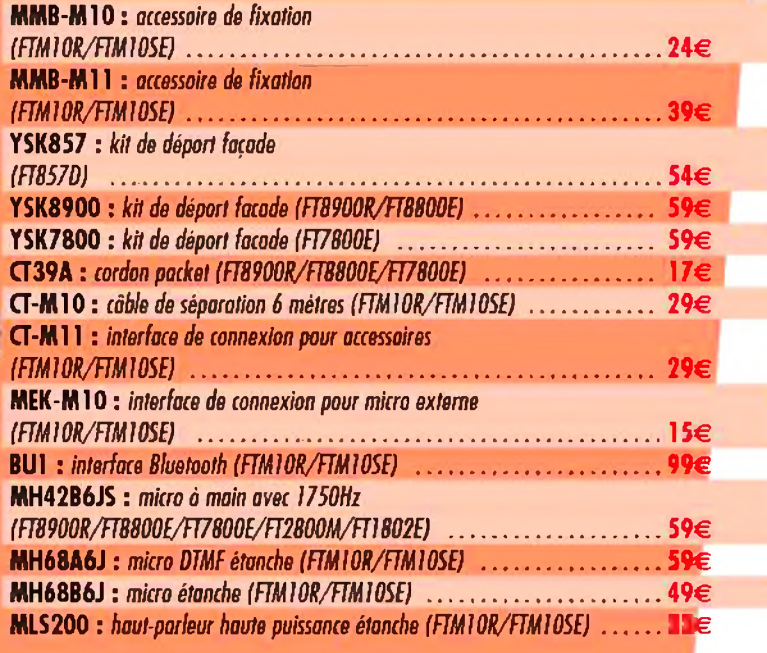

**Revendeurs, nous consulter Accès direct en 15 minutes de Paris centre par RER**

# **[www.sardif.com](http://www.sardif.com)**

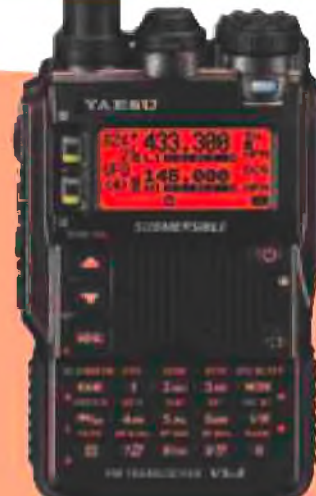

#### **ACCESSOIRES POUR PORTATIFS)**

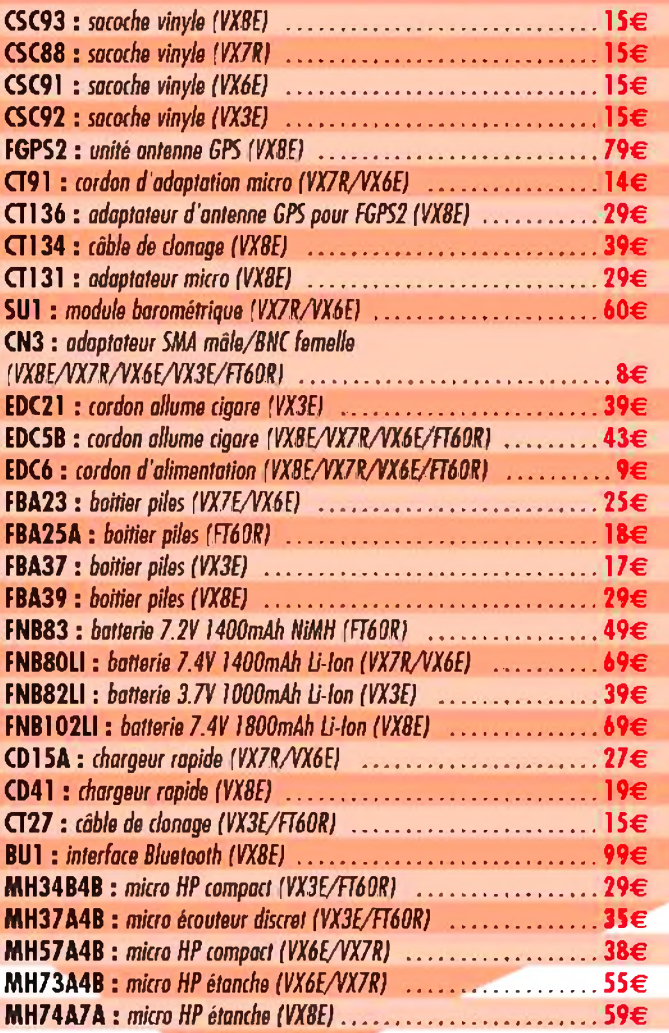

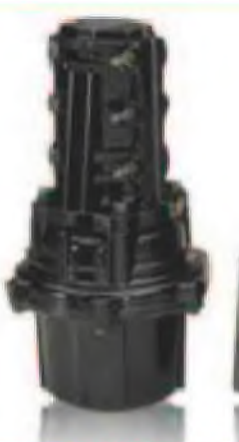

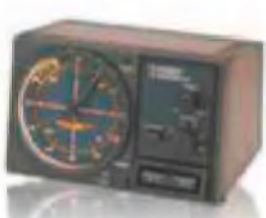

#### **ACCESSOIRES POUR ROTORS**

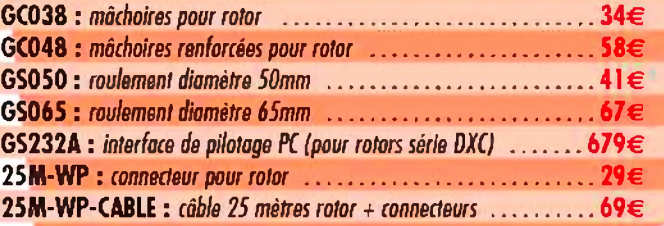

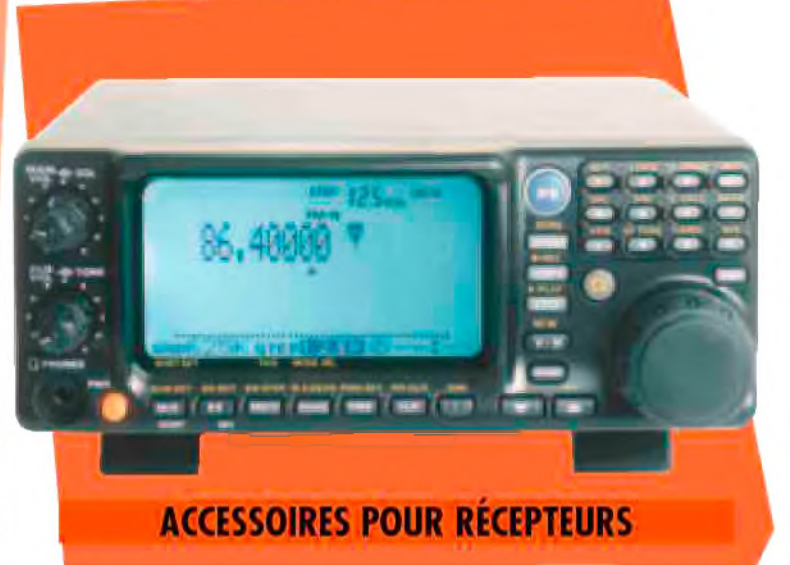

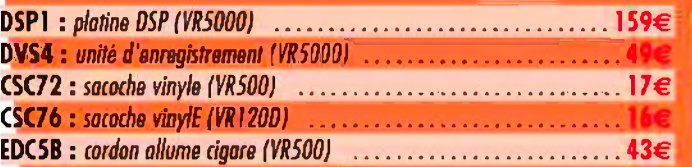

SARCELLES DIFFUSION CENTRE COMMERCIAL DE LA GARE RER - BP 35 - 95206 SARCELLES CEDEX . Tél. 01 39 93 68 39 - Fax 01 39 86 47 59 **BON DE COMMANDE**

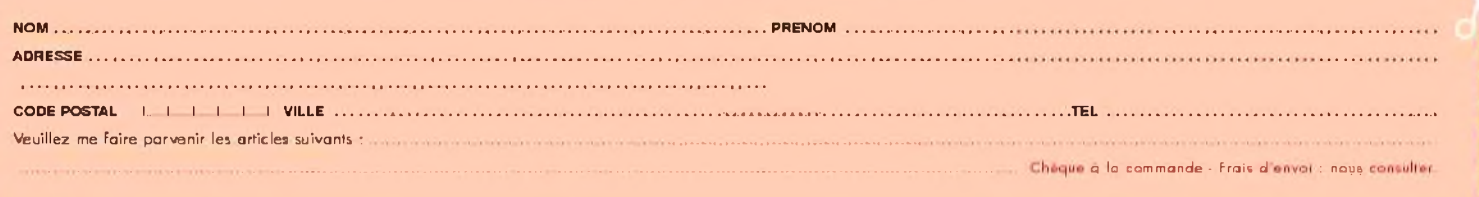

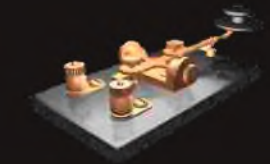

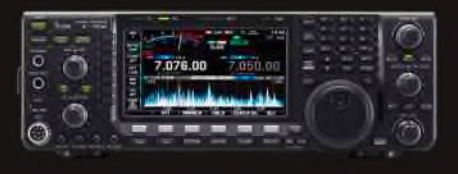

#### *BV - TAIWAN*

JK2VOC sera QRV sous BW2/homecall du 18 au 20 juin.

#### *C5 - GAMBIE*

Arliss W7XU, son XYL Holly N0QJM, Ed W0SD et son XYL Edith W0OE seront actifs du 24 juin au 5 juillet. Ils seront surtout la bande des 6m (50.103) et aussi sur les bandes HF en RTTY (Holly et Edith). Ils prévoient d'être aussi actifs en CW.

De F5SLD

#### *D4 - CAP VERT*

Michel HB9BOI sera D44TOI depuis l'île Sal (AF-086) du 1er au 13 juillet. Il sera actif sur toutes les bandes HF. QSL via HB9BOI en direct via le bureau.

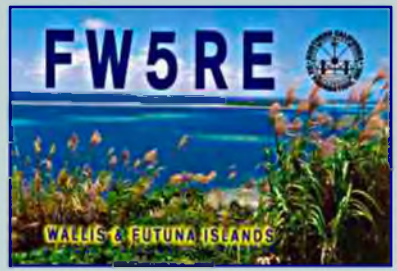

#### *EA - ESPAGNE*

Christian EA3NT, Oscar EA1DR, George EA2TA et Vincent F4BKV seront QRV sous EG3FI depuis les îles Fourmigues (EU-078) du 25 au 26 juin.

#### *F - FRANCE*

L'indicatif spécial TM1EPC (European PSK Club) sera sur l'air du 16 au 30 juin. QSL via F6ECI.

#### I *FH - MAYOTTE*

Lionel F5PSL est actif sous FH8NB jusqu'au 15 août. Il est QRV de 80 à 6m en SSB. QSL via F1OKC en direct ou via le bureau

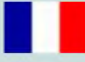

#### *FS - SAINT MARTIN*

Jimmy W6JKV sera QRV depuis Saint Martin du 24 juin au 5 juillet, il s'agit de son expédition annuelle sur la bande des 6m.

#### NIZ '⊠

#### *GJ - JERSEY*

Ronald PA3EWP, Alex PA1AW, Rien PA1BDO, Frans PA5F, Tom GM4FDM seront QRV du 29 juin au 5 juillet depuis Jersey. Ils seront surtout actifs sur 6m en SSB et CW avec également une station sur les bandes HF en CW, SSB et RTTY.

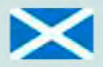

#### *GM - ECOSSE*

Oscar EA1DR, George EC2ADN, Christian EA3NT, Col MM0NDX et Bjorn SM0MDG seront actifs sous MS0INT depuis les îles Flannan (EU-118) du 18 au 21 juin. L'activité est prévue de 80 à 10m avec deux stations actives. QSL via M0URX.

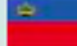

#### *HB0 - LIECHTENSTEIN*

Marc OZ1MDX sera QRV sous HB0/OU4U du 22 au 27 juin. QSL via M0URX.

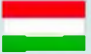

#### *haaa HA - HONGRIE*

L'indicatif spécial HG30FHA est sur l'air jusqu'à fin 2010 afin de commémorer le premier vol vers l'espace de l'astronaute hongrois Bertalan Farkas. QSL via bureau.

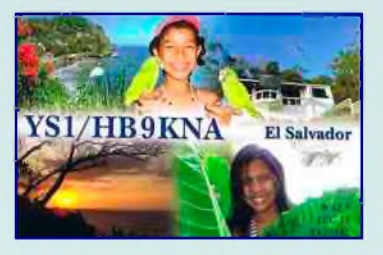

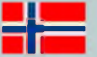

#### $LA$  - **NORVEGE**

Wolf DM2AUJ sera QRV sous LA/homecall depuis l'île Lofoten (EU-076) du 24 juin au 8 juillet. Il sera actif en CW. Il sera ensuite QRV depuis Morokulien avec les indicatifs LG5LG et SJ9WL du 11 au 14 juillet.

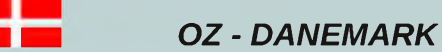

Huit O.M. du "Grantham A.R.C" seront QRV sous OZ/G0GRC depuis l'île Fyn (EU-172) du 18 au 23 juin. QSL via le bureau.

#### *VP2E - ANGUILLA*

IK1PMR (CW) et PA3LEO (RTTY) seront QRV sous VP2EMR et VP2ECF du 12 au 21 juin. Ils seront essentiellement actifs sur 12, 17 et 30m. QSL via PA3LEO.

#### *PY-BRESIL*

Gerson PY2AC, Ric PY2DEL, Fabio PY2XM, Walter PY2IAY, Rogerio PY2OE, Julio PY2XV, Rabelo PY2AN, Tony PY2DY et Alex PY2WAS seront QRV sous PW2K depuis l'île Moelan (SA-071) du 2 au 4 juillet. Une autre équipe composée de Ric PY2EL, Carlos PY2VM et Waldir PY2WC sera QRV sous PS2G depuis la même île du 3 au 4 juillet. QSLs via PY2WAS.

#### *VP2M - MONSERRAT*

Graham M0AEP y sera actif du 14 juin au 12 juillet et pense obtenir de bouveau le call VP2MDD. Il sera surtout actif durant le mois de juillet.

#### *VQ9 - CHAGOS*

Rick KI1G est toujours de QRV sous VQ9RD jusqu'au au 23 juin.

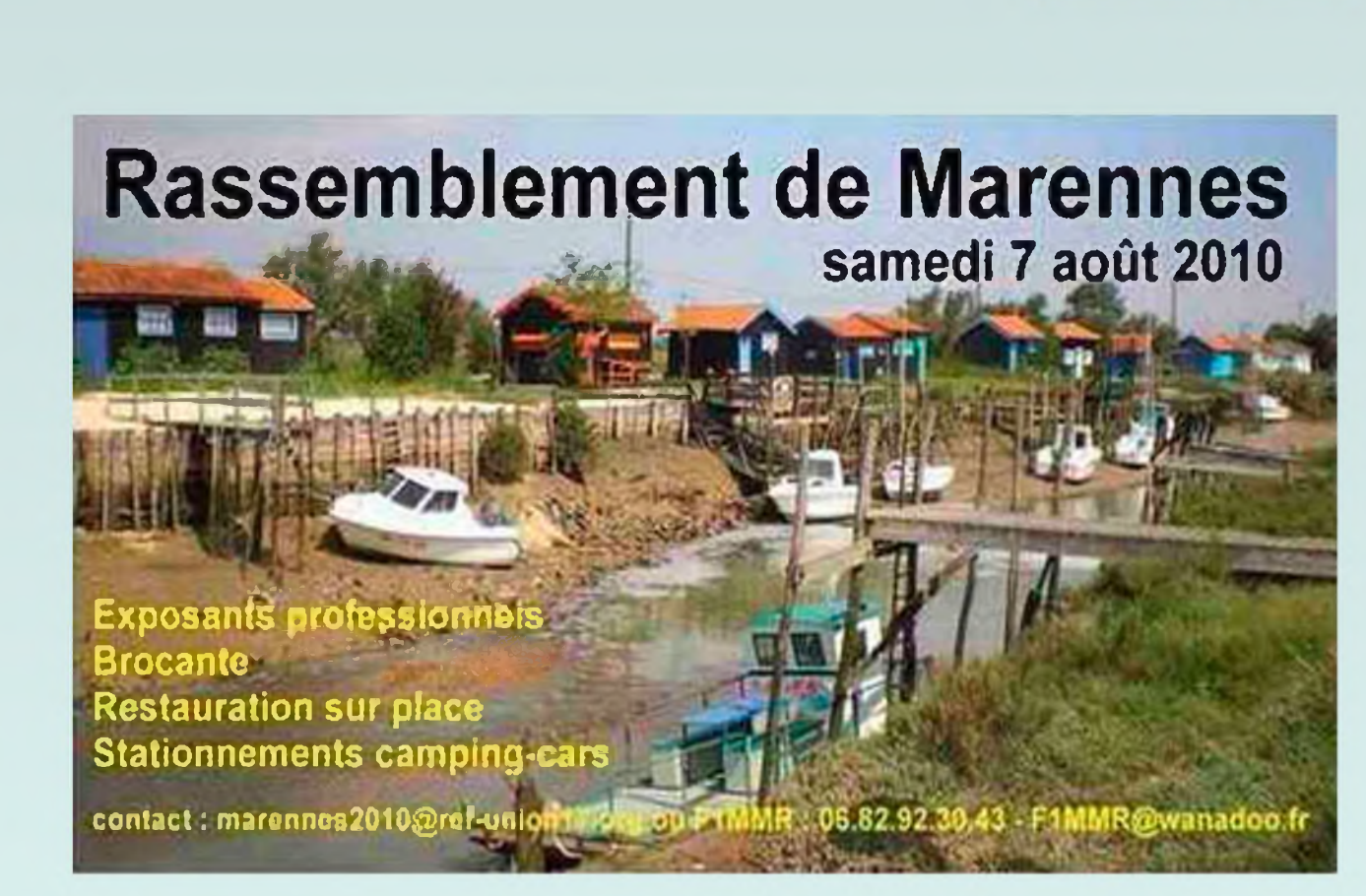

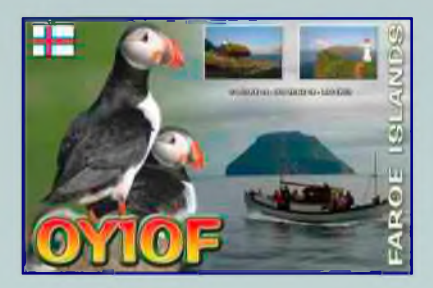

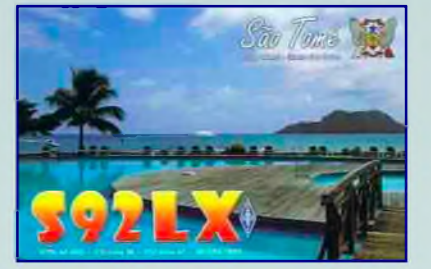

#### *Les prochains contests*

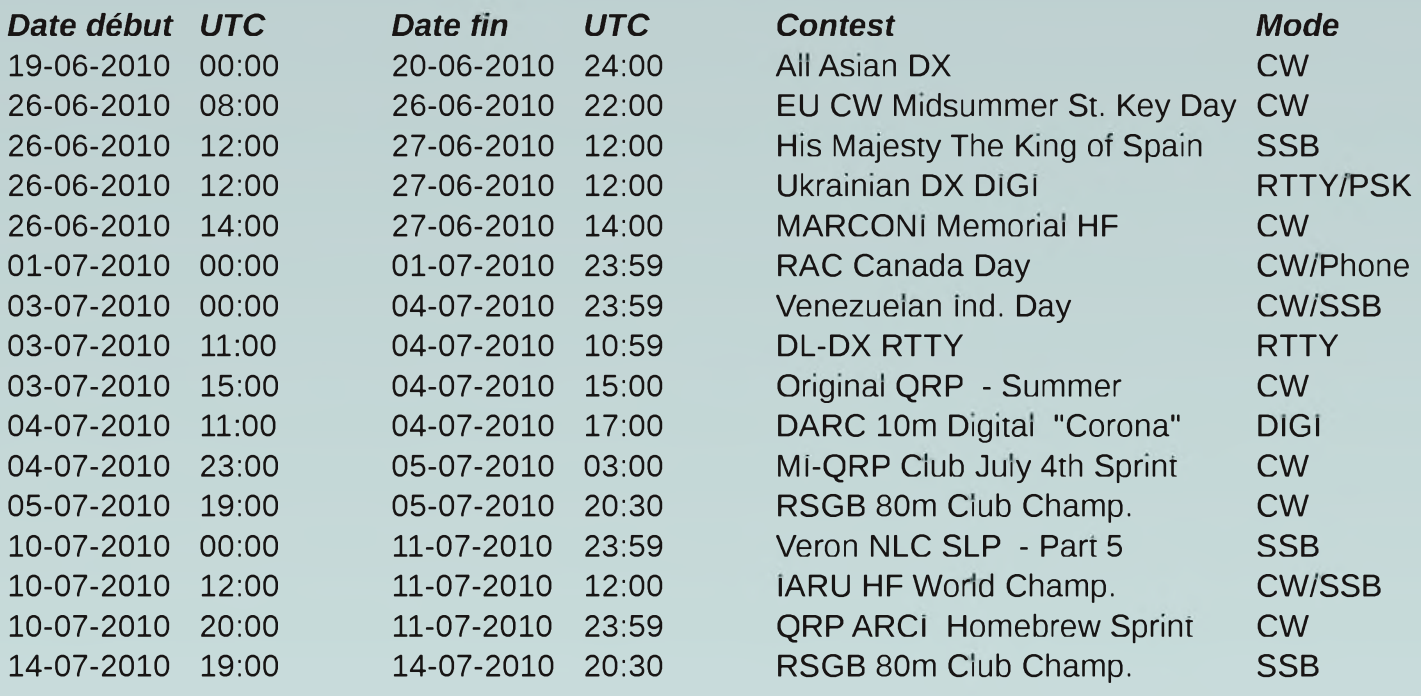

#### *Infos diverses*

*Un nouveau diplôme* "BELGIAN RAILWAY STATIONS AWARD" est né. Toutes les infos sont sur *<http://home.scarlet.be/brsa>* 73' Stef - ON8OO

*Une Nouvelle balise* est active depuis le conseil de l'Europe :

- TP2CE/B
- Fréquence: 28.222.8 Mhz
- Power: 450 mW
- Antenne GP R7000

Tous les reports sont le bienvenus ici : *<http://ewwa.free.fr>* 73's de Francis F6FQK

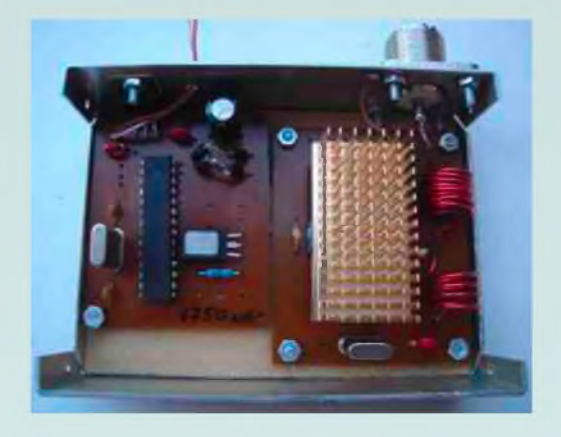

#### *Mea Culpa...*

Une coquille de rédaction involontaire s'est glissée dans l'article "Modulation des ondes" du mois dernier.

En page 1, paragraphe 1, ligne 3: il faut lire SINUS au lieu de COSINUS Veuillez nous excuser pour cette erreur d'inattention. Cordiales 73, La rédaction

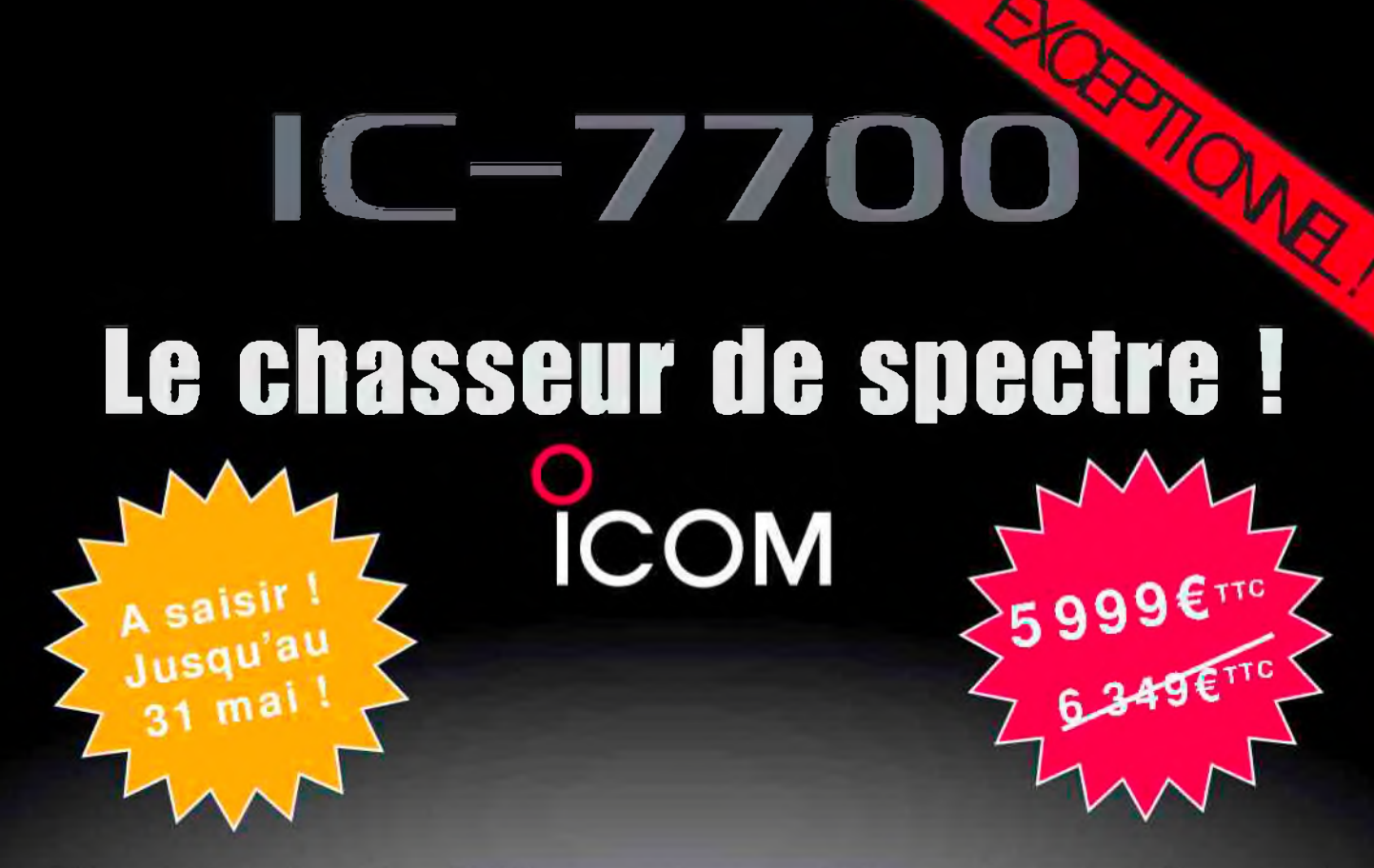

Offre valable du 3 au 31 mai 2010 dans le réseau participant, suivant stock disponible !

îсом  $IC-7700$ P.AMP 7.007.700  $\frac{\Lambda T T}{\Omega V}$ **APROVER**  $A$  QC.  $\frac{M}{2}$  $\circ$  $\overline{a}$ vsc  $ATX$ MARKER HOLD CENT/FIX **CLEAR** O

#### **Transceiver radioamateur HF/50MHz 1,8-30/50-52MHz 200W 101 canaux tous modes**

#### Caractéristiques générales

- $\Rightarrow$  Fréquences couvertes : 1,8-30M Hz et 50-52 MHz
- $\Rightarrow$  Tous modes : AM, FM, WFM, LSB, CW, RTTY, USB
- =» Plus de 100 canaux mémoires
- =» Ecran LCD couleur de 7 pouces
- -»Alimentation intégrée silencieuse
- =» Stabilité en fréquence de ±0,05 ppm
- =»Préampli et mixeur 6m séparé de celui de la HF
- $\Rightarrow$  Analyseur de spectre multifonctions avec réglage des bandes passantes de visualisation
- $\Rightarrow$  Gamme dynamique située à 110 dB et l'IP3 à + 40 dBm

#### Points forts

- $\Rightarrow$  4 prises antenne
- -» Puissance d'émission maxi 200 W
- =» 2 cartes DSP indépendantes pour des performances d'émission et de réception exceptionnelles
- =» 2 ports USB : un pour carte mémoire et un pour clavier
- =»Codeur/décodeur RTTY et PSK31 intégré nécessitant simplement un clavier USB (pas de PC requis)
- =» Enregistreur vocal numérique
- $\Rightarrow$  3 filtres de tête HF (roofing filters) : 3 kHz, 6 kHz et 15 kHz
- $\Rightarrow$  Etc.

'Garantie de 3 ans sur les IC-7700 achetés dans le réseau de distribution ICOM France (dans le cadre d'une utilisation normale, voir conditions d'utilisations sur la notice).

#### **ICOM FRANCE**

Zac de la Plaine - 1, Rue Brindejonc des Moulinais - BP 45804 - 31505 TOULOUSE CEDEX 5 Tél : +33 (0)5 61 36 03 03 - Fax : +33 (0)5 61 36 03 00 E-Mail : IC-7700@icom-france.com Site internet : w

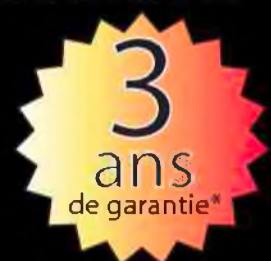

## *ISERAMAT2010 : radio, soleil et convivialité...*

*C*'est sous un soleil radieux que la commune de Tullins <sup>a</sup> accueilli le salon ISERAMAT 2010. Comme chaque année, ce salon attire comme un aimant tous les passionnés de radiocommunications de la région Rhône-Alpes. Organisé par le Radio club de la MJC du Pays de Tullins -F6KJJ- ce salon s'est tenu les 29 et 30 mai 2010 dans la salle des fêtes de TULLINS-FURES (38) situé à 30 Kms environ de Grenoble. Il est très facile de se rendre à ISERAMAT car les organisateurs proposent de nombreuses informations sur la toile (plan, coordonnées GPS) et un fléchage est mis en place afin d'accéder sans difficultés à la salle des fêtes. Comme en 2009, le prix de l'entrée était fixé à 2,50 € et les moins de 16 ans pouvaient accéder gratuitement à ce salon.

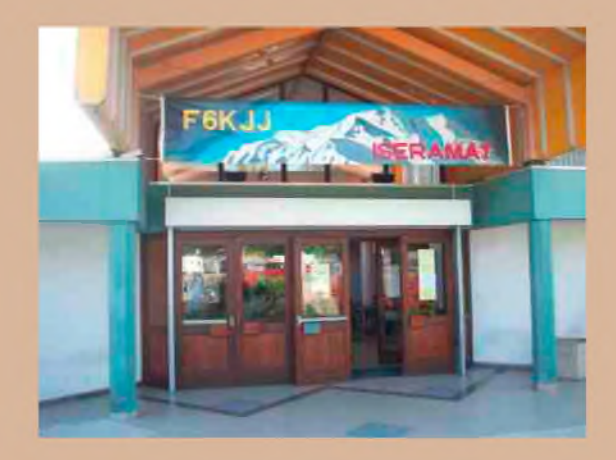

#### *Activités proposées.*

- liaisons ATV et DATV,
- transmissions numériques en décamétrique,

- atelier de réalisations électroniques pour les jeunes, avec le concours des élèves du collège de VINAY,

- Exposition : la radio militaire durant la première guerre mondiale,

- projet de liaison ISS collège de VINAY,
- réception QRP,
- réception météo par satellite,

réception SDR (réception radio avec un ordinateur),

- présence des associations régionales et locales.
- participation de nombreux revendeurs de matériels d'occasions
- participation de professionnels proposant du matériel neuf.

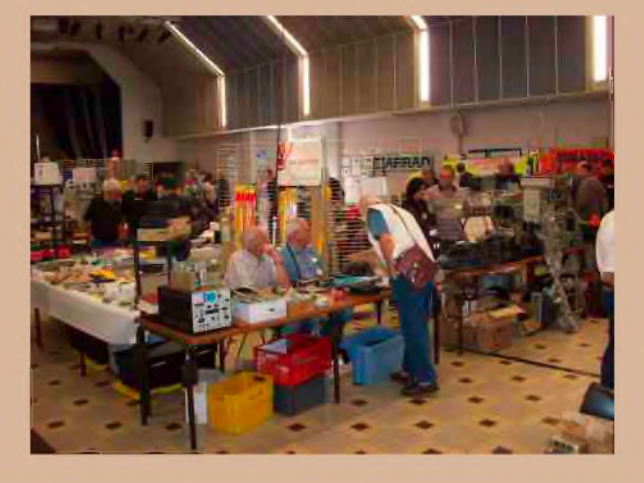

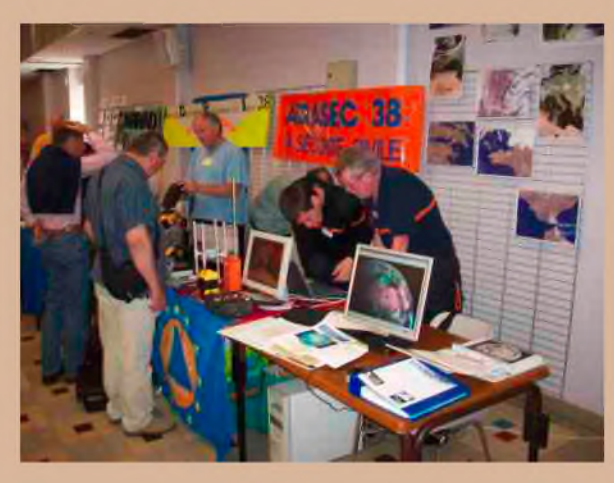

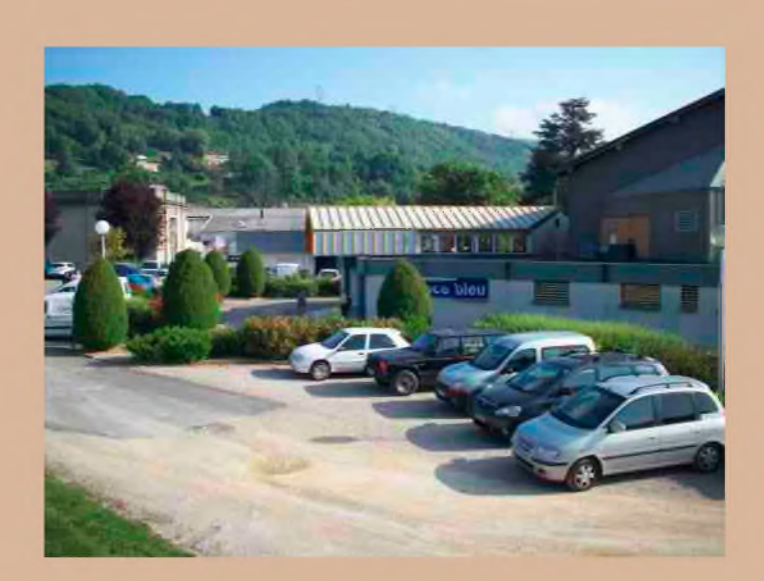

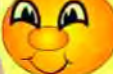

Chaque année au mois de mai, ce salon convivial est un rendez-vous incontournable pour tous les OM cherchant un composant, une antenne, du matériel neuf ou d'occasion. Bref, de quoi préparer les futures réalisations OM ou tout simplement rencontrer d'autres passionnés des ondes. Voici ci-dessous quelques clichés.

*73 à tous. F4FUC, Jeff*

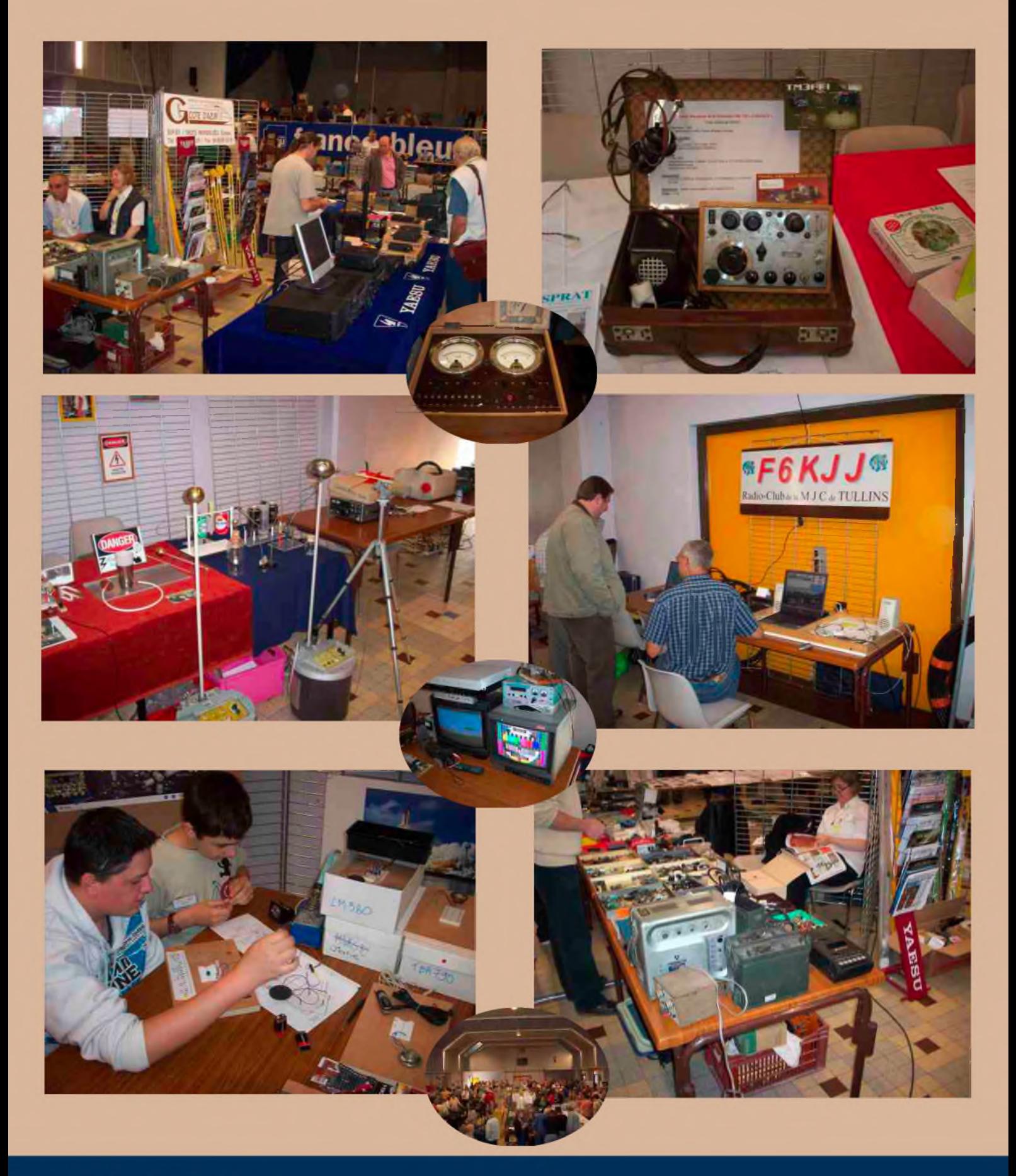

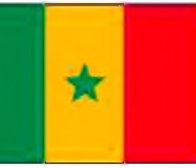

## *Embarquement immédiat : La République du Sénégal*

DXCC: 6V-6W / ITU zone: 46 / CO zone: 35 / heure: GMT / monnaie: franc CFA / capitale: Dakar

Après avoir découvert la République de Djibouti (voir Ham-mag n° 42) avec J28KO, je vous propose de prendre la direction de l'Afrique de l'Ouest où se situe la République du Sénégal. Nous allons découvrir ce beau pays grâce à Jan-François -6W7RV- qui est résidant permanent dans un petit village situé à 70km au sud/est de Dakar. Certains d'entres vous connaissent peut-être déjà 6W7RV. Cet OM, installé au Sénégal depuis 2003, propose à la location des petits logements au sein d'un grand jardin arboré et

fleuri. Grâce à sa connaissance des lieux, vous pouvez organiser votre propre séjour personnalisé loin du tourisme de masse, et profiter d'une structure atypique équipée d'une piscine, d'un jardin fleuri et ...d'un shack radio !!! Pour ceux qui ne veulent pas alourdir leurs bagages, vous trouverez sur place du matériel afin d'être actif en HF, VHF et sur les fréquences satellites. Pile-up garantis à toutes heures et dans tous les modes !!! Et cette option n'est pas proposée par les différents tours opérateurs classiques. Entre 2 balades en VTT, en 4X4, en Quad ou simplement à pieds, vous pourrez lancés des CQ DX avant de profiter de la piscine. De nombreux OM ont déjà séjournés à La Somone où les fleurs multicolores, les baobabs et la lagune font partis du décor.

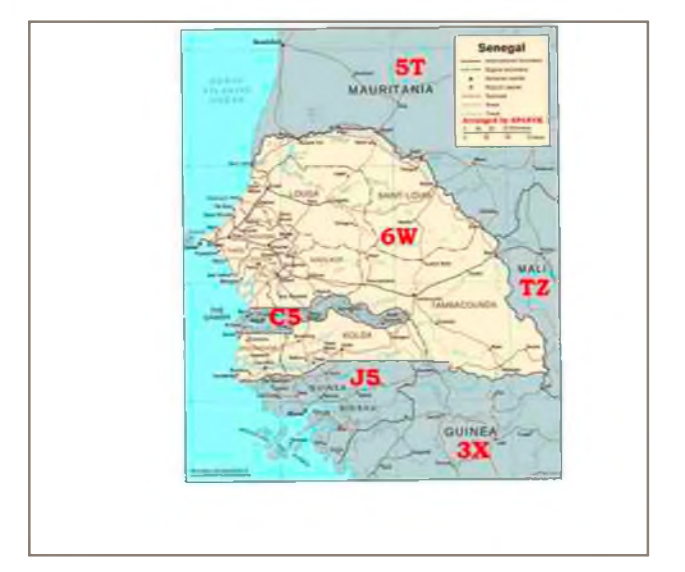

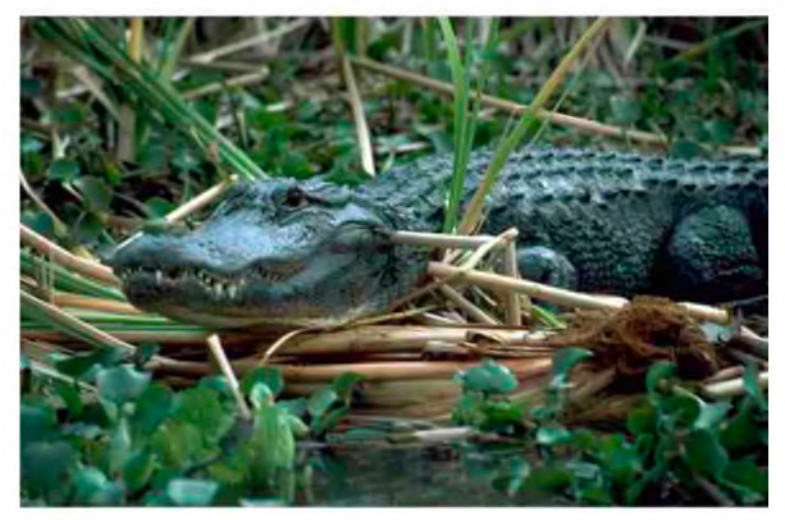

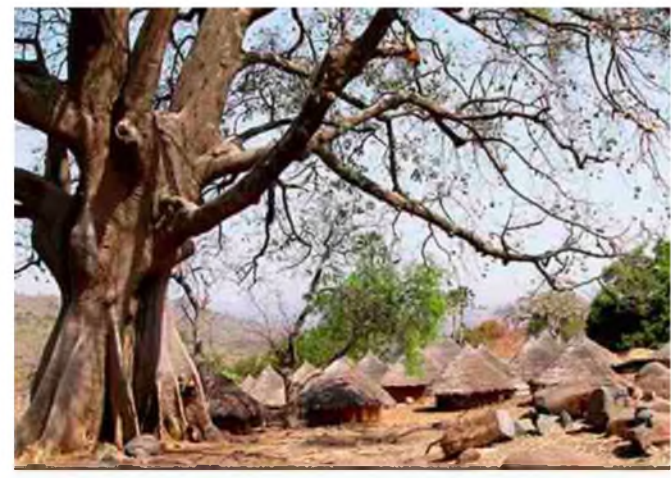

Avant de donner la parole à Jan-François -6W7RV-, voici une présentation succincte du Sénégal.

*Géographie et économie* : Le pays s'étend sur 196 722 km et est bordé par l'Océan Atlantique à l'ouest avec 530Km de côtes. Le Sénégal possède des frontières avec la Mauritanie (5T) au nord et à l'est, avec le Mali (TZ) à l'est, la Guinée (3X) et la Guinée-Bissau (J5) au sud. La Gambie (C5) forme

une enclave à l'intérieur de celui-ci. Les îles du Cap-Vert (D4) sont situées à 560 km de la côte sénégalaise. Le climat est désertique au nord et tropical au sud. Il existe deux saisons importantes. Entre juin et octobre, la saison des pluies rythme la vie des Sénégalais alors que la saison sèche est présente de novembre à juin. Les T° oscillent entre 16 °C et 36 °C sur la côte alors que le thermomètre peut monter à 46°c dans le centre et l'est du pays. En 2009, le Sénégal compte 14 régions, 45 départements, 46 communes d'arrondissement, 113 communes de ville et 370 communautés rurales. Il existe une grande

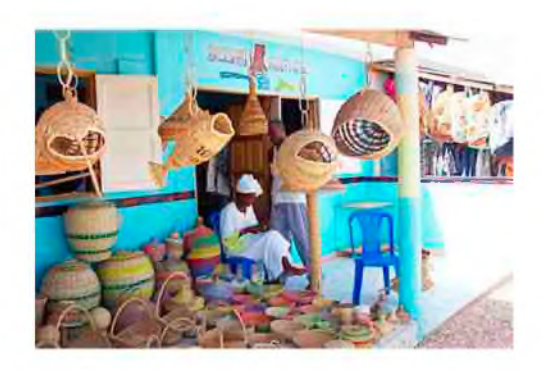

diversité linguistique à travers les langues du Sénégal. La Constitution de 2001 a reconnu au français le statut de langue officielle et à six langues celui de langues nationales (le wolof, le sérère, le peul, le mandingue, le soninké et le diola).

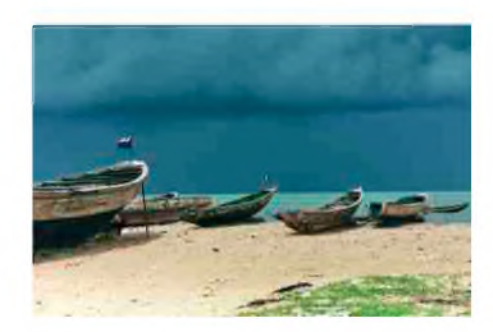

En raison de sa situation géographique et de sa stabilité politique, le Sénégal fait parti des pays africains les plus industrialisés avec les présences de nombreuses multinationales. Le Sénégal est très pauvre en ressources naturelles, ses recettes proviennent essentiellement de la pêche et du tourisme. La pêche constitue la principale source de devises de ce pays. Le tourisme est développé essentiellement sur le littoral avec de grands complexes hôteliers internationaux. Séduits par des conditions météorologiques très clémentes, les visiteurs viennent toute l'année afin de pratiquer les

sports nautiques, la pêche au gros, l'aviation de loisirs et admirer la faune et la flore. Le Sénégal compte 6 parcs nationaux et possède une trentaine de réserves naturelles. Actuellement, comme de nombreuses destinations touristiques, ce pays souffre de la crise économique. Les touristes sont moins nombreux et l'économie liée à ce secteur subit les conséquences de cette récession. Le Sénégal possède une démographie croissante. En 2009, sa population est estimée à près de 14 millions d'habitants. Si le Sénégal accueille des migrants, saisonniers ou non, des pays limitrophes ou lointains, une forte communauté sénégalaise vit à l'extérieur du pays. Ces expatriés représentent une ressource économique essentielle pour le pays. Les destinations choisies sont l'Europe, ou l'Amérique du Nord. L'accroissement de l'immigration clandestine dans les pires conditions notamment vers les îles Canaries est une préoccupation majeure pour le Sénégal et les pays d'accueil.

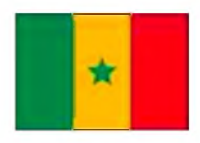

*Drapeau* : Le drapeau de la République du Sénégal est composé de trois bandes verticales de couleurs verte, or et rouge Une étoile verte à cinq branches se trouve au

centre de la bande or. Le vert représente la couleur du prophète pour les musulmans, de l'espérance pour les

chrétiens ou de la fécondité pour les animistes. La couleur or est signe de richesse et le fruit du travail et en même temps, couleur des Arts et des Lettres ; couleur de l'Esprit. La couleur rouge rappelle la couleur du sang, de la vie, du sacrifice par toute la Nation et la lutte contre le sous développement. L'Étoile verte est un signe panafricain et d'ouverture vers les cinq continents avec ses cinq branches. Elle représente aussi les cinq piliers de l'islam pour les musulmans.

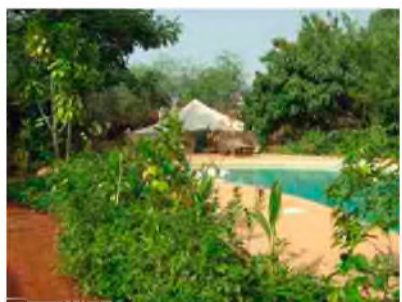

*Un peu d'Histoire...* Le Sénégal possède une Histoire très riche. Des mégalithes (tombeaux) datant du 1er millénaire avant J.-C témoignent de la présence d'un peuplement assez ancien et estimé très antérieure à l'ère chrétienne. Entre le VII et le XIV le Sénégal est composé de nombreux royaumes qui règnent sur ce pays d'Afrique de l'Ouest. Le Sénégal ayant une situation géographique stratégique dans les échanges maritimes, de nombreux pays se disputeront sa possession. En 1442 la conquête coloniale commence avec les Portugais qui se lancent alors rapidement dans le commerce de l'Esclavage. Avec le commerce triangulaire (Europe-Afrique-Amériques), les Hollandais et les Français établissent plusieurs comptoirs le long de la côte et participent à ce commerce d'un autre temps. Dans les années 1920-1930, le Sénégal fut une escale incontournable pour les lignes aériennes régulières reliant l'Europe à l'Amérique du Sud. Les grands noms de l'Aéropostale comme Jean Mermoz et Antoine de St Exupéry ainsi que les nombreux anonymes firent entrer Dakar dans l'Histoire de l'aviation

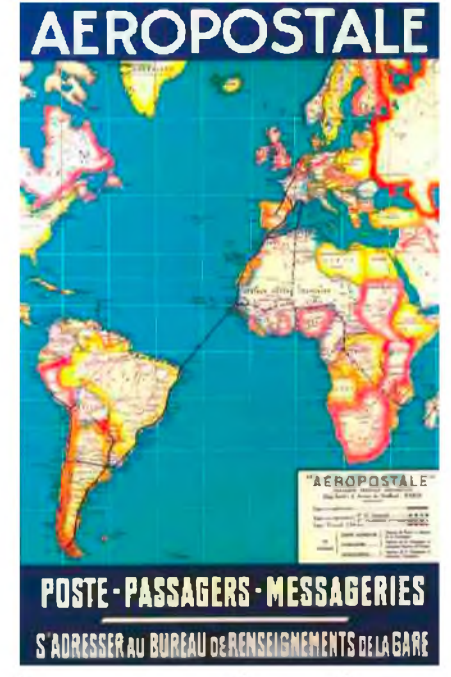

civile. Le 25 mai 1971, l'avion supersonique Concorde fait un premier vol de démonstration Paris-Dakar en 2h52mn et le 21 janvier 1976 ouvre pour la première fois sa ligne commerciale Paris-Dakar-Rio. Le Sénégal accède à l'indépendance le 20 août 1960. Léopold Sédar Senghor, leader charismatique et poète de renom en sera le 1er président entre 1960 et 1981. Abdou Diouf prend sa succession et en 2000 Abdoulaye Wade devient le 3ème Président du Pays.

*Culture et sport* : La littérature sénégalaise a longtemps été connue dans le monde grâce à Léopold Sédar Senghor, à la fois poète et homme d'État, chantre de la négritude et figure emblématique de la francophonie. Les grands noms de la musique contemporaine originaires du Sénégal sont : Touré Kunda, Youssou N'Dour et Ismael Lô. Le cinéma sénégalais est l'un des plus anciens d'Afrique et l'industrie de la mode, dans le prolongement des activités anciennes de tissage et de teinture, s'est tout naturellement épanouie dans le pays, avec quelques personnalités de premier plan. Avec l'arrivée des nouvelles

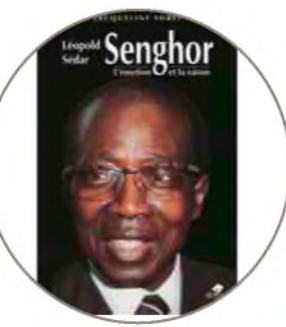

technologies, le Sénégal s'est ouvert sur le Monde. Mais la radio reste aujourd'hui le seul véritable média de masse et le moyen de communication le plus utilisé par la population. Pendant 3 décennies, le Sénégal a accueilli le rallye raid Paris-Dakar. Les concurrents fouleront le sol africain entre 1978 et 2007. L'édition 2008 sera annulée pour des raisons de sécurité et le rallye raid changera de continent en 2009 pour prendre la direction de l'Amérique du sud. Pendant près de 30 ans, des anonymes et des

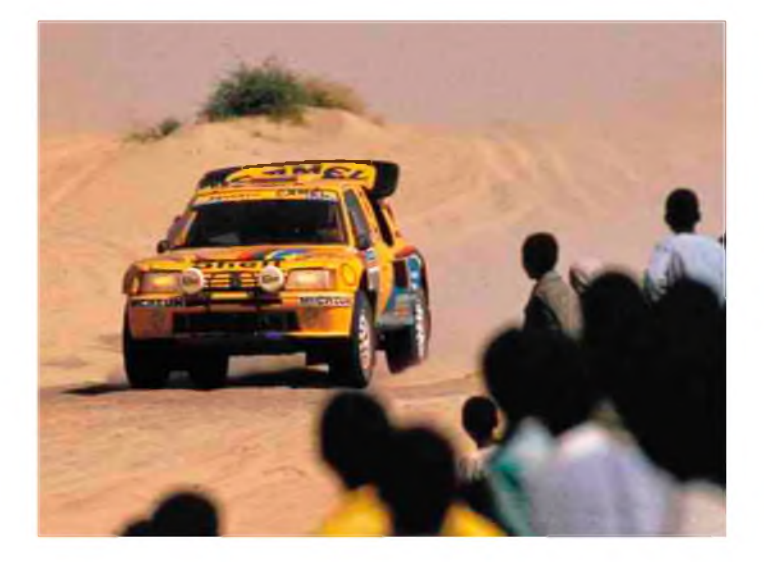

personnalités de tous horizons auront comme objectif de rallier le Lac rose. Le football est un sport très apprécié des Sénégalais. Les joueurs de l'équipe nationale surnommés les Lions de la Téranga ont battu l'équipe de France lors de la coupe du monde en Corée du Sud. C'était en 2002 lors du match d'ouverture. Le Sénégal participait pour la 1ère fois à une phase finale tandis que la France était championne du Monde et d'Europe en titre. La lutte sénégalaise est également très populaire ainsi que la boxe et le basket-ball. En 2002 et 2003, l'équipe sénégalaise de pêche sportive est devenue championne du monde.

Après cette brève présentation, je vous propose un petit entretien réalisé avec Jan-François 6W7RV i F4AHV.

Bonjour Jean-François.

#### *- Depuis quand êtes vous installé au Sénégal ?*

« A temps presque complet, depuis 2004. N'étant pas encore retraité et pas pressé de l'être, il m'arrive de rentrer en France pour assurer des missions de quelques mois, selon les besoins. »

#### *- Comment sont attribués les indicatifs radio 6W?*

« Sauf exception (expéditions ou concours) les indicatifs attribués aux radio amateurs au Sénégal sont constitués comme suit:

6W + N° de Zone (de 1 à 7) + 2 lettres, ainsi mon indicatif 6W 7 RV »

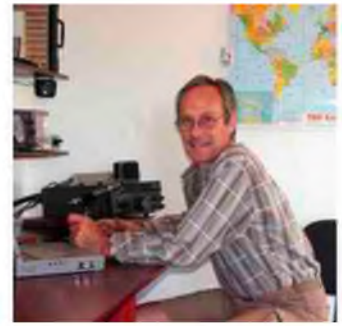

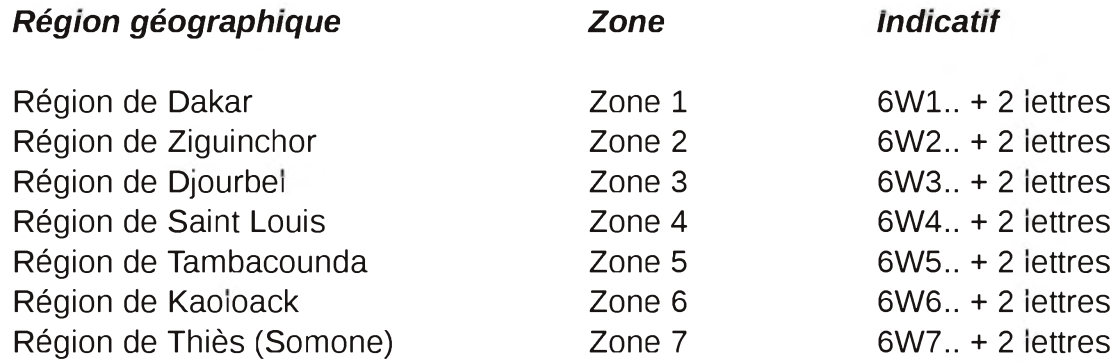

#### *- Par quel organisme ?*

« L'Agence de Régulation des Télécommunications et des Postes du Sénégal (ARTP) route de Ngor x Dioulikaye - ALMADIES BP 14130 Dakar / Peytavin Tél.: (221) 33 869 03 69 Fax.: (221) 33 869 03 70 »

#### *- Quelles sont les références radio présentes au Sénégal ?*

« Les IOTA AF-O45 et AF-O78. »

#### *- Combien y a t il de radioamateurs actifs au Sénégal?*

« Nous sommes très peu, environ 10 au maximum. »

#### *- Quelles sont les activités radio futures prévues au Calao?*

« Satellite (actif) et j'ai en projet de descendre le fleuve Sénégal en pirogue/radio QRP ou low power. Je suis en réflexion sur ce projet. Rien de précis pour le moment. »

#### *- Des relais VHF-UHF sont-ils opérationnels sur le territoire?*

« Non, celui de Dakar est en panne et celui de Saly (ADRASEC avec Daniel 6W7RP) est en voie d'installation. »

*- Quelles sont les formalités à effectuer afin qu'un radioamateur étranger licencié puisse disposer d'une licence provisoire ou permanente au Sénégal?* « Licence temporaire : le plus simple me demander de m'en occuper ! Sinon adresser directement sa demande à l'ARTP avec: lettre manuscrite, photocopies du passeport, de la licence ou certificat d'opérateur, les technical data de l'émetteur et le paiement (env. 45 euro). Licence permanente : justifer d'un domicile au Sénégal, passer l'examen, extrait casier judiciaire, droits et taxes, etc......voir auprès de ARTP. »

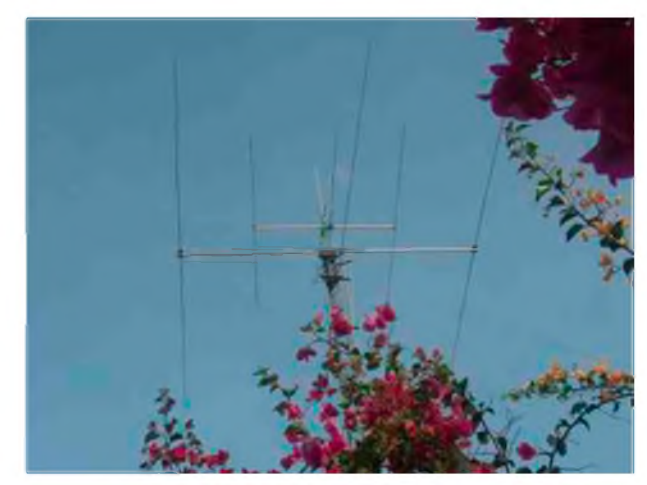

*- Quel est le prix que doit payer cet OM pour émettre avec un indicatif 6W?* « Le prix à payer à l'ARTP pour une licence pour 1 émetteur HF est d'environ 45 €. Si je m'occupe des démarches pour un tiers, je demande 55 €. »

*- Un OM étranger demandant une licence 6W pour ces vacances peut-il utiliser la station d'un radio-club si l'OM décide de ne pas amener son matériel radio ?* « OUI aucun problème. »

- La chaleur, la poussière et l'humidité sont-ils des sources de pannes pour le matériel ? « Hélas, ici tout vieillit bien vite. »

*- Quelles sont les formalités à effectuer afin d'amener son TX-RX ou ses antennes dans ses bagages et ne pas avoir de soucis avec la douane ?* « En général d'une façon informelle : RIEN. Mais il y a aussi la procédure légale via la chambre de commerce de France et le carnet ATTA pour toute importation temporaire. Env. 150 euro et présenter le matériel à la douane en France avant départ. Voir avec les CCI. Cependant, en 5 ans de visites d'OM du monde entier, parfois avec 90 kg de matériels pour 2 personnes.... Ils n'ont jamais eu de soucis à l'arrivée à l'aéroport avec la douane sénégalais, sauf une fois pour un OM suédois qui a eu son ACOM 1000 bloqué en douane et a du suivre la procédure d'import temporaire à l'aéroport. »

*- Avec Internet, il est facile d'effectuer des achats par correspondance. Avez-vous au Sénégal des magasins dédiés à la radio ou à l'électronique qui proposent des composants radioélectriques ?* « Non, ici nous trouvons tout ce que nous avons apporté et rien d'autre ! »

*- Quels sont les radio clubs existants ?* « ARAS à Dakar et SENRASEC/Radio Club de Saly (6W7RP) »

*- Quelles sont les T° moyennes et les périodes propices pour un séjour de 15 jours (genre expédition)?*

« Vous pouvez trouver des relevés météorologiques en consultant mon site » *NDLR : [http://www.le-calao.com/F/climat\\_relev\\_F.htm](http://www.le-calao.com/F/climat_relev_F.htm)*

*- Faut-il un visa ?* « NON pour la communauté européenne, pas de visa pour un séjour inférieur à 3 mois. »

*- Quelles sont les consignes particulières de sécurité à respecter (certains pays interdisent les photos, région interdite, utilisation d'un guide...) ?* « Le Sénégal est un pays très sympathique et très accueillant ».

*- Quelles sont les possibilités de logement sur place ?* « Il est possible de loger en Hôtels, chambres d'hôtes, la formule camping n'existe pas. Quelques précautions sont à prendre si vous décidez de loger chez l'habitant. ».

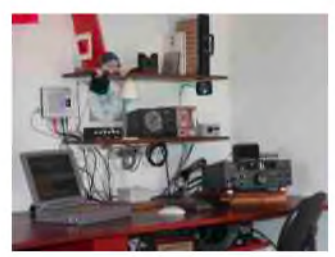

#### *Fin de l'entretien*.

Vous trouverez sur les sites suivants de nombreux renseignements sur le Sénégal. Vous découvrirez sur le site « Le Calao » de 6W7RV de nombreuses photos, les différentes activités touristiques proposées ainsi que le matériel radio disponible sur place. Et si vous le désirez, 6W7RV pourra même vous concocter des expéditions vers les QTH suivants 3X, 5T, C5, J5, et TZ... Je remercie tout particulièrement Jan-François LORNE (6W7RV/F4AHV) pour sa précieuse collaboration. *Cordiales 73's, Jean-François, F4FUC*.

Location séjours au Sénégal « Le Calao » BP 06 Ngaparou La Somone SENEGAL ADRASEC Sénégal Informations locales sur le Sénégal : Présentations générales Agences de régulation des télécom. et des postes <http://www.artp-senegal.org/>

<http://www.le-calao.com/> Tél.: (221) 33 958 51 31 <http://www.senrasec.org/> <http://www.senegalaisement.com/> [http://fr.wikipedia.org/wiki/S%C3%A9n%C3%A9gal](http://fr.wikipedia.org/wiki/S%25C3%25A9n%25C3%25A9gal)

Références : 6W7RV <http://aerostories.free.fr/> <http://fr.wikipedia.org/>

## *La Chronique Radio-maritime La radio maritime et la NVIS La radio maritime et les couches E et F*

Monsieur, j'ai regardé hier soir le film Le Jour Le Plus Long et parmi un florilège de reconstitutions d'équipements d'époque 39-45 j'ai observé sur certains véhicules légers de drôles d'antennes radios. *Pourriez-vous m'expliquer si les techniques utilisées pendant ce débarquement ont été utilisées plus tard dans le domaine radiomaritime ?*

Mon cher ami, en premier lieu je vous félicite pour avoir pris le temps de regarder ce remarquable témoignage de courage et de ténacité qu'a été le débarquement de Normandie par les troupes alliées sans oublier malgré tout le comportement héroïque lors de très durs combats de certains soldats allemands. Vous avez pu voir comment une marine se met au service des troupes terrestres pour remporter une victoire décisive. Ainsi ces drôles d'antennes étaient des antennes NVIS.

La NVIS n'est pas une technique ni un procédé mais un mode de propagation spécifique à une catégorie de longueurs d'ondes « Ondes réfléchies à Angle d'incidence quasi vertical » *(NDLR : voir Ham-Mag N°44 de mai 2010)*.

La NVIS utilise les ondes incidentes au départ à angle quasi vertical. Les ondes NVIS utilisent les couches E et F.

L'image d'un parapluie décrit assez bien l'empreinte du schéma de réflexion par la ionosphère sur le sol à partir d'une antenne optimisée NVIS (angle d'attaque de 60° à 90°) La fourchette de fréquences utilisables en NVIS en fonction des horaires se situe entre la fréquence MUF et LUF. Les expérimentations de ce mode de propagation réalisés vers 1943 ont démontré que la validité et la pertinence de ce mode de propagation se situe de 0 à 350 kms en moyenne pour atteindre 24/24h et 12 mois de l'année dans la bande de fréquences couvrant 2 Mhz à 10 Mhz.

Pour la petite histoire si les troupes alliées ont utilisées ce mode de propagation dés 1942/43 c'est qu'ils venaient deux ans plus tôt d'en faire l'amère expérience. En effet les troupes alliées lors de grande offensive des troupes allemandes 39/40 avaient organisé toutes leurs transmissions de portée inférieure à 200kms en transmissions filaires car ils pensaient que les ondes radios passé la zone d'onde de sol étaient soumises à la contrainte de réflexion sur les couches F et E et donc ne pouvaient être

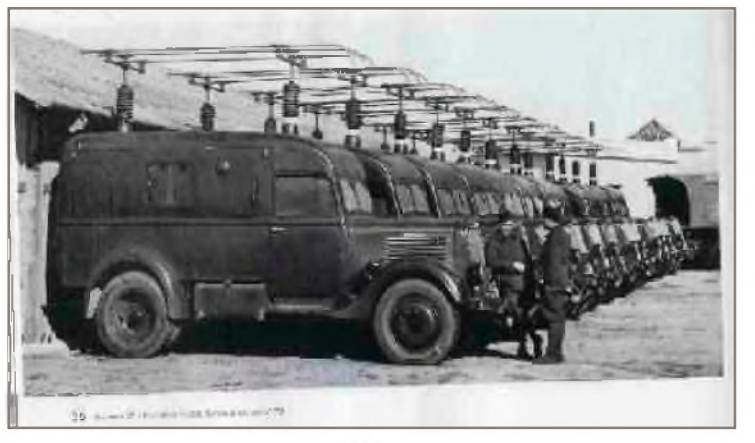

reçues qu'à partir de 500 voire 800 kms au moins. Donc lors de l'offensive allemande et de l'enfoncement de la ligne de front les alliées et principalement les français n'ont pas eu le temps nécessaire pour reconstituer plus en retrait un nouveau réseau de transmissions filaires. Il virent alors avec stupeur que les troupes allemandes positionnaient leurs états major sans contrainte de transmission entre les corps de troupes et les véhicules de commandement de terrain. Les ordres étaient reçus sans problème.

Les services de renseignements alliés consultèrent les mois suivants les officiers de transmissions français et anglais et ils découvrirent que les véhicules allemands possédaient de drôles d'antennes. Ils apprirent que les troupes allemandes avaient utilisé le mode NVIS pour assurer les transmissions tactiques pendant toute la campagne de France. L'avaient ils conceptualisé ou simplement appliqué pragmatiquement nul ne sait, toujours est il cela avait été d'une redoutable efficacité.

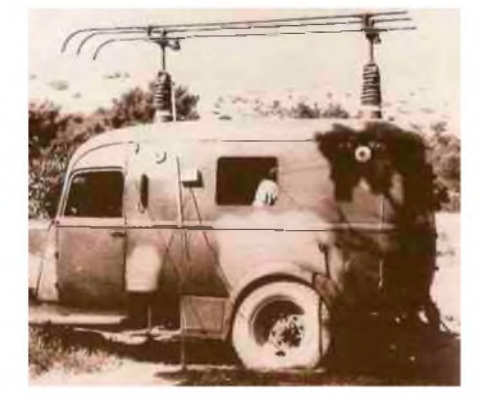

Les alliées retinrent cette leçon et l'appliquèrent avec la même

efficacité pour le débarquement de Normandie car il fallait que les liaisons entre les têtes de pont et les bâtiments en mer soient fiables et permanentes. Elles le furent au delà de toutes espérances et contribuèrent à la victoire finale. Les véhicules étaient équipés d'antennes filaires pliées et les navires d'antennes nappes horizontales.

Pour le domaine radiomaritime civil la problématique était et reste toujours très simple. Pour les ondes de fréquences 500 (cw), 518 ou 490 kHz (navtex) fréquences de sécurité radiomaritime le problème de propagation ne se pose pas et nous l'évoquerons dans une autre chronique plus en détail. Mais il existait et existe toujours une fréquence de sécurité qui se trouve exactement dans le spectre des fréquences NVIS c'est la fameuse 2182 kHz. Et la 2187.5 kHz en DSC Donc il faut qu'un navire ou une station CROSS ou MRCC puissent être capté dans une zone comprise entre 0 et 300 kms sans zone d'ombre soit à partir de la mer ou de la terre. Et c'est là ou intervient la NVIS. Nous avons vu plus haut que les fréquences soumises à ce mode de transmission sont comprises entre 2MHZ et 10 MHZ. Nous constatons donc que de nombreux navires utilisaient des antennes filaires donc parallèles au pont du navire ce qui avait pour avantage d'attaquer les couches E et F dans un angle compris entre 60° et 90° et les stations côtières possédaient des antennes similaires. Pour ce qui concernaient les trafics radiomaritimes de correspondance publique radiotéléphonique ou radiotélégraphie il existait des canaux sur 4, 6 et 8 Mhz permettant de rester dans la plage des fréquences NVIS.

L'encombrement de ces types d'antennes filaires fit privilégier les types antennes fouets avec boîtes d'accord d'antenne. Le rendement est moins bon, l'attaque des couches F et E non satisfaisante pour la propagation NVIS mais l'angle étant plus faible la portée en est améliorée en distance donc permet des contacts plus lointains. Ce problème aurait posé un grave préjudice aux navigateurs si dans le même temps n'étaient apparues les balises de détresses COSPAS SARSAT qui par construction s'affranchissent du mode de propagation ionospherique.

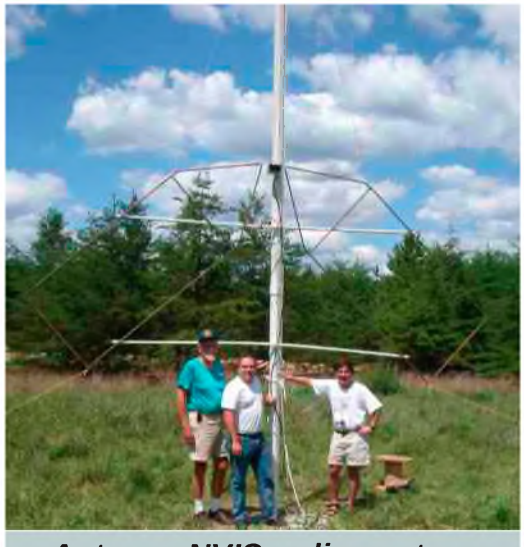

*Antenne NVIS radioamateur*

*73 de Olivier Marsan F6DGU*

Ainsi nous pouvons donc aujourd'hui observer sur la majorité des navires, de plaisance, de commerce ou bâtiments de guerre l'absence presque totale d'antennes filaires remplacées par des antennes verticales quelque fois en cubical-quad pour des applications bien particulières. Seuls les plaisanciers et navires à voiles conservent des antennes filaires en V inversées utilisant la forme naturelle de leur haubanage. Ils sont d'ailleurs très surpris des performances réalisées malgré une faible puissance d'émission HF de l'ordre des 100W en général. Il est quelquefois bon de se souvenir que la sécurité maritime est toujours tributaire des fluctuations de notre environnement ionosphérique et spatial. Comme pour le volcan islandais, les éruptions solaires peuvent modifier gravement la constitution et l'épaisseur des couches F et E pour ce qui concerne la NVIS et endommager à une altitude supérieure de nombreux satellites.

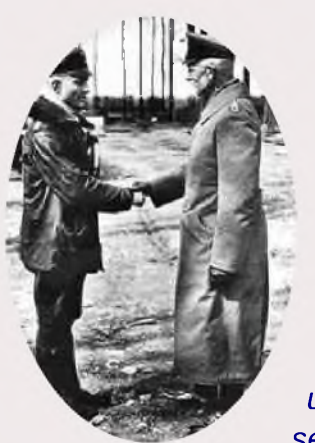

# **Opération « FORTITUDE »**.

*Dans tous les conflits, des stratagèmes sont utilisés depuis la nuit des temps afin de manipuler, tromper et désorienter l'adversaire. La ruse <sup>a</sup> toujours été utilisée dans les guerres et les exemples sont nombreux. Avant de retrouver une ecconde vie en informatique, le Cheval de Troie nous est parvenu grâce aux récits*

d'Homère. L'illusion est employée pour distraire mais aussi pour tromper l'ennemi, le manipuler et l'orienter sur des fausses pistes. Comme en prestidigitation, pour arriver à un but bien précis il faut *détourner l'attention, semer le doute, surprendre mais il faut surtout convaincre.*

Nous connaissons tous la date du 6 juin 1944. Ce jour là, le débarguement des Alliés fit rentrer la Normandie dans l'Histoire. La machine de Guerre des Alliés a mis tous les moyens en œuvre afin de réussir ce débarguement. L'opération Overlord bien « réelle » sur les côtes normandes a réussi grâce à une opération « virtuelle » dont le nom de code était Fortitude. Avec l'opération Fortitude, les Alliés *ont manipulés les Allemands et les ont convaincu que le débarquement principal aurait lieu dans le Pasde-Calais. Dans la région de Douvres, un débarquement « virtuel » a donc été préparé. Les transmissions radioélectriques et la Guerre Electronique ont joué un rôle très important dans cette opération d'intoxication. Les Brouillages, les faux messages, les unités de transmissions fictives et les faux réseaux radio ont ainsi participé à la réussite du Débarquement du 6 juin 1944 sur les côtes Normandes.*

#### *Retour en arrière...*

C'est au cours de la conférence de Téhéran (28 nov-2 déc. 1943) qu'est décidé le débarquement en Normandie.

Staline, chef de l'Etat soviétique, Roosevelt président des USA et Churchill, 1er ministre britannique coordonnèrent les actions des 3 principales nations opposées à l'Axe. En découla l'opération Bodyguard dont le principal objectif était de cacher les intentions d'invasion de la France par le Nord (opération Overlord) et par le Sud (opération Dragoon). Bodygard placée sous le contrôle du LCS<sup>1</sup> (London Controlling Section) du Colonel Bevan, devait principalement répondre à 3 critères :

- faire en sorte que le commandement allemand pense le plus longtemps possible que le débarquement allié aurait lieu dans le Pas-de-Calais.

- laisser planer le doute sur la date de ce débarquement.

- après le début du débarquement (6 juin 1944), laisser croire aux Allemands qu'il ne s'agissait que d'une diversion et que l'assaut principal aurait bien lieu dans le Pas-de-Calais, afin de faire maintenir le plus longtemps possible par les Allemands un maximum de force, tant terrestres qu'aériennes, donc le nord de la France et dans le sud de la Belgique.

Ce plan fut divisé en trois sous opérations :

- opération Fortitude Nord (faire croire à une invasion en Norvège).
- opération Fortitude Sud (faire croire à un débarquement allié dans le Pas-de-Calais).
- opération Zeppelin (laisser courir le bruit d'un débarquement en Crète ou en Roumanie).

Le nom « Fortitude », qui signifie « Force d'âme », rassemble d'innombrables moyens utilisés par les Alliés pour intoxiquer l'ennemi sur les lieux et la date de l'opération Overlord. C'est là que l'utilisation de la ruse, grâce à l'emploi intelligent de la Guerre Electronique, va jouer pleinement son rôle.

Pour maintenir la fiction d'un assaut décisif sur le Pas-de-Calais, l'Etat-major allemand doit être persuadé que les Alliés disposent de troupes pour exécuter cette opération. On a donc créé le 1er groupe d'armées américain, le FUSAG (First United States Army Group). Une grande partie du FUSAG est formée d'unités inexistantes et donc « virtuelles » : 15th US Army, 2ème corps britannique, 37ème corps américain (en tout, 11 divisions factices). Les unités du

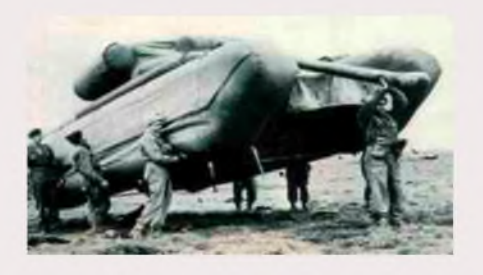

FUSAG, réelles ou inexistantes, sont supposées se trouver dans le sud-est de la Grande-Bretagne. On nomme de véritables officiers à la tête des grandes unités fictives pour parfaire l'illusion auprès des Allemands qui peuvent donc les identifier. Ainsi le général Patton, Commandant de la IIIème armée américaine, qui ne doit pas participer aux premières phases d'Overlord, est nommé officiellement chef du FUSAG. Le fait que les allemands le considèrent comme un des meilleurs généraux de l'armée américaine renforce la crédibilité de la nomination.

Les Allemands recueillent des informations sur le FUSAG par le truchement des agents retournés par le XX Committee\* et par l'analyse du trafic radio fictif monté de toutes pièces entre le SHAEF (Supreme Headquarters Allied Expeditionnary Forces) installé près de Portsmouth et le FUSAG. Afin de renforcer la crédibilité du FUSAG, on déclenche une opération d'intoxication par radio : Quicksilver Il.

L'opération débute le 24 avril 1944 en direction des services allemands d'écoute, d'interception et d'analyse du trafic radio. Faute de pouvoir procéder à de nombreuses reconnaissances aériennes, ces services comptent sur leurs agents en Grande-Bretagne (qu'ils ignorent être retournés) et sur les interceptions des communications radio. De leur coté, les Alliés utilisent largement les possibilités d'intoxication que leur procurent de faux réseaux radio. Des unités de transmission capables de procéder à de fausses communications sont mis en œuvre : le 5ème groupe radio de la British Army, la bataillon 3103 du service des transmissions de l'US Army. Les procédés sont nouveaux : tout le trafic est enregistré d'avance et on a mis au point un procédé permettant à un émetteur de simuler 6 émetteurs. Ainsi, le trafic radio d'un PC de division avec ses brigades ne nécessite qu'un seul camion émetteur-récepteur. Le 5ème groupe permet de simuler 3 divisions complètes. Elle opère depuis février 1944 aux ordres du 21ème groupe d'armées de Montgomery. Le bataillon 3103, arrivé des USA complètement équipé et entraîné, peut simuler le trafic de 9 divisions, plus le trafic d'une armée et d'un groupe d'armées. Il est entièrement monté sur camions émetteurs-récepteurs. Il dépend du 12ème groupe d'armées du général Bradley.

La mise en œuvre d'une infrastructure radio aussi vaste et élaborée implique un extraordinaire volume de préparation. Il faut rédiger à l'avance les milliers de télégrammes à échanger portant sur le ravitaillement, l'instruction, les permissions, les munitions, la discipline; en bref, la vie quotidienne de dizaines d'unités. Il faut imaginer et concrétiser les dialogues que doivent s'échanger les services de santé, les services de ravitaillement, de

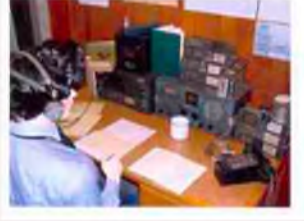

réparations, des essences, la sécurité militaire, la comptabilité, etc. Il faut également que les services allemands puissent intercepter ces messages, en déchiffrer au moins une partie, qu'ils puissent les localiser par la goniométrie. Que l'analyse de ce trafic confirme les renseignements recueillis par les agents doubles. Il faut aussi que l'on invente des codes qui ne résisteront pas très longtemps aux décrypteurs allemands. C'est donc un travail gigantesque qui occupe environ 1500 opérateurs, hommes et femmes, anciens officiers, retraités et territoriaux. Les stations de détections allemandes ont la possibilité de localiser l'origine des émissions radio alliées. Pour leur faire croire que les forces alliées qui se préparent au débarquement sont bien situées dans la région de Douvres, Fortitude recourt à plusieurs ruses : l'une d'elles consiste à faire croire à l'ennemi que le QG du SHAEF se trouve près de Douvres. Pour cela, les messages envoyés aux réseaux de résistance en France, au SOE<sup>2</sup> (Special Operations Executive), au théâtre Méditerranée, sont téléphonés du vrai QG du SHAEF, situé près de Portsmouth, à une station d'émission cachée dans les souterrains creusés dans les falaises de Douvres. C'est également par cet endroit que transitent les vrais télégrammes de Montgomery et de Bradley à leurs véritables unités.

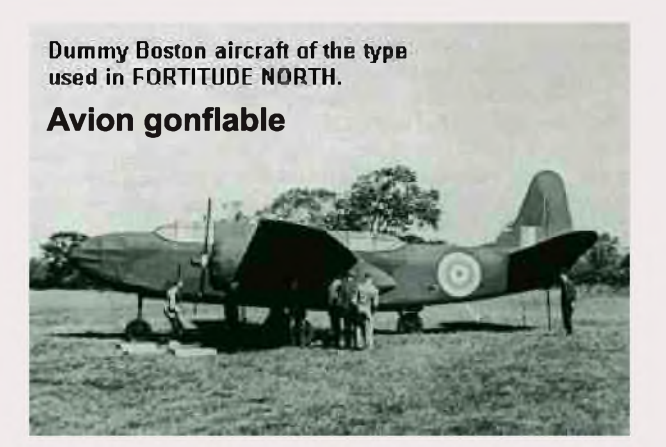

A cela, vous ajoutez la réalisation de faux équipements dans les ports, en particulier un faux terminal pétrolier dans le port de Douvres, et le regroupement de 270 faux navires (tous construits dans des studios de cinéma). On fait vivre tout cela, de jour comme de nuit, avec des éclairages adaptés et même des bruits d'activités portuaires pouvant être captés par les unités acoustiques allemandes installées au Cap Gris-Nez. L'installation de faux campements où l'on fait fumer les cheminées des cuisines, la mise en place de centaines de faux chars d'assaut ou de batteries d'artillerie en caoutchouc

gonflable sont parmi les nombreux stratagèmes mis en place par les Britanniques. On procède à l'élargissement des routes desservant le littoral et on laisse même « passer » quelques avions de reconnaissance allemands, tout en veillant à ce qu'ils ne descendent pas plus bas que 2 000 mètres, altitude en dessous de laquelle le subterfuge risquerait d'être découvert.

La neutralisation des radars ennemis est indispensable pour empêcher les Allemands de détecter les mouvements alliés. La chaîne des stations radar allemandes comprend 200 stations, soit 600 émetteurs, allant de la Norvège à l'Espagne. Un total de 47 stations couvre les côtes de Normandie et du Pas-de-Calais. La destruction des radars est confiée au Fighter Command.

Le 30 mai 1944, les services d'écoutes et le service de décryptage de Bletchley Park interceptent à Tokyo le compte rendu d'une entrevue entre OSHIMA l'ambassadeur du Japon à Berlin et Hitler à Berchtesgaden. Selon ce rapport, Hitler est convaincu que les Alliés disposent de 80 à 90 divisions en Grande-Bretagne et que, même si on ne peut exclure des diversions en Norvège et en Normandie, l'attaque principale sera dirigée contre le Pas-de-Calais. Hitler resta persuadé que le débarquement en Normandie était un simple leurre...

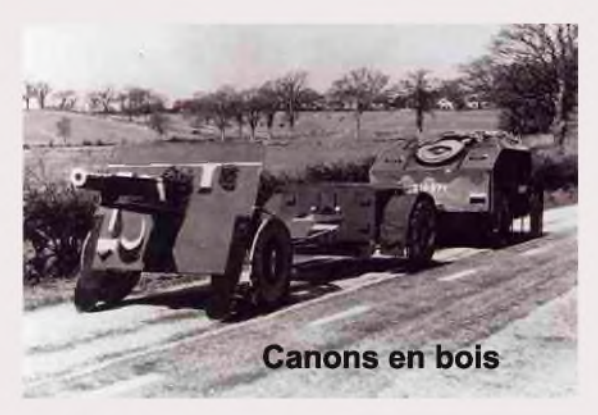

Le chef de l'unité allemande 613, unité spécialisée dans le renseignement par interception radioélectrique située à Lambersart près de Lille, déclara, après la guerre : « Nous pensions que l'invasion aurait lieu dans le Pas-de-Calais grâce à nos interceptions et déterminations de l'origine des messages envoyés par les Alliés. Nous interceptions des ordres de mouvements dans la région de Douvres, des ordres de transport de munitions, d'envoi de chars. Nous découvrions de nouvelles unités ennemies. En réalité, nous avons été complètement trompés. »

Ces mêmes phrases seront prononcées au cours du procès de Nuremberg par les plus hauts responsables militaires allemands.

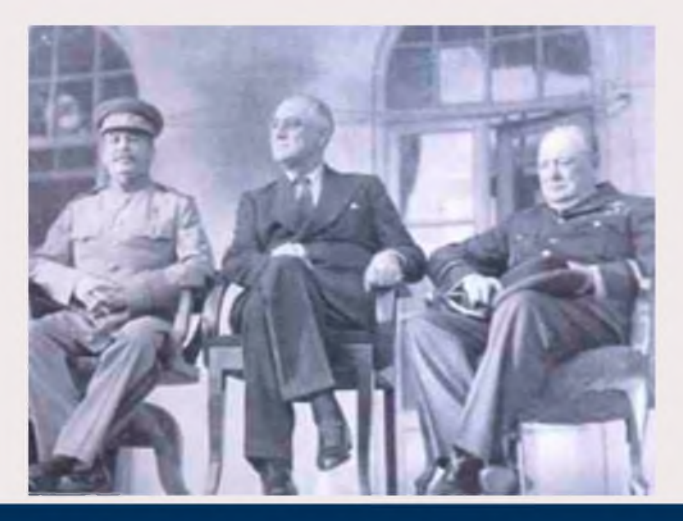

La ruse et l'utilisation de la Guerre Electronique ont amené la réussite de Fortitude, une opération d'intoxication déterminante pour l'Histoire. Plus près de nous, lors de la 1ère guerre du Golf en 1991, des chars irakiens gonflables ont été retrouvés sur certains champs de batailles et des systèmes chauffants simulaient la chaleur des moteurs. Comme quoi, l'illusion reste de nos jours d'actualité lorsqu'il s'agit de tromper l'adversaire. Et n'oublions pas qu'un mensonge raconté par 100 personnes devient une vérité. Dans un prochain article, vous découvrirez le destin exceptionnel d'une opératrice radio française ayant contribué à la réussite du Jour J. A suivre...

#### *Cordiales 73, F4FUC, Jean-François*.

\*XX Committee : organisme créé en 1940 afin de recruter et de retourner des agents ennemis au profit des Alliés.

1-LCS (London Controlling Section) : unité secrète placée sous le contrôle direct du 1er ministre britannique.

2-SOE (Special Operations Executive) : Direction des Opérations Spéciales, service crée en juillet 1940.

Je tiens à remercier tout particulièrement les responsables du site GUERRELEC pour m'avoir permis d'utiliser les informations contenues sur <http://www.guerrelec.asso.fr/>

Source :

Article : Opération Fortitude (1944) ou la bonne utilisation de la GE contre les allemands. Auteur : Pierre-Alain ANTOINE Comité Historique de Guerrelec Rubrique historique n°13-Mars 2008

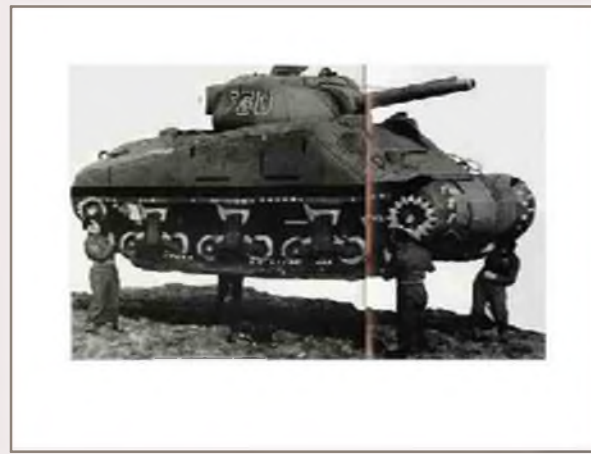

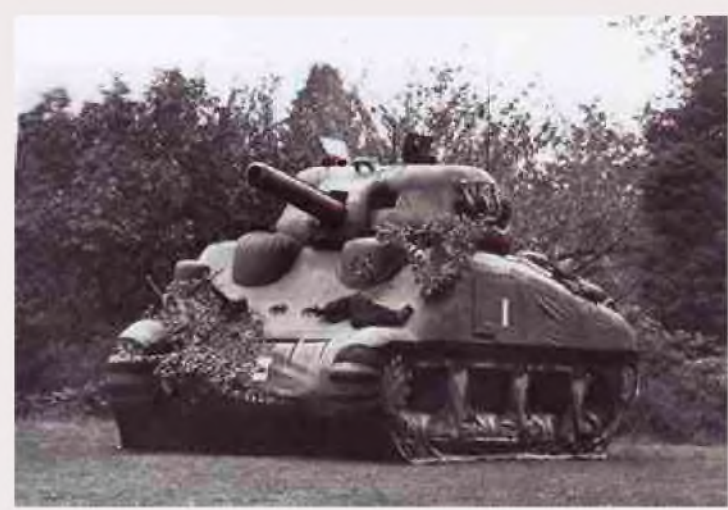

*Chars gonflables*

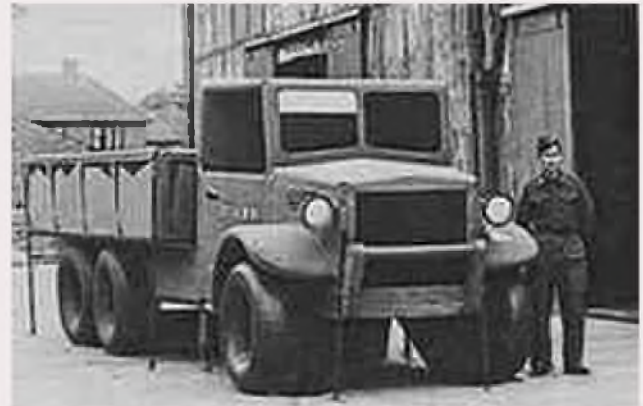

*Camion gonflable*

# *TAHO.EXE*

#### *Un outil permettant de générer des cartes pour UI-View, à partir d'OpenStreetMap*

#### *Brève introduction à l'APRS*

Beaucoup de radioamateurs connaissent déjà l'APRS (Automatic Position Reporting System). Ce mode de transmission a pour but de transmettre en packet radio les position géographiques des stations mobiles (et fixes d'ailleurs). Au moyen d'un logiciel adéquat (UI-View par exemple) on peut afficher toute l'activité sur l'air dans la région. On peut également envoyer de courts messages, genre SMS, des données météo, faire des annonces à caractère général, placer des objets sur la carte qui seront visibles par d'autres stations, ... L'APRS se pratique typiquement sur 144.800 MHz en Europe. Il ne nécessite que peu de moyens. Outre un transceiver FM, une antenne et un ordinateur, il faut un logiciel. Le TNC est optionnel, vu qu'il peut même être émulé par la carte son du PC.

#### *Le logiciel UI-View*

Dans le monde Windows, UI-View est l'un des logiciels pour l'APRS qui est très apprécié. Son auteur Roger Barker (G4IDE) est malheureusement passé en Silent Key depuis quelques années. Néanmoins, de nombreux autres OM développent ou ont développé différents greffons qui permettent d'étendre les fonctionnalités de ce logiciel. On peut le télécharger sur le site officiel: [www.ui-view.org](http://www.ui-view.org)

#### *Les cartes pour UI-View*

Pour représenter l'emplacement géographiques des stations APRS, il faut une carte. UI-View est fourni d'origine avec quelques unes, mais il est facile d'en ajouter d'autres, surtout en utilisant TAHO.EXE (voir plus bas). On peut bien entendu le faire à la main, mais c'est nettement plus fastidieux. En fait n'importe quel fichier graphique peut être utilisé comme carte par UI-View, à condition d'indiquer à ce dernier les coordonnées des bords de ladite carte dans un fichier de configuration associé à la carte, le fichier \*.INF.

TAHO.EXE génère directement les deux fichiers (\*.JPG et \*.INF) en quelques clics de souris.

#### *OpenSteetMap*

OpenStreetMap est une carte du monde utilisable par tous, libre de droits, et surtout modifiable par tout un chacun. A l'image de l'encyclopédie en ligne « wikipedia », OpenStreetMap peut être édité, corrigé et complété par n'importe quel internaute. La qualité de la couverture de la carte est encore très variable dans le monde, mais la qualité augmenta constamment. Alors que dans certaines zones seules quelques routes ont été tracées, d'autres régions sont cartographiées avec une minutie dépassant largement les cartes de google, avec bâtiments, arbres, réseau de transport public, magasins,... Le centre de Londres ou la zone de Port-au-Prince à Haïti étant des exemples particulièrement détaillés.

OpenStreetMap se trouve tout simplement à l'adresse suivante: [www.openstreetmap.org](http://www.openstreetmap.org)

Actuellement la communauté des utilisateurs OSM inscrits a dépassé les 250'000 membres, ce qui commence à être considérable, et ce nombre continue d'augmenter de jour en jour. En outre l'inscription n'étant pas nécessaire pour utiliser les cartes, le nombre d'utilisateurs régulier ou occasionnels est en fait nettement plus important.

D'ailleurs si votre quartier ou votre village n'est pas encore cartographié, ou avec relativement peu de détails, n'hésitez pas contribuer à OpenStreetMap. Il vous suffit de vous créer un login et de commencer à ajouter ce qui manque. Après quelques minutes ou au maximum quelques heures, votre travail apparaîtra sur OpenStreetMap.

#### *Le convertisseur TAHO.EXE*

Ce petit logiciel open source permet à partir des cartes OpenStreetMap de générer très facilement des fichiers cartographiques à différentes formats. J'ai pris contact avec son auteur, Dimitri Junker, qui n'est lui-même pas radioamateur et je lui ai demandé s'il était possible d'ajouter le format nécessaire à UI-View. Par retour de mail ou presque, Dimitri avait fait une nouvelle version de son logiciel avec possibilité d'exporter des cartes utilisables avec Ui-View. Vraiment sympa de sa part! Visiblement les gens de la communauté du logiciel libre ont un esprit très proche de l'esprit OM.

#### *Téléchargement de TAHO.EXE*

Venons en à l'essentiel, où trouver TAHO.EXE. Réponse: sur le site de son auteur... <http://www.dimitri-junker.de/html/openstreetmap.html>

#### *Utilisation de TAHO.EXE*

L'utilisation de TAHO.EXE est simple. En quelques clics vous aurez fait votre première carte pour UI-View. Néanmoins un mode d'emploi détaillé sur l'utilisation de TAHO.EXE se trouve sur le wiki d'OpenStreetMap. C'est pourquoi je ne m'étendrai pas sur ce sujet ici.

Ce mode d'emploi a été traduit en français, anglais et allemand. Il décrit pas à pas la génération d'une carte pour UI-View.

[http://wiki.openstreetmap.org/wiki/FR:OSM\\_Map\\_On\\_UI-View](http://wiki.openstreetmap.org/wiki/FR:OSM_Map_On_UI-View)

#### *Conclusion*

Pour ceux qui pratiquent l'APRS avec UI-View, le complément fourni par TAHO.EXE est très pratique et simple d'utilisation.

Et si vous avez besoin de cartes géographiques, OpenStreetMap est une source gratuite et libre de droits intéressante à considérer.

*73 de Yves HB9DTX* [contact10@yvesoesch.ch](mailto:contact10@yvesoesch.ch)

#### *Exemples de cartes OpenStreetMap sous UI-View*

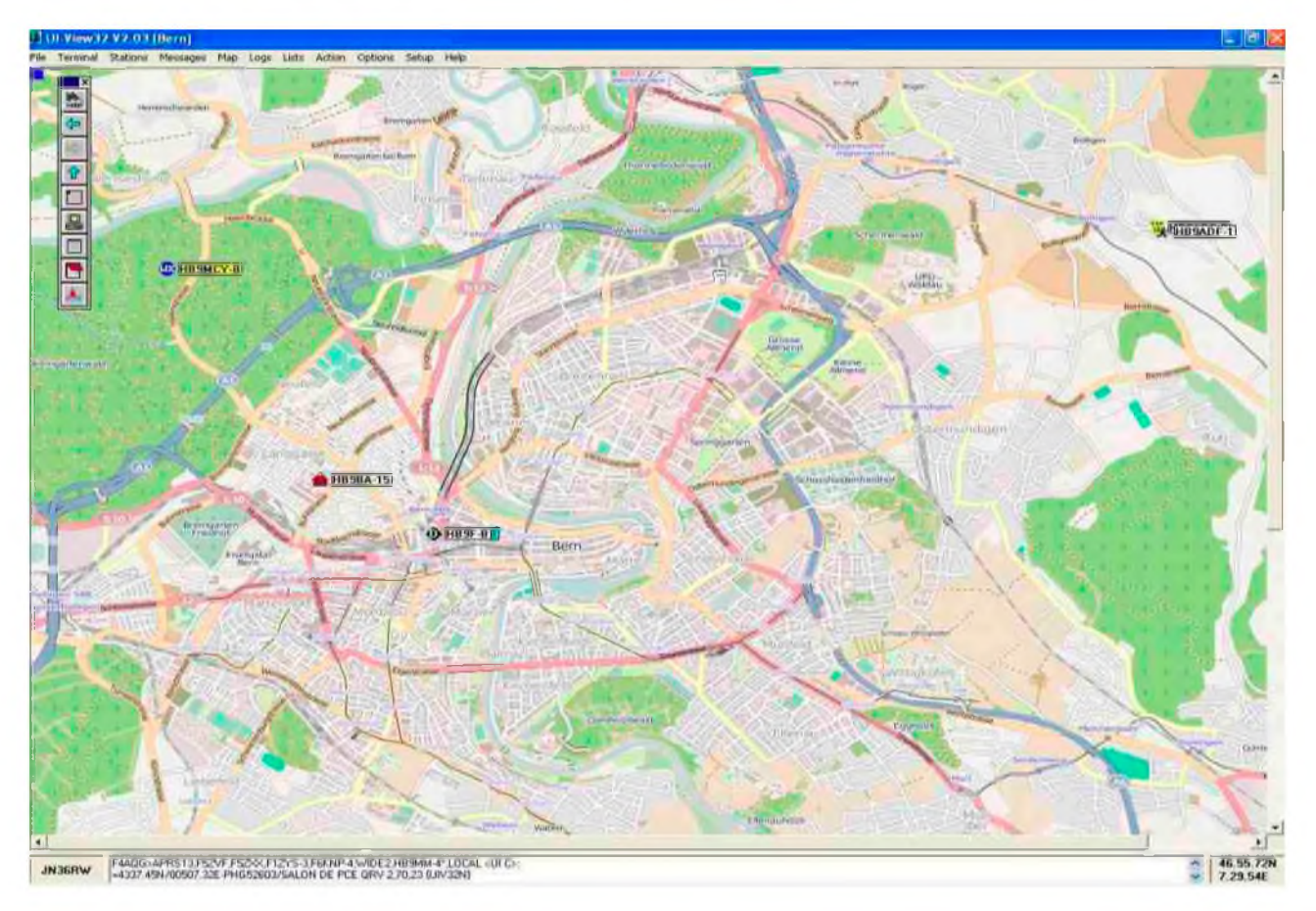

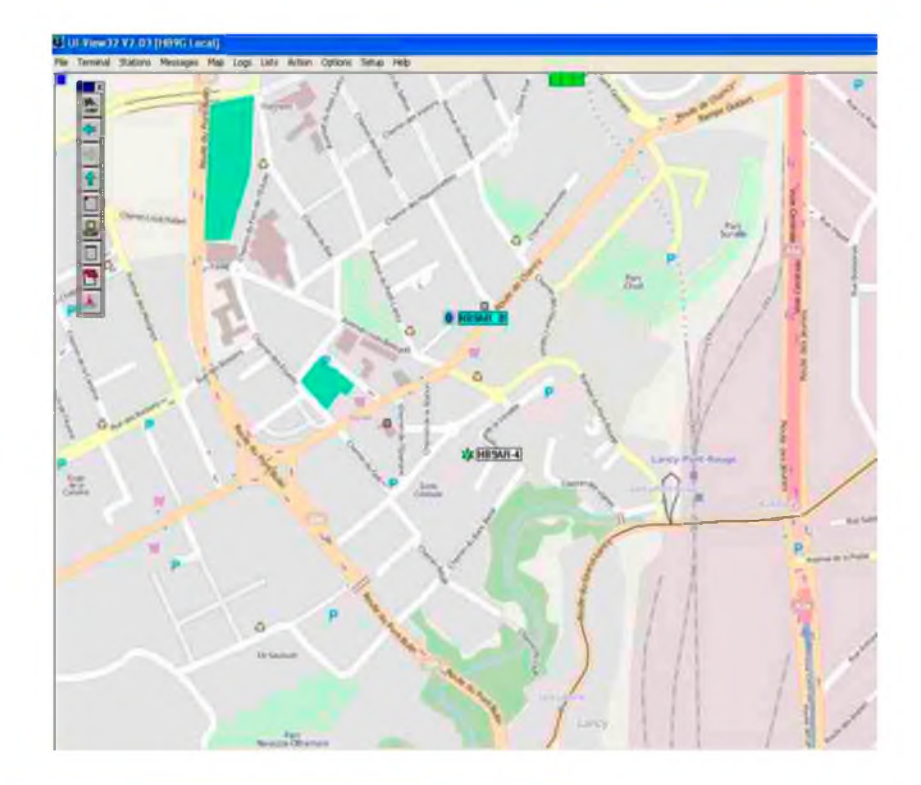

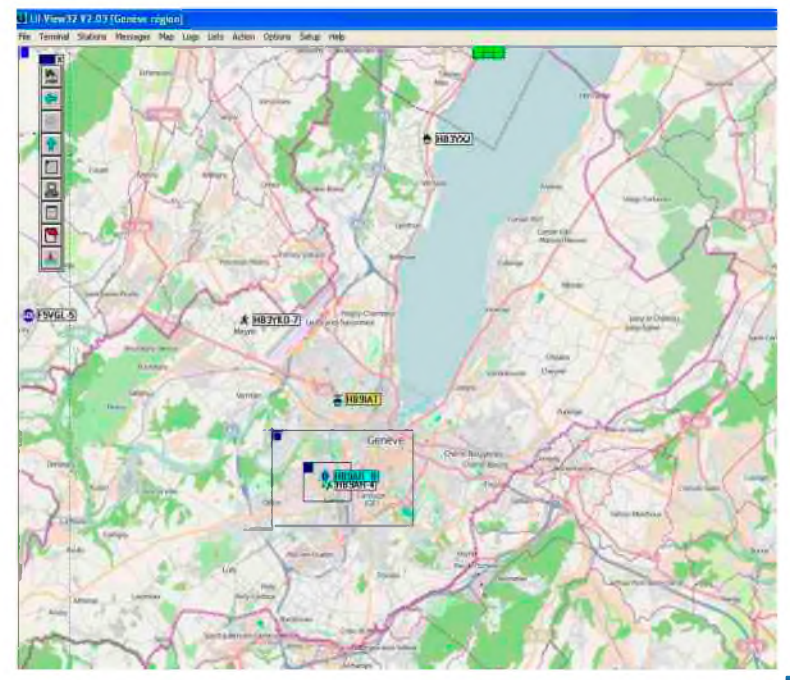

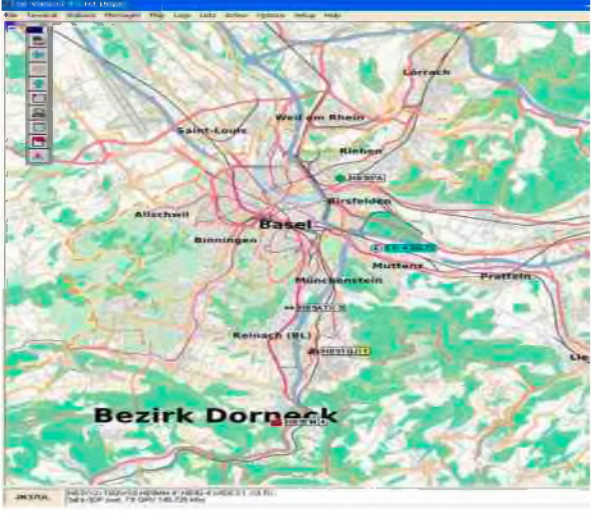

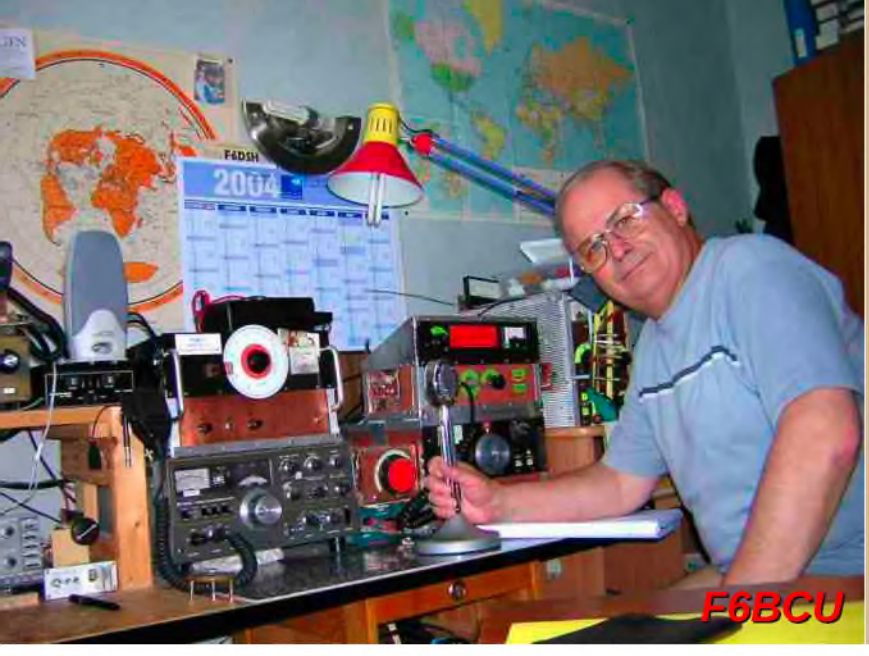

## **DEOMECANO - BINGO**

**Pour bien construire son Transceiver mono-bande QRP, SSB ou CW TRANSCEIVER BINGO SSB 18 MHz 4,5 WATTS HF Pilotage super VXO et circuit imprimé par F6BCU Bernard MOUROT 4ème Partie**

#### *FINALISATION ET RÉGLAGES*

#### *RÉGLAGES DE BASE (réception)*

• Tous les circuits imprimés sont disposés sur une plaque en bakélite cuivrée de 20 x 30cm. comme expliqué dans la1ère partie.

- Commencer le câblage général côté alimentation permanente 13.8 volts et réception +R
- La platine Driver PA sera alimentée en dernier.

Câbier la platine commande E/R et s'assurer de son bon fonctionnement, avec la commande PTT et la bonne distribution des tensions + 13.8 Volts en +E et +R. Dans le cas où le microphone Z = 400 à 600 ohms ne possède pas de commande PTT comme tout micro de CB, un interrupteur simple suffit comme sur notre construction photo 5 ci-dessous.

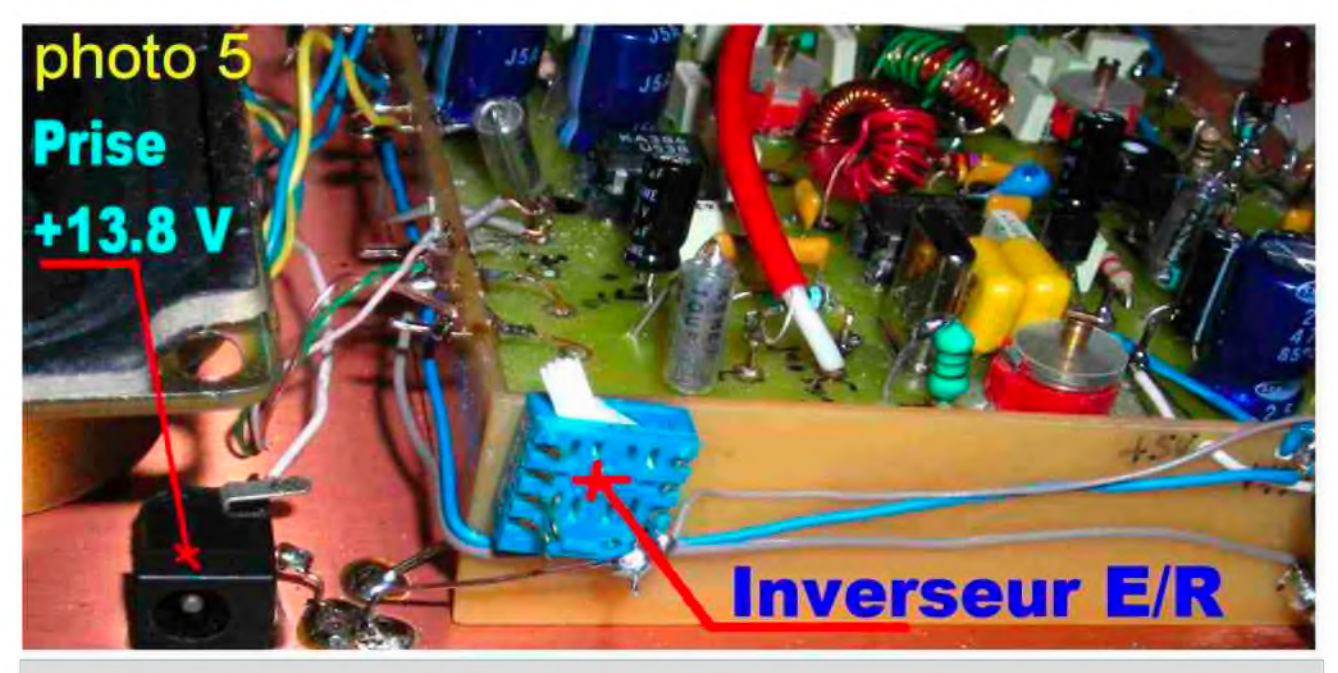

*Sur la photo 5 la prise 13.8 V sert à l'alimentation générale du transceiver. Un simple inverseur à la place du PTT (interrupteur) commande l'Émission ou la Réception*

#### RÉGLAGE EN USB du Générateur BINGO SSB

Sur la bande des 20 m nous travaillons en USB (bande latérale supérieur) et nous devons régler la fréquence de l'oscillateur porteuse du mélangeur NE612 N°1 sur la bonne bande latérale. Mais il ne faudra pas oublier que le V.X.O travaille sur 28 MHz fréquence supradyne et qu'en fréquence supradyne par inversion des bandes latérales, le réglage du CV ajustable rouge de la porteuse, a la même position que sur 40 ou 80 m. La photo 7 indique la position exacte des lames du condensateur ajustable rouge de 90 pF qui est ouvert au 3 / 4 avec un angle de 45°. Il restera à fignoler la tonalité de la modulation dans cette zone. Encore un avantage du [\\*G](#page-42-0)énérateur [B](#page-42-0)INGO SSB\* sur 40 et 80m en LSB, le CV est ouvert aux 3 / 4 avec un seul CV ajustable règlé en LSB ou USB sans aucune modification du câblage.

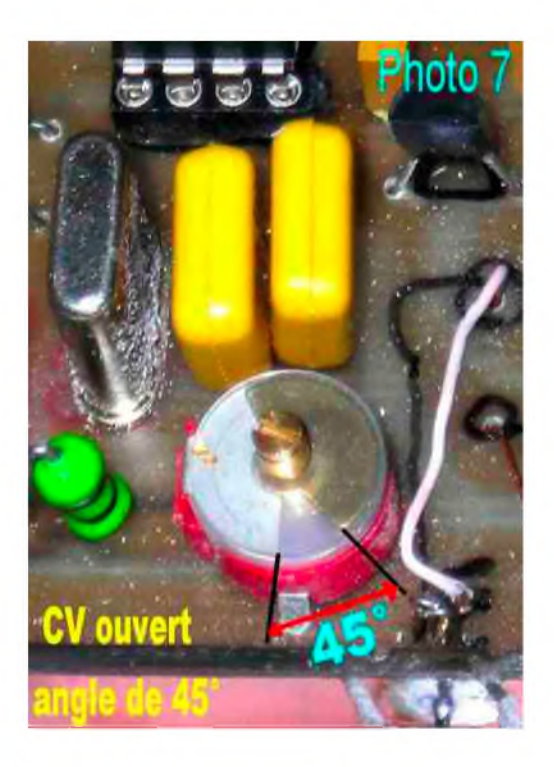

La platine générateur BINGO SSB doit - être opérationnelle ( revoir les 2 articles « Générateur BINGO SSB » traitant de la description et des réglages).

Le super V.X.O. fonctionne, il sera réglé sur la bande à couvrir de 27,900 à 28 MHz. Si le potentiomètre ajustable P1 de 22K est tourné côté masse ( aucune HF ne sort).

Brancher l'étage HF réception sur le « Générateur BINGO SSB » et l'alimenter en +R. Connecter l'entrée antenne à l'aide d'une pince crocodile relier à un fil volant de 1m.

• Générer sur charge fictive vers 18,100 MHz une porteuse pure QRP d'eviron 5 watts HF en AM, FM ou CW avec un transceiver commercial. Ouvrir les commandes de gain manuel HF et BF du « Générateur BINGO SSB » et positionner P1 de 22K du Super V.X.O. à 1 / 2 course. Tourner le bouton de commande du Super V.X.O. et recevoir l'émission HF générée sur 18,100 KHz ( un fort sifflement est entendu).

<span id="page-42-0"></span>• Régler CV1, CV2, CV3 de l'amplificateur HF au maximum de signal en réception et réduire, si trop de signal, le gain manuel HF et BF. Revoir également la C.A.G. réception sur le « Générateur BINGO SSB » et fignoler l'ajustage gain de la C.A.G.

Reprendre le réglage de P1 de 22K et l'ajuster pour un maximum de réception.

Si vous connectez une bonne antenne vous devrez recevoir des stations de la bande des 17 m. Une fréquence très intéressante pour se repairer avec le Super V.X.0, c'est la bande CW sur 18,070 qui est voisine des fréquences CW QRP.

RÉGLAGES ÉMISSION (platine Driver -- PA)

- Ne faire aucune connexion ( câble coaxial) entre \*\* IN L1\*\* et le NE612 N°2.
- Faire le branchement du + 13,8Volts ( en permanence ) sur T3.

Connecter +E de T1 et T2, passer en émission et ajuster par la résistance ajustable P le courant drain de T3 à 50 mA ( mettre un appareil de mesure en série dans le Drain de T3 au +13.8V en permanence).

• Mesurer les courant collecteurs de T1 et T2 (10 à 12ma pour T1 et 60ma pour T2) à 60mA T2 chauffe : *il faut un bon radiateur home made*

#### *UN RADIATEUR HOME MADE*

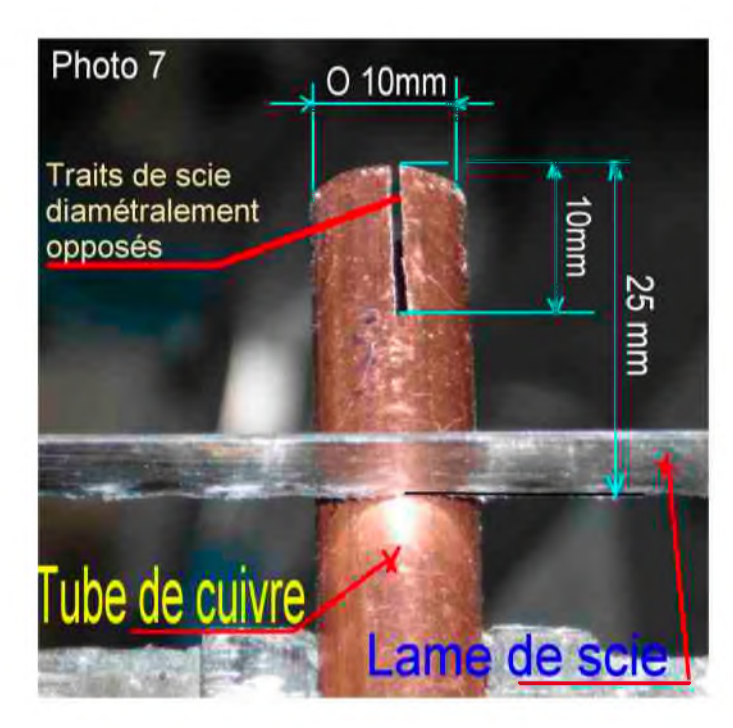

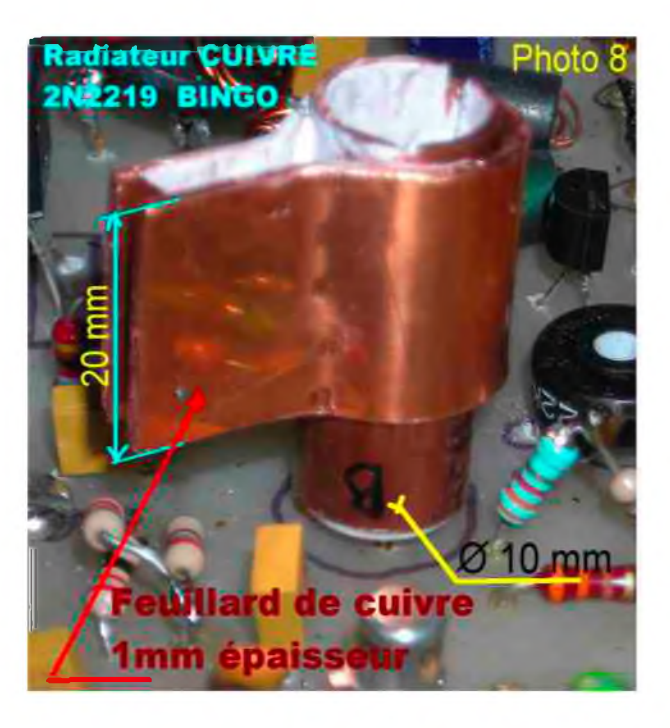

L'utilisation de tube de cuivre rouge de chauffage de Ø 10mm extérieur et de Ø 8mm intérieur est parfait pour refroidire un transistor 2N2219 dont le chapeau métal extérieur fait un Ø de 8,2mm Un double trait de scie à métaux sur le tube de 25 mm de long, tube emmanché à force sur le 2N2219 et un morceau de feuillard de cuivre rapporté et cintré sur le tube de cuivre (photo 7 et 8 ) forment un excellent radiateur à forte dissipation thermique.

• Mettre une charge fictive 10 watts ( Wattmètre à indicateur digital ou analogique) à la sortie de l'étage de puissance et raccorder [\\*](#page-43-0) IN L[1](#page-43-0)\* au NE612 N°2.

• Brancher un microphone ouvrir le gain micro au 3/4 ( les ajustables CV1 et CV2 du filtre de bande Driver PA sont ouvert à moitié, fréquence du P.T.O. sur 18.100 KHz)

Siffler dans le microphone le Wattmètre dévie : ajuster CV1 et CV2 pour le maximum de puissance nous atteignons environ 5 watts HF. Raccorder la sortie du PA à la platine de commande E/R.

<span id="page-43-0"></span>• Revoir l'injection de l'oscillation du Super V.X.O., tourner P1 de 22K pour avoir le maximum de puissance en émission. le réglage en infradyne est très souple. ( pour le réglage optimum, se tenir un peu en dessous du maximum de puissance) Ce réglage du niveau de l'oscillation du Super V.X.O. en émission, correspond aussi à la meilleure optimisation du mélangeur côté réception.

#### *A propos de la réception remarque de l'auteur*

Bien vérifier si vous n'avez pas trop de gain HF en réception (souffle important en branchant l'antenne). S'il est nécessaire de le réduire, insérer un petit condensateur ajustable comme sur la photo N°10 cet ajustable à une valeur de 30 pF et est très peu engagé, il est en série entre la sortie de l'amplificateur HF réception et le câble coaxial. Ultérieurement, vous pouvez le remplacer par une capacité fixe qui peut aller de 2,2 pF à 47pF.

Le fait d'avoir trop de gain HF peut saturer le mélangeur NE612 N°2 et gêner le bon fonctionnement de la C.A.G.

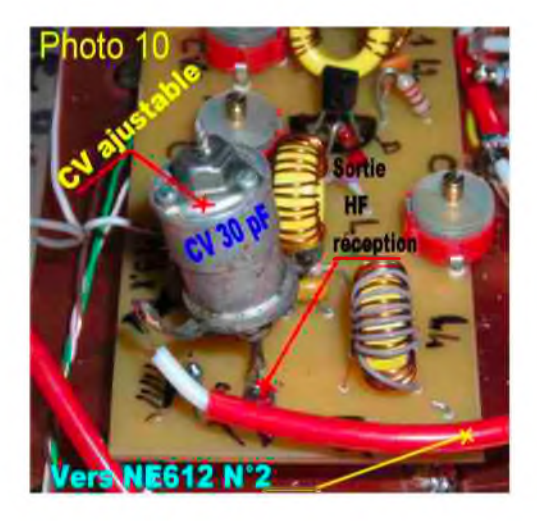

#### *CONCLUSION*

En décembre 2008 nous finalisions l'article sur le « Transceiver BINGO CW 17m ». Voici en décembre 2009 le « Transceiver BINGO SSB 17m » qui reprend une grande partie des platines du modèle CW 17m : Super V.X.O., Driver et PA, étage HF réception. Toutes ces platines sont raccordées autour du « Générateur SSB BINGO », sans oublier le circuit de commutation E/R côté antenne, l'ensemble a fonctionnés du premier coup en SSB avec une puissance HF de 4,5 watts.

Tous ces éléments assemblés, les platines sur circuits imprimés, forment le MECANO BINGO et confirment l'interchangeabilité et la reproductibilité dans la construction d'un transceiver BINGO.

La suite de l'article, sera :

Le « Transceiver BINGO TURBO SSB 17m » prototype qui sort 12 watts HF sous 13,8 volts avec un push pull de IRF510.

Un premier QSO SSB a déjà été confirmé le 18 /12 /2009 à 13H50 local sur 18,160MHz avec la station « 4X4FR opérateur Rafi de TEL AVIV ISRAËL » à report 57. L'antenne chez F6BCU une ground plane, quant au correspondant beam 3 éléments et 500 watts HF.

*Fin*

*F8KHM -Radio club de la Ligne bleue en Déodatie SAINT DIE DES VOSGES--FRANCE F6BCU- Bernard MOUROT—9 rue de Sources—REMOMEIX--VOSGES 18 décembre 2009*

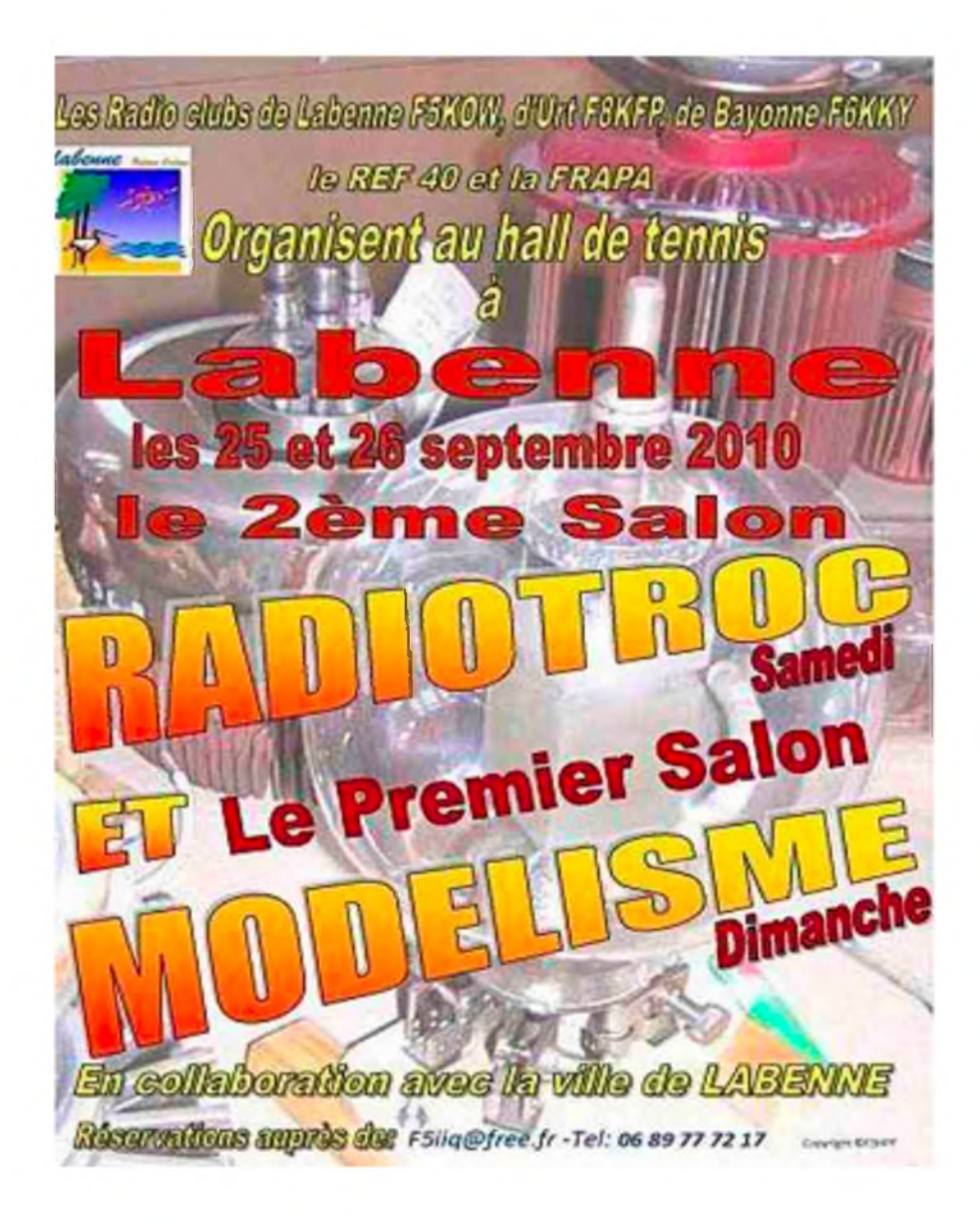

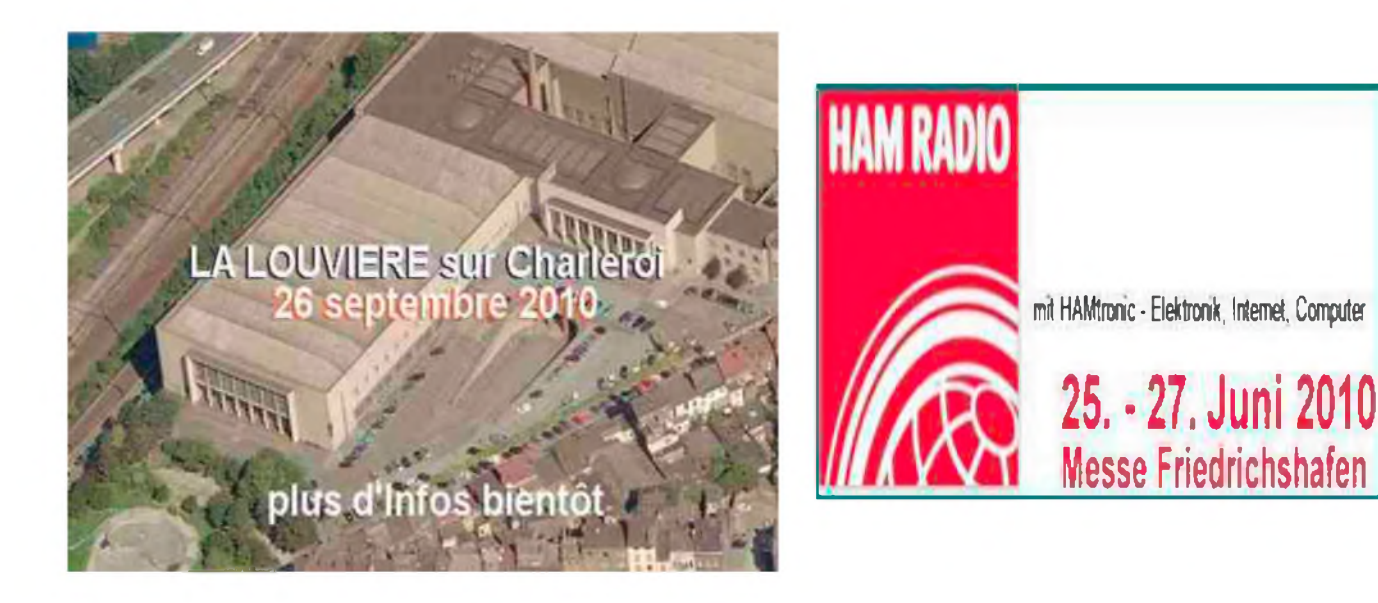

## **Emetteur-Récepteur FT-95O** pour le DX exigeant HF/5Ü MHz IDOw

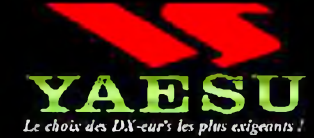

- **Récepteur à triple conversion super-heterndyne» <sup>1</sup>ere fréquence intermédiaire à 69.450 MHz.**
- **Roofiny filter de 3 kHz sur la <sup>1</sup>ére fréquence intermédiaire.**
- **Un synthétiseur digital direct (DOS) ultrarapide et un PLL digital permettent un oscillateur local aux performances exceptionnelles.**
- **Cinq mémoires de message vocaux avec le DV5-6 optionnel.**
- **Grand affichage multicolore lumioeux et parfaitement contrasté.**
- **Le DSP Yaesu est sur une fréquence intermédiaire. Il permet une réception confortable et efficace.**
- **Le DSP agit en émission et améliore la qualité des mudulatioos BLU et AM. Le FT-950 dispose d'un égaliseur paramétrique sur le microphone et un processeur de parole.**
- **Le FT-950 intègre d'origine un oscillateur haute stabilité (TCXO] ±0.5 PPM après <sup>1</sup> minute à 25 C.**
- **Boîte d'accurd automatique intégrée d'origine avec 1DO mémoires.**
- **S'alimente en 13,8 VOL - 22 A**

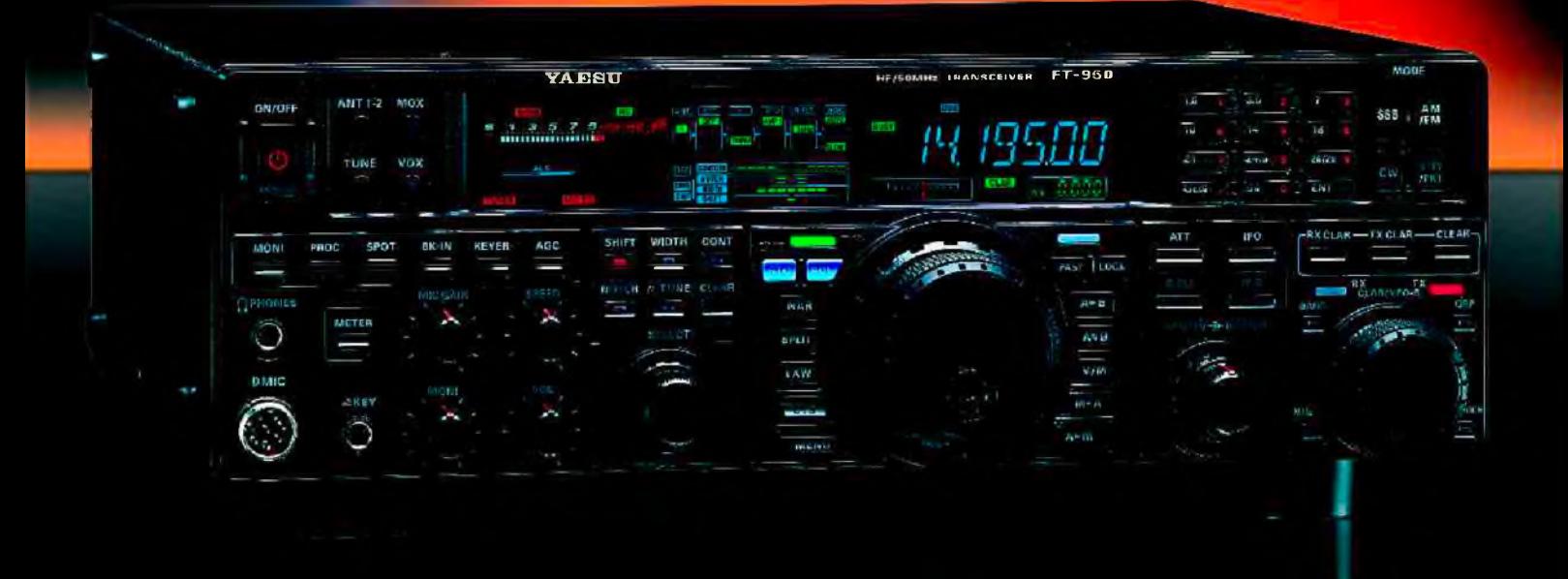

*Dimensions : 365mm x 115mm x 315mm (LxHxP)*

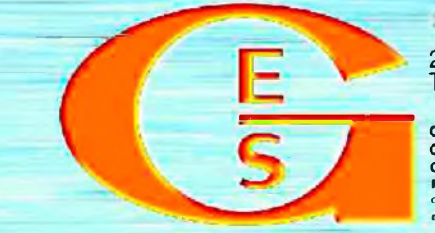

#### <u>GENERALE ELECTRONIQUE SERVICES</u>

205, rue de l'Industrie - Zone Industrielle - B.P. 46 - 77542 SAVIGNY-LE-TEMPLE Cedex<br>Tél. : 01.64.41.78.88 - Ligne directe Commercial OM : 01.64.10.73.88 – Fax : 01.60.63.24.85 <http://www.ges.fr> — e-mail : [info@ges.fr](mailto:info@ges.fr)

G.E.S. OUEST : 31 avenue Mocrat - Centre commercial Mocrat. 49300 Cholet tél.: 02.41.75.91.37<br>G.E.S. COTE D'AZUR : 454 rue Jean Monet - B.P. 87 - 06212 Mandelieu Cedex tél.: 04.93.49.35.00<br>G.E.S. NORD : 9 rue de l'Alouette

**monétaires internationaux. Les spécifications techniques peuvent être modifiées sans préavis des constructeurs.**

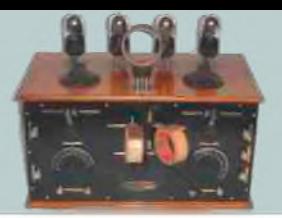

### *LA SAGA DES ONDES COURTES Par ON3MEE, Michel*

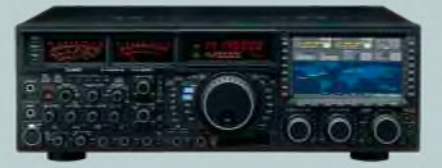

#### *Le report*

Le report est la qualité du signal reçu. On la renseigne sous la forme d'une échelle quantitative : S1 S2 S3 S4 S5 S6 S7 S8 S9 S9*+10* S9*+20* S9*+30*

C'est en fait le rapport signal sur bruit. Plus le S augmente, plus le signal est fort. Chaque S correspond à un niveau. En incrémentant d'1 S, on incrémente le signal de +6 dB. Un signal S1 est très faible. Un report S9+30dB est un signal excellent. Il faut savoir que les bruits parasites possèdent eux aussi un niveau : par exemple, dans une zone industrielle, ils peuvent avoir un signal S6. Pour se faciliter la tâche, on donnera toujours S9 ou S9+30 dès que l'on comprend aisément le signal. S'il est trop faible, en général, aucun report ne sera donné puisque l'interlocuteur ne comprend rien. Mais certains renseignent tout de même les graduations intermédiaires.

#### *L'alphabet international*

Quand on doit épeler des lettres lors d'une liaison difficile, il est assez dur de distinguer un M d'un N, un B d'un P. De plus, la langue change complètement la prononciation des lettres. Alors, on a inventé un alphabet international associant à chaque lettre un mot. Ainsi, quand on entend le mot, on sait tout de suite à quelle lettre il correspond. Ces mots ont été choisis de telle sorte à ce qu'aucune confusion ne soit possible, ce dans toutes langues. C'est un standard imposé dans tous les domaines des télécoms. Toutes licenciés, professionnels, militaires, policiers, ... sont obligés de le maîtriser. C'est un alphabet universel. Chez les radioamateurs, les indicatifs et les prénoms doivent être épelés dans cet alphabet.

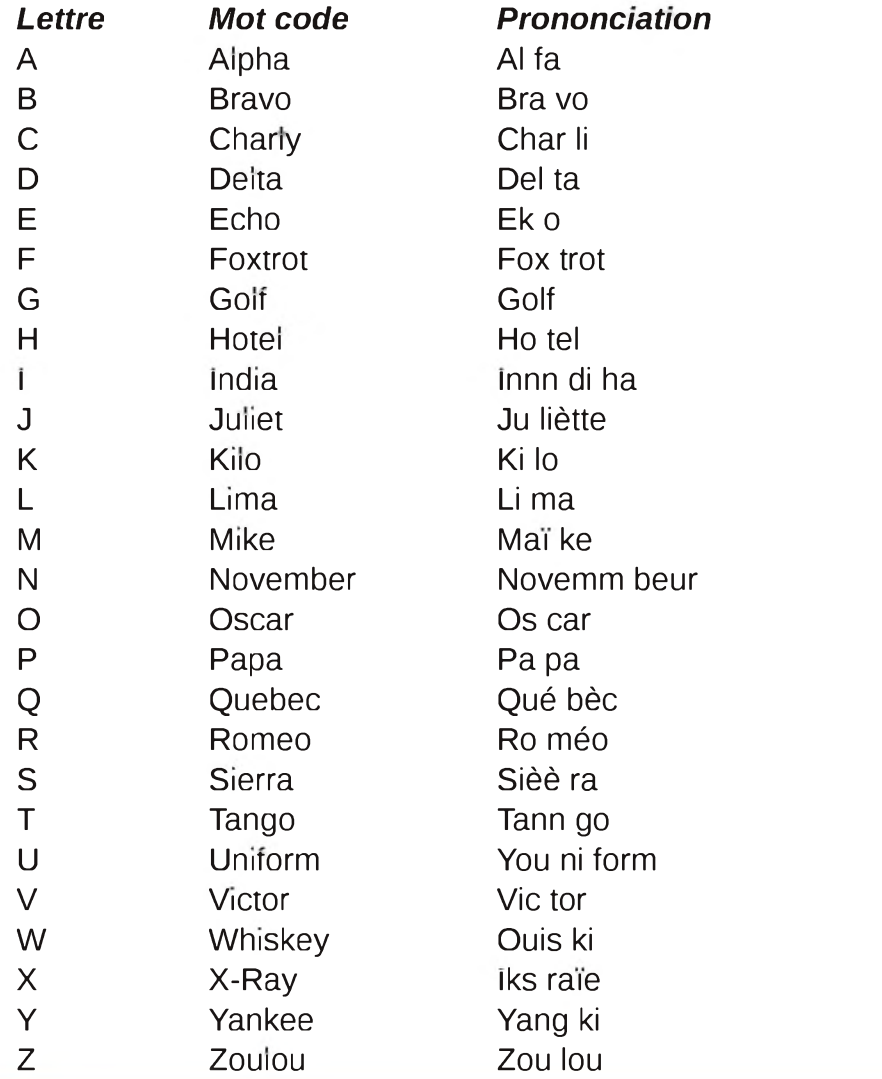

La prononciation se fait en langue anglaise. D'ailleurs, c'est la langue utilisée par défaut pour les communications internationales. Ainsi, ON5KM s'épellera OSCAR NOVEMBER FIVE KILO MIKE.

#### *L'esprit radioamateur*

Jusqu'<sup>à</sup> présent, j'ai expliqué le fonctionnement général du monde des radioamateurs. Nous allons aborder une autre approche moins rébarbative.

Comme déjà expliqué au dessus, les radioamateurs (RA) sont des passionnés de la radio télécommunication. Cette passion permet d'unir des personnes lointaines et de différentes cultures. Elles partagent le même but : aller plus loin et le plaisir de réaliser un contact rare. C'est en quelque sorte une très grande communauté conviviale. Contrairement à la pratique de la pêche, pour communiquer, il faut être deux. Le radioamateurisme apporte une certaine cohésion sociale. De plus, lorsque l'on a établie une liaison difficile, la joie est très grande.

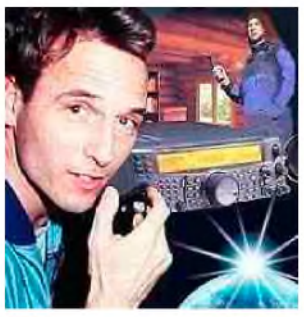

Le fait de pouvoir communiquer avec une autre personne sur un autre continent sans passer par n'importe quel réseau fiable (internet, le téléphone) est tout l'intérêt du radioamateurisme en ondes courtes. On ne passe pas par un relais, par un satellite, on ne « triche pas ». La voie est transmise dans les airs d'un continent à un autre. L'homme est différent des autres animaux par sa faculté à communiquer, son besoin de relations sociales. La radio permet justement de rapprocher des gens distants et d'assouvir ce besoin de communiquer. L'homme est aussi curieux et veut aller de l'avant. Le RA va de l'avant en choisissant le moment propice selon les conditions de propagations pour établir son contact. Si cela ne marche pas, on cherche à régler le problème : on améliore l'antenne, on vérifie son poste, ... On recommence. Mais l'aspect, le virus, le quelque chose qui unis les RA\*, ce n'est rien d'autre que la magie des ondes : c'est le pouvoir de communiquer avec un autre, d'entendre une voix d'ailleurs dans une petite boite.

Cette magie ne se limite pas qu'aux RA seuls, à toutes les ondes courtes.

Les ondes courtes grâce à leurs propriétés de propagations permettent ces liaisons intercontinentales entre deux personnes très éloignées (cf. théorie). Voila la raison pour laquelle elles sont si particulières.

#### *• L'esprit ?*

Soudain, on se rend compte que tout le monde est proche, que les frontières n'existent plus. On a un sentiment de liberté et d'indépendance. Nous ne sommes pas cloîtrer dans notre bulle.

De la sorte, la communauté radioamateur est très attachée aux valeurs humaines, au respect et à l'entreaide.

Mais il faut toujours garder à l'esprit que l'aspect technique a la priorité sur tout. On est RA pour la technique, pour améliorer les moyens de

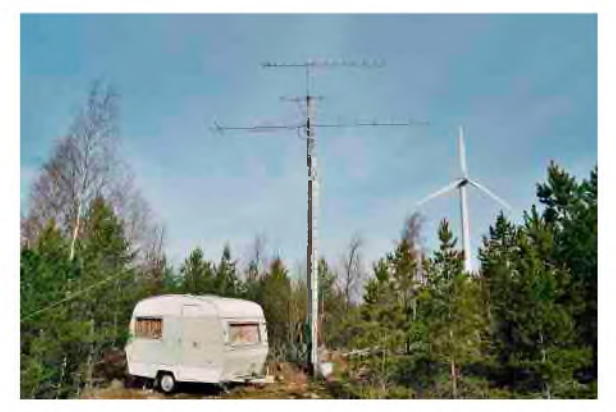

télécommunications. Le contact ne sert qu'à expérimenter cette technique. On n'utilise pas la radio pour parler, mais pour améliorer ses propres connaissances ! Le téléphone et internet existent pour remplir cette fonction.

#### *• En cas de catastrophes*

En cas de catastrophe majeure, les RA peuvent assurer un réseau de communication d'urgence. Lors d'un cataclysme ou d'un évènement grave, les télécommunications traditionnelles peuvent devenir défaillantes. Lors d'une tempête, on doit s'attendre à des coupures de courant prolongées, à des ruptures de tronçons de câbles, ... Cela provoque des pannes sur les réseaux de télécommunication.

Imaginons qu'une catastrophe majeure survient  $\dddotsc$ 

D'une part, les réseaux les plus fragiles, les filaires comme le téléphone (ligne aériennes), tomberont en premier. En cas de tremblement

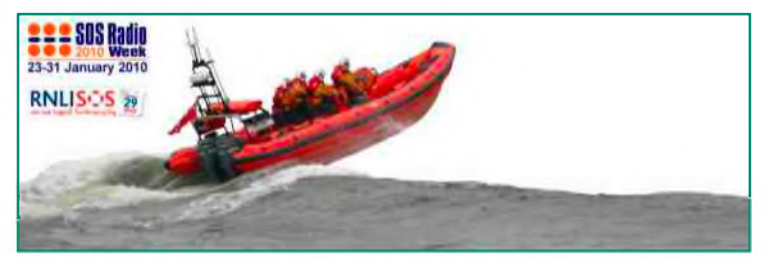

de terre, ce sont les lignes souterraines qui sont touchées (téléphone, fibre optique, ...). En guise de solution, on se tournera naturellement vers la téléphonie mobile, qui, si les liaisons entre les relais ne sont pas rompues, va très vite s'engorger. De plus, certaines régions isolées peuvent être très mal desservies (réseau inexistant).

D'autre part, les télécommunications des autorités civiles pourraient être très perturbées : certains relais de la police, des pompiers, ... deviennent défaillants. De la sorte, certains nœuds deviennent inopérants. Cependant, les nouveaux réseaux numériques (ASTRID, ...) sont prévus pour ce genre de panne grâce à leur topologie maillée. Mais, même s'ils sont plus fiables que le GSM, il ne faut jamais exclure une panne totale.

Les pannes de courant prolongées finiront par vider les batteries de secours de relais isolés, si ceux-ci ne sont pas alimenté autrement (panneaux solaires), les onduleurs, ... En fin de compte, il ne nous reste plus beaucoup de choix : le téléphone satellite IRIDIUM, les liaisons militaires et les systèmes les plus simples comme la CB, les talkies walkies (VHF, UHF, PMR446) et les radioamateurs.

Parmi ces solutions, les autorités retiendront le satellite, les services militaires et les RA. Pourquoi ? Ce sont les seules bandes de fréquences où l'on peut garantir une certaine fiabilité pour les liaisons. Comment les RA peuvent-ils intervenir ?

Tout licencié RA est au service de l'état en cas de force majeure. Les autorités peuvent réquisitionner son matériel et son aide. C'est parce que le RA est un passionné et qu'il possède une certaine expérience dans le domaine de la radio qu'il pourra mener efficacement sa mission.

Sur le plan national, au sein de certains pays, il existe des réseaux (RAYNET en Angleterre) et des collaborations (avec la Croix-Rouge de Belgique). Les RA établissent par exemple des passerelles pour ponter deux réseaux, établissent des relais mobiles sur un point haut, ... On utilise les bande VHF et UHF pour établir les links. Les missions ne manquent pas. Cependant, il faut toujours garder à l'esprit que les missions consistent qu'à garantir des liaisons fiables pour dépanner les autorités, et rien d'autre. On apporte son aide sans entraver le travail des autres.

Sur le plan international, des fréquences d'urgences en HF sont attribuées :

#### *International*

15m 21,360 MHz USB 17m 18,160 MHz USB 20m 14,300 MHz USB

*IARU Région 1 (Europe, Afrique, Milieu est de l'Asie et le nord de l'Asie)*

40m 7,060 MHz LSB 80m 3,760 MHz LSB

IARU REGION 1 dans sa recommandation nrCT08 C4 REC13 déclare qu'à compter du 29 Mars 2009, la plage de fréquences allouée aux trafics d'urgence sera comprise entre 7100 et 7130khz avec comme fréquence centrale d'urgence 7110khz tous modes de transmission. *Source: IARU (via AMARAD)*

On y retransmet les informations à but humanitaire des organisations non gouvernementales. Donc, il faut veiller à laisser ces canaux libres dès qu'un évènement grave survient sur la planète.

#### *A SUIVRE...*

## *PINCE CHARGEUR*

Sachant que pour mes vacances à la Guadeloupe je peux disposer de WiFi, et souhaitant utiliser la Téléphonie sur IP en WiFi (ToIP WiFi), j'ai souhaité emporter mon téléphone ip700wifi (publicité gratuite).

Ce téléphone est fourni avec un chargeur et une deuxième batterie.

Hélas, impossible de remettre la main sur le chargeur.

Pas de matériel de remplacement (suis preneur), malgré un connecteur semblable à une autre marque, mais dont les branchements sont différents.

Il me restait que la « débrouille ».

Le raccordement batterie se fait par des contacts à ressort, la tension d'une batterie à vide chargée est de 4,1 v.

J'ai commencé par récupérer une alimentation à découpage avec sortie 5v.

Pour le raccordement, j'ai « emprunté » une pince <sup>à</sup> linge en bois d'YL.

J'ai percé avec la mini perceuse deux trous sur le bout d'une des branches.

J'y ai mis 2 plots tirés d'une bande de picots pour circuits imprimés.

Une diode pour chuter la tension de 0,7v. environ.

Une résistance de 4,7 ohms pour limiter l'intensité de charge et...

Des photos valant mieux qu'un long discours, voilà le résultat.

Tout à fait d'accord, c'est du bricolage, mais .. ça charge.. (reste à surveiller la charge, voir mettre un chrono contacteur, et... chercher rapidement un vrai chargeur..)

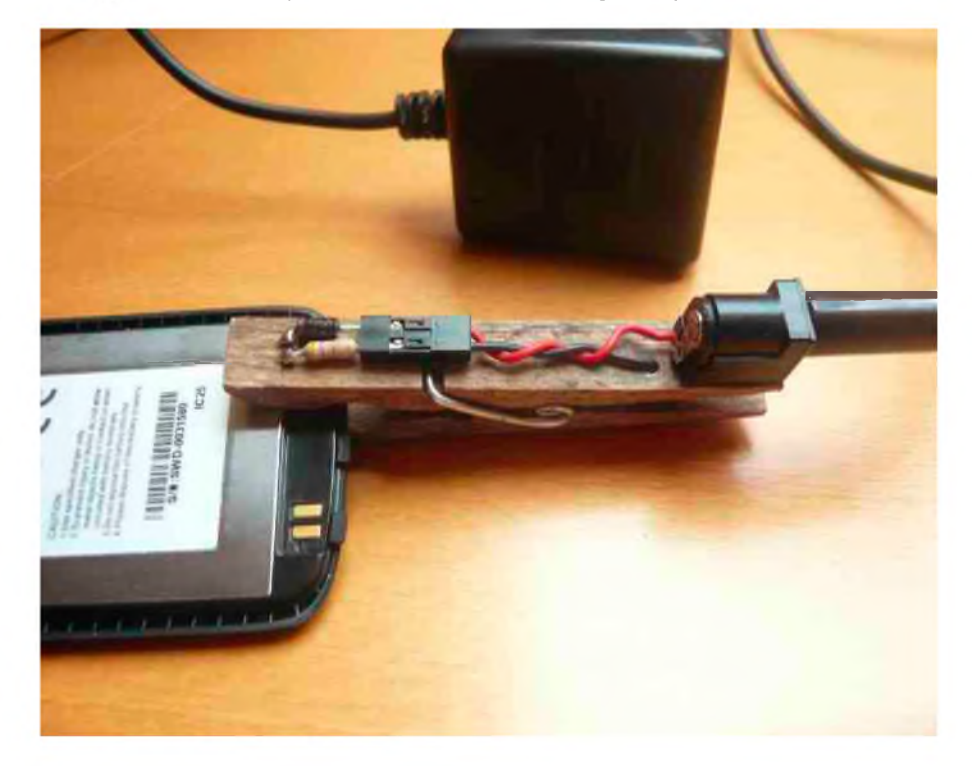

*73 et bonnes vacances à tous.. Gilles F5GPO*

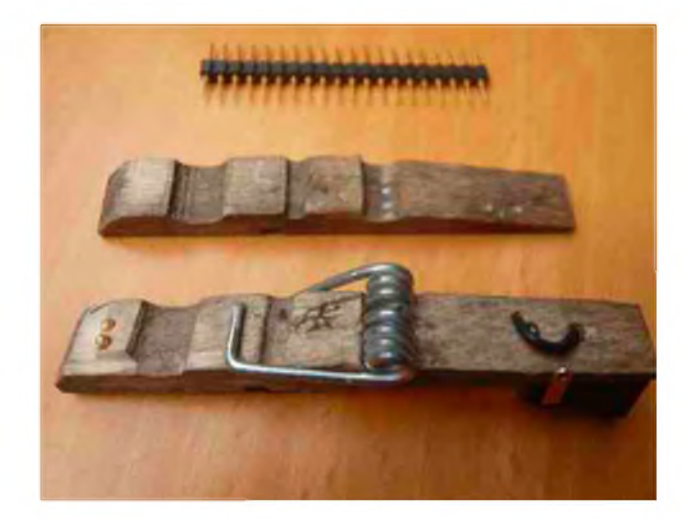

#### THAM-MAG N°45 - Juin 2010 ] **51**

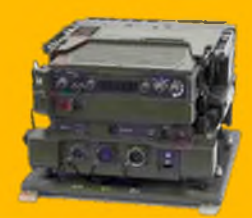

*<sup>C</sup>O<sup>M</sup>IC<sup>S</sup>* <sup>H</sup>A<sup>M</sup> **La rubrique détente**

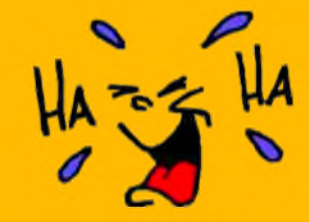

# **Les QSL "militaires"**

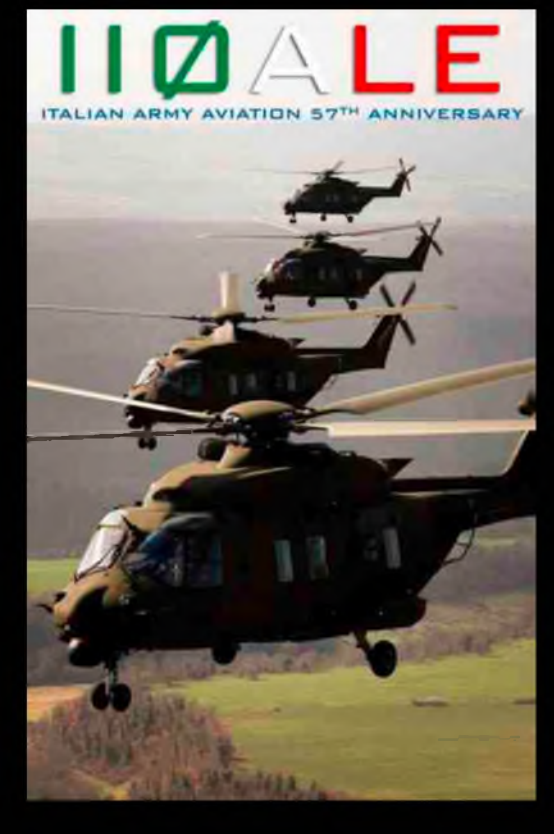

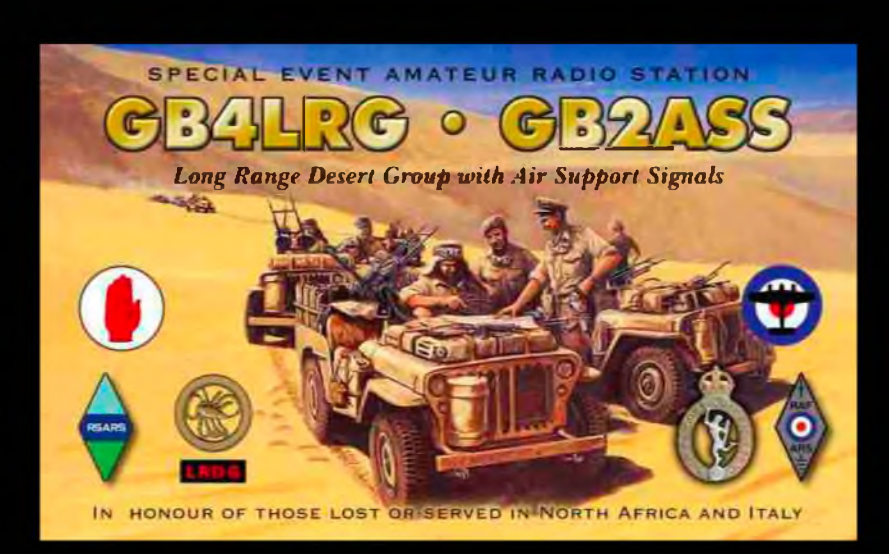

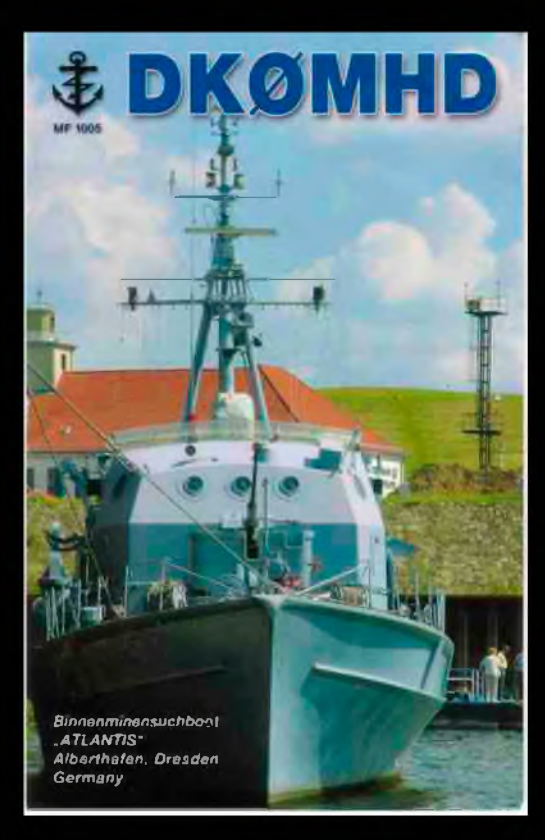

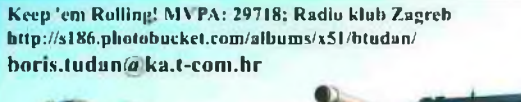

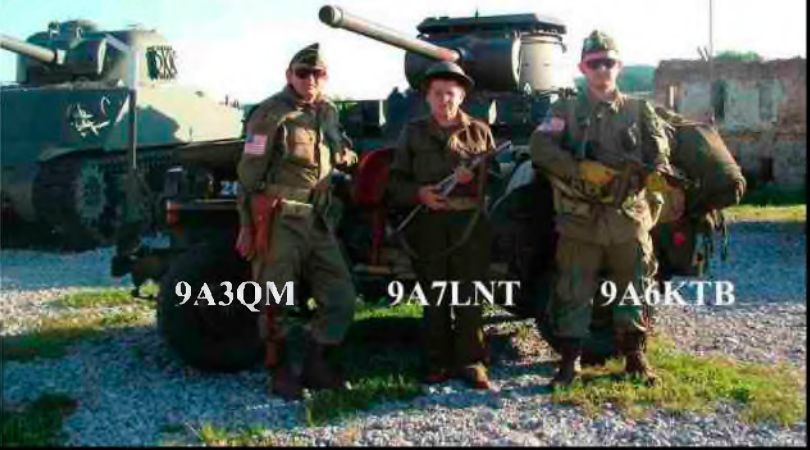

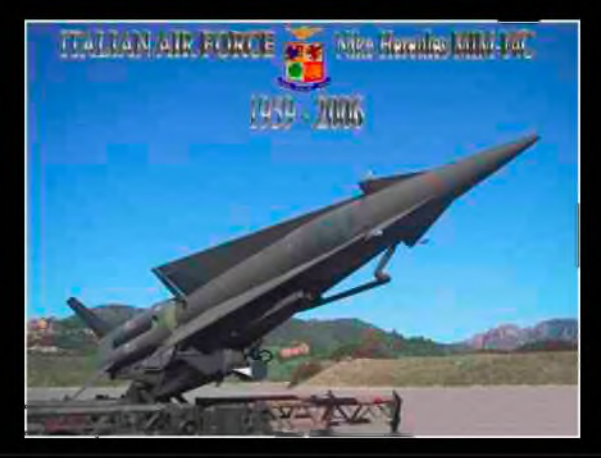

## **Le nouveau porte étendard !**

Réduction du bruit grâce aux cartes DSP • 2 cartes DSP indépendantes pour des performances d'émission et de réception exceptionnelles • 2 ports USB : un pour carte mémoire, clavier et un pour PC (télécommande) • Codeur/décodeur RTTY et PSK31 intégré nécessitant simplement un clavier USB (pas de PC requis) · Enregistreur vocal numérique · 3 «roofing filters» : 3 kHz. 6 kHz et 15 kHz

Fréquence de couverture : 1,8-30 MHz et 50-52 MHz • Tous modes : AM, FM. LSB. CW, RTTY. USB. PSK31 • Plus de 100 canaux mémoires • Ecran TFT LCD couleur de 5,8 pouces» • Stabilité en fréquence de ± 0.5 ppm • Analyseur de spectre multifonctions haut de gamme avec réglage des bandes passantes de visualisation • Double conversion superhétérodyne • Gamme dynamique située à 104 dB et l'IP3 à +30 dBm

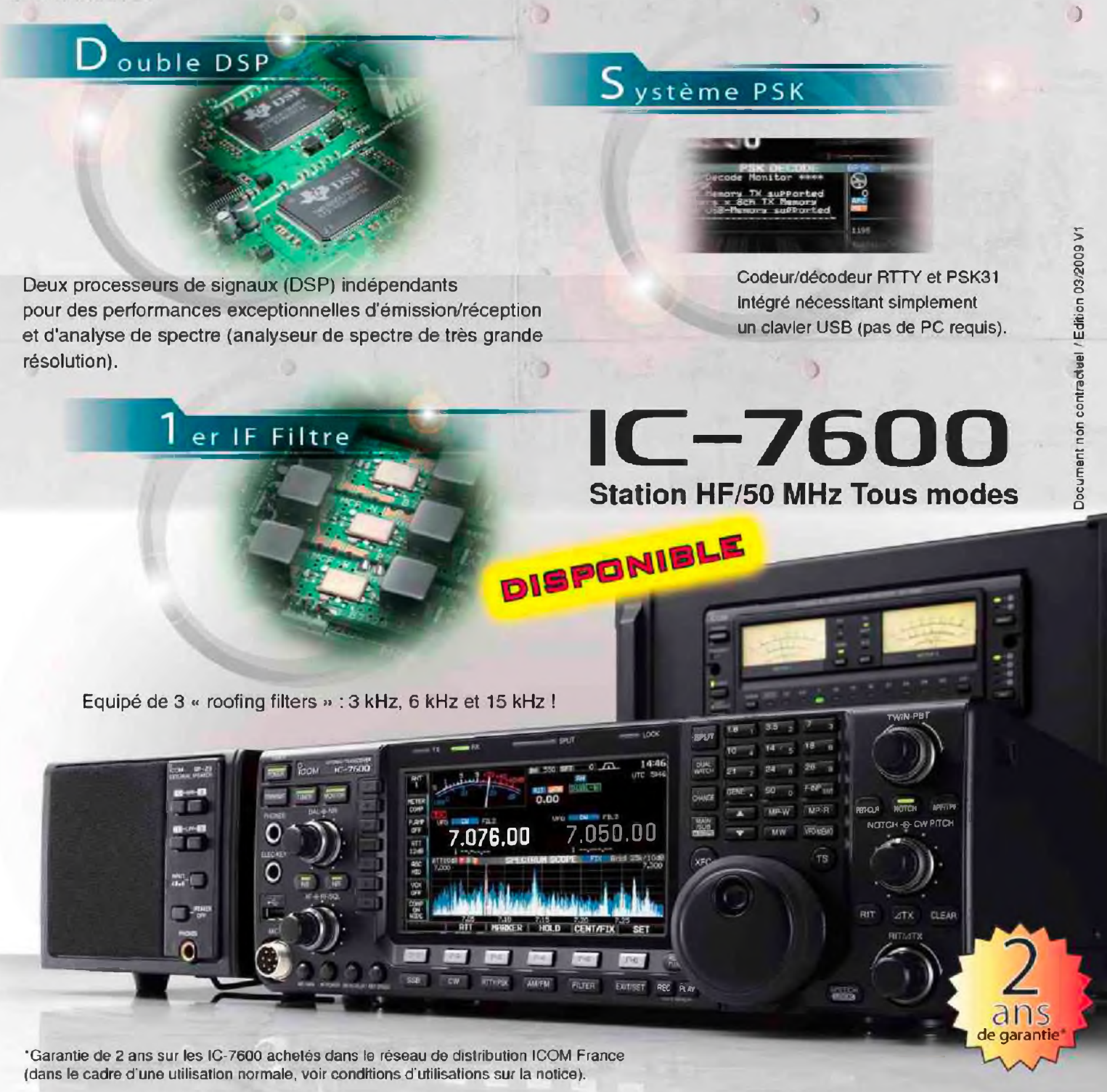

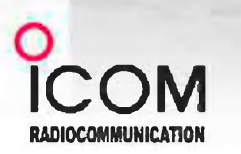

#### Icom France s.a.s.

Zac de la Plaine - 1. Rue Brindejonc des Moulinais BP 45804 - 31505 TOULOUSE CEDEX 5 Tél : +33 (0)5 61 36 03 03 - Fax ; +33 (0)5 61 36 03 00 E-Mail : [iccm@icom-france.com](mailto:iccm@icom-france.com) Site internet : [www.icom-france.com](http://www.icom-france.com)